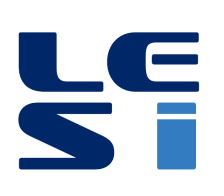

ISSN : 2335 - 1357

Mediterranean Journal of Modeling and Simulation

MJMS 03 (2015) 001-009

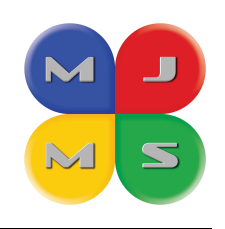

# Artificial neural Network-Based modeling and monitoring of photovoltaic generator

H. MEKKI $^{\rm a}$  \*, A. MELLIT  $^{\rm b}$  , H. SALHI  $^{\rm a}$  , A. GUESSOUM  $^{\rm a}$ 

<sup>a</sup> Blida University, Depertement of electronics, Algeria <sup>b</sup> Jijel University, Algeria

#### ARTICLE INFO

Article history : Received September 2014 Accepted January 2015

Keywords : PV panel monitoring ; Artificial neural network : PV panel diagnosis.

#### **ABSTRACT**

In this paper, an artificial neural network based-model (ANNBM) is introduced for partial shading detection losses in photovoltaic (PV) panel. A Multilayer Perceptron (MLP) is used to estimate the electrical outputs (current and voltage) of the photovoltaic module using the external meteorological data : solar irradiation G  $(W/m2)$  and the module temperature T ( $\rm \check{r}C$ ). Firstly, a database of the BP150SX photovoltaic module operating without any defect has been used to train the considered MLP. Subsequently, in the first case of this study, the developed model is used to estimate the output current and voltage of the PV module considering the partial shading effect. Results confirm the good ability of the ANNBM to detect the partial shading effect in the photovoltaic module with logical accuracy. The proposed strategy could also be used for the online monitoring and supervision of PV modules.

c 2015 LESI. All right reserved.

# 1. Introduction

Monitoring systems play a very important role in the field of photovoltaic solar energy, due to the number of failures and losses that can happen during the operation of a given PV installation (panel/array) such as : bad contact between the photovoltaic modules, panels or cells [1-4], partial shading on the PV panel/array [2, 5-10], corrosion, as well as PV cells aging [6]. An application monitoring system alerts the operator when the PV generator performance thresholds are crossed. Various monitoring solutions have been proposed to enhance the PV systems performances, and to reduce the time, the cost of faults diagnosis and maintenance operations [11].

In [1] authors have proposed a method based on the inspection of the series resistance of photovoltaic panel/array using the measurement of the I-V characteristics of the PV panel/array, which is compared with the series resistance given by the manufacturer in the data sheet, the aim of this method is the detection of loose connections between

Email : mekkihamza@yahoo.fr

the PV modules and/or cells. This method is based on a complex measurement for the determination of the series resistance ; it is not accurate in the case of large PV installations due to the very small value of the series resistance of the PV panel/array.

Another method based on the estimation of the PV module's temperature has been proposed in [1]. The aim of this method is to detect any abnormal increasing in the temperature of the PV module/array. This method requires a complex mathematical relationship, which needs a large calculation time, and it is not accurate in the hot regions, where it cannot easily distinguish between the normal and the abnormal increasing of the temperature.

In [5], the authors proposed an expert system for the PV systems monitoring and diagnosis, this method investigates the database of the site where PV systems are installed ; it detects the loss in the energy generated by the PV systems, caused by failures in the DC-DC and DC-AC converters. It is based on the comparison of the actual output of any PV system component, and the stored database in their normal operating state. This method is always related to the database of the site where PV system is installed, which must be updated every month, and it requires the use of a computer and cannot be used in a real time. So, the expert system cannot distinguish between a normal and abnormal power decreasing in the case of natural shading (for example : passage of clouds,. . . ).

Numerous other methods exploit a satellite data and services for the monitoring and failure detection in the PV systems  $[11,12]$ . In  $[13]$ , the authors implemented a wireless remote monitoring and control system of a solar photovoltaic distributed generator for micro grid applications. [14] presents a prediction approach in monitoring of PV power systems, This proposed approach is based on the calculation of the residual difference between the model predicted and the actual measured power parameters .

In this paper, a novel approach based on the neural network is introduced to detect faults in a PV module, especially in the case of partial shading problem. The developed monitoring system enables the early fault detection to be identified. The designed approach could be used for a single PV panel as well as for a large PV installation. In addition, it is also easy to be implemented in a field programmable gate array  $(FPGA)$ platform [15,16] for the following tasks :

Real time monitoring of PV systems : in this case, the model will be installed at the same site of the PV system, and through a Radio Frequency link, the estimated output power can be transmitted to the control room. In this way the system can generate alarm for operators when it detects an important error between the produced energy of the PV system (measured energy), and the estimated energy.

Maintenance of PV systems : in which case the model achieved can be implemented on a special electronic instrument for the maintenance of PV systems. It can be used by operators when intervention for maintenance of PV systems.

In this study, we applied this new intelligent approach to monitor the partial shading on the BP150SX solar panel. Monitoring results are presented and given versus the number of shaded cells in the PV panel.

## 2. Presentation of the proposed monitoring approach

In this section, the new monitoring approach is presented ; the block diagram of the developed system is shown in Figure 1. As can be seen, the developed monitoring system enables early system faults to be detected via the calculation and the analysis of the residual error in the power generation between the predicted PV performances (ANNBM predictor) and the measured PV performances. The ANNBM must be located at the same conditions with the PV module.

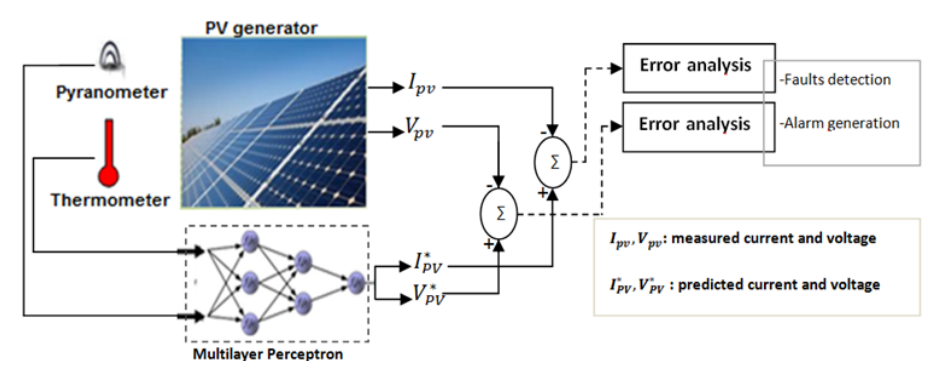

Fig. 1. PV generator monitoring using artificial neural network.

#### 2.1. Network architecture

The proposed method is based on the utilization of an MLP. As shown in the Figure 2 , the network architecture is a three layers, it consist of an input layer, one hidden layer, and one output layer. In this application, the MLP is used as a PV panel modulator [16], it predicts the performances of the photovoltaic module/panel (IPV and VPV). For this, external meteorological data are used as inputs : solar irradiation  $G(W/m^2)$ , and temperature  $T$ <sup>o</sup> $C$ ).

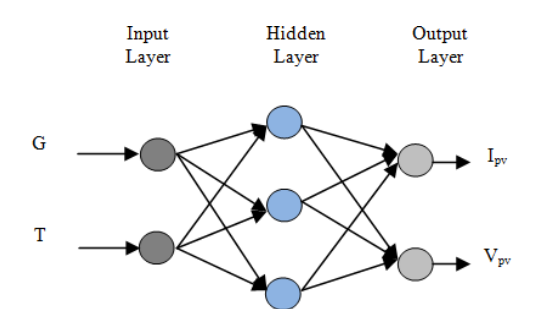

Fig. 2. Multilayer perceptron neural network.

#### 2.2. Network training and validation

The MLP network was trained using a large experimental database of the BP150SX PV module under normal operating state and variables externals conditions. As shown in Figure 3; the used database has two inputs namely  $: G$  and  $T$ , and two targets represented by  $I_{pv}$  and  $V_{pv}$ .

The MLP was trained using MATLAB's Resilient back propagation training algorithm (RPROP), input and target vectors were linearly scaled between -1 and +1 to simplify training process . The best structure of the MLP that gave best performances is presented in Table 1. The training performance is achieved after 10000 iterations using the mean square error (MSE) as training criteria. The network has been evaluated using a separate database collected during a period of 10 days with 60 data per day (data was recorded during the operation of the PV generator every 15 minutes). In Figure 4, we show the validation results using data collected during one day of operation. From Figure 4, it is clear that the trained MLP can easily follow the targets and generalize well, it predict correctly the output performances of the PV panel (current and voltage) under variables external meteorological data  $(G \text{ and } T)$ . So, we can conclude that the proposed MLP is well designed and trained.

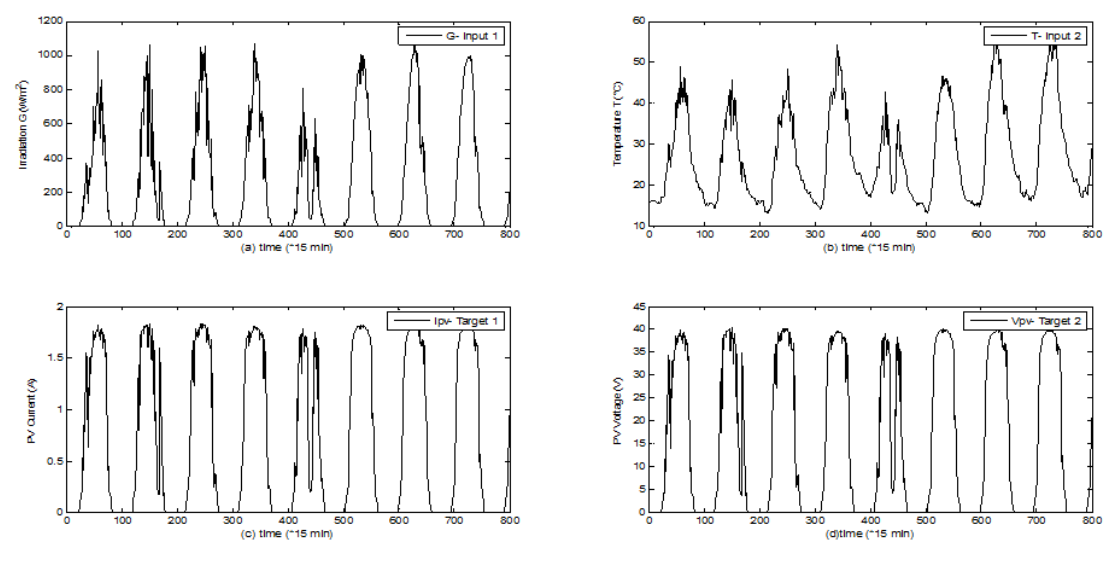

Fig. 3. Training data base.

Table 1. Selected architecture of the neural network.

| Number of the hidden layers | $\Omega$         |
|-----------------------------|------------------|
| Number of neurons           | $22$ , [10-10-2] |
| Training algorithm          | <b>RPROP</b>     |
| Performance (MSE)           | 0.00139          |
| at 10000 Iterations         |                  |

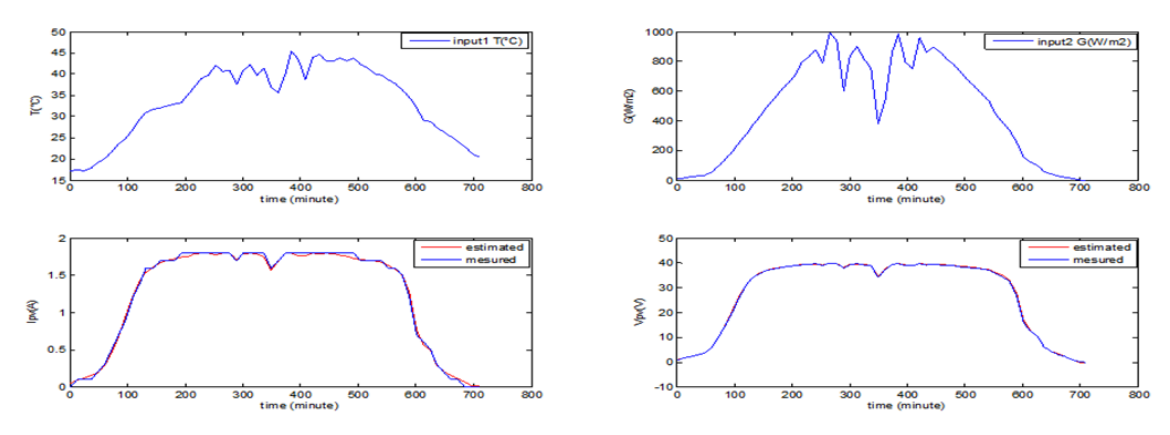

Fig. 4. Training and validation results.

#### 2.3. Partial shading monitoring

In this study, the MLP designed is used to predict and estimate the PV output power in the presence of partial shading of the PV panel (BP150SX). The main goal of this proposed system is to warn the operator if any losses caused by partial shading occur, various tests are considered under a fix resistive load  $(R = 20\Omega)$ , and variable number of shaded cells (the number of shaded cells is varied between 05 and 50, see Figure 5). The direct irradiation G of a shaded cell is considered as  $0W/m^2$ .

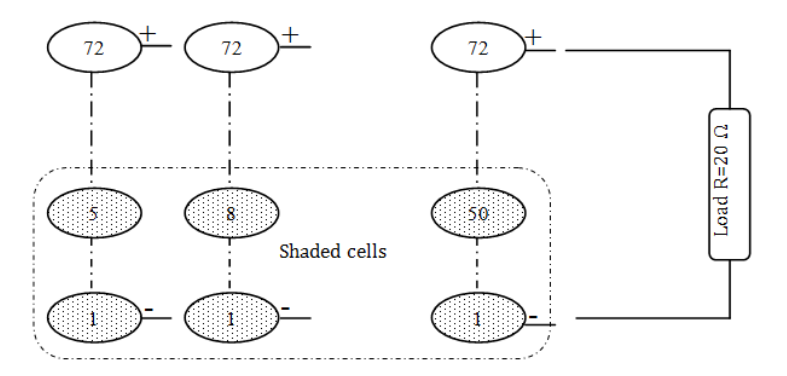

Fig. 5. Application of the partial shading on the BP150SX PV panel.

In the first step of the proposed monitoring approach, the ANNBM estimate the electrical output performances of the PV panel under variable conditions. In the second step, the system of monitoring evaluates the error between the measured output named  $y_i$ , and the estimated output named  $Y_i^*$ .

Two errors are considered for the evaluation, the first is the simple error (absolute value of the simple error), as given in the Equation (1).

$$
E_i = |y_i - \mathbf{y}_i^*| \tag{1}
$$

Where, E is the error between the measured and the estimated PV panel output.

 $y_i$  is the measured output of the PV panel,  $Y_i^*$  is the estimated output of PV panel. The second is the accumulated error (error accumulated during 1 day for example), the mean of squared errors MSE is considered in our study, and is given by the mathematical relationship (2) as follow :

$$
MSE\left(n\right) = \frac{\sum_{i=1}^{i=n} (y_i - y_i^*)^2}{n} \tag{2}
$$

Where, *n* is the number of data samples.

The proposed system warns the operator when the error  $(E_i)$  or (MSE) exceeds a certain value of threshold (the threshold is fixed by the operator).

In the case of the output current monitoring, the MSE is computed as follows :

$$
MSE_{Ipv}(n) = \frac{\sum_{i=1}^{i=n} (I_{pv,i} - I_{pv,i}^{*})^2}{n}
$$
\n(3)

where  $I_{pv}$  is the measured current of the PV panel.  $I_{pv}^*$  is the estimated output current of the PV panel.

n is the number of data  $(n = 60$  for the case of our study).

In the case of voltage monitoring, the MSE is computed as follows :

$$
MSE_{V_{pv}}(n) = \frac{\sum_{i=1}^{i=n} (V_{pv,i} - V_{pv}^* \cdot i)^2}{n}
$$
\n(4)

where  $V_{pv}$  is the measured output voltage of the PV panel.  $V_{pv}^*$  is the estimated output voltage of the PV panel.

This new strategy of monitoring is applied on the BP150SX PV panel, the main characteristics of this panel are cited in the Table 2.

| Maximum power (Pmax)        | 150W  |
|-----------------------------|-------|
| Voltage at Pmax (Vmp)       | 34.5V |
| Current at Pmax (Imp)       | 4.35A |
| Short-circuit current (Isc) | 4.75A |
| Open-circuit voltage (Voc)  | 43.5V |
| Number of series cells Ns   | 72    |

Table 2. Electrical characteristics of the BP150SX

## 3. Results analysis and discussion

In this section, we present the results of the proposed approach of monitoring using the experimental data.

Table 3 present the results of the shading monitoring using the proposed new approach, during 02 days ;

#### 3.1. First day results :

In the case of PV current monitoring, the value of the MSE value is 0.0071 A2 if only 05 cells are shaded and increases to 1.04 A2 when 50 cells are shaded.

In the case of the PV voltage monitoring, the MSE vary between 4.55V2 when only 05 cells are shaded (Figure 6-b) and 501.74V2 when 50 cells are under shade (Figures 7-b).

### 3.2. Second day results :

In the case of PV current monitoring, the MSE has the value of 0.0066 A2 when 05 cells only are shaded, and increases to 0.9419 A2 when 50 cells are shaded in the case of current output.

In the case of the voltage monitoring, the MSE vary between 3.43 V2 when only 05 cells are shaded and 458.74V2 when 50 cells were shaded.

From the presented results, we can confirm that the value of the MSE increases when the number of the shaded PV cells increase.

|              | 1st Day                           |                        | 2nd day                |                        |
|--------------|-----------------------------------|------------------------|------------------------|------------------------|
| Number of    | $\overline{\mathrm{MSE}}(I_{pv})$ | $\mathbf{MSE}(V_{pv})$ | $\mathbf{MSE}(I_{pv})$ | $\mathbf{MSE}(V_{pv})$ |
| shaded cells | (A2)                              | $\bf (V2)$             | (A2)                   | $\mathbf{V2})$         |
| 05           | 0.0071                            | 4.5538                 | 0.0066                 | 3.4375                 |
| 08           | 0.0224                            | 11.6810                | 0.0177                 | 9.4067                 |
| 10           | 0.0368                            | 18.3047                | 0.0292                 | 15.0639                |
| 15           | 0.0862                            | 41.6926                | 0.0701                 | 35.5704                |
| 18           | 0.1258                            | 60.5937                | 0.1054                 | 52.1684                |
| 25           | 0.2337                            | 118.7836               | 0.2118                 | 104.3087               |
| 30           | 0.3570                            | 173.0143               | 0.3161                 | 153.2597               |
| 40           | 0.6309                            | 314.3900               | 0.5710                 | 283.3562               |
| 50           | 1.0433                            | 501.7445               | 0.9419                 | 458.0874               |

Table 3. PV panel monitoring results.

Figures 6, and 7 shows the same results, we can clearly see the remarkable variation of the error (MSE) between the two presented cases ;

Figures (6-a and 6-b) shows respectively the variations of the error MSE between the measured and the estimated current  $(I_{pv})$  and voltage  $(V_{pv})$  during 1 day, the case of 05 shaded cells is token.

Figures (7-a and 7-b) shows respectively the variations of the error MSE between the measured and the estimated current  $(I_{pv})$  and voltage  $(V_{pv})$  during 1 day, the case of 50 shaded cells is presented.

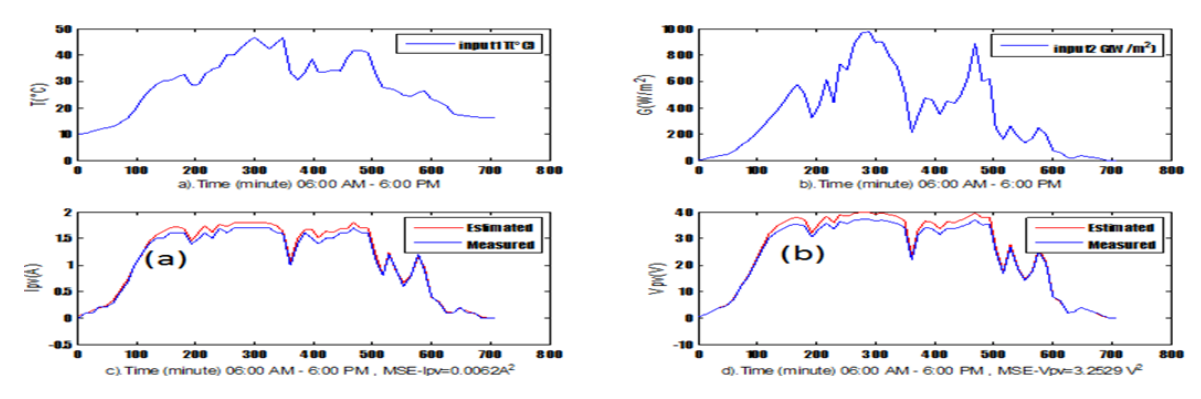

Fig. 6. PV panel performances with 05 PV cells under shading.

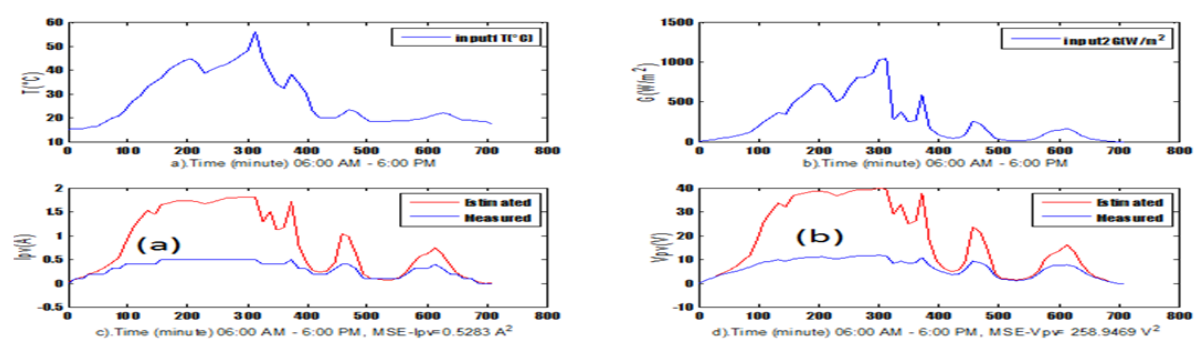

Fig. 7. PV panel performances with 50 PV cells under shading.

From all this results, we can easily conclude that the proposed monitoring system can effectively detects any power losses caused by the partial shading.

# 4. Conclusion

In this paper, a new intelligent method for fault detection in PV module is introduced. The case of partial shading effect is studied. The main advantage of the developed ANNBM is that doesnít require a complex system for the estimation of the photovoltaic module output power, neither a mathematical model, it can also detect any power decreasing carried out by a large types of failures that can be happened in the PV panel. This new strategy can be easily implemented in a numeric calculator using FPGA, and could also be integrated as a function for PV applications in a numeric instrument that will be our subject in the future works.

# REFERENCES

- [1] D. Sera, P. Rodriguez, Photovoltaic Module Diagnostics by Series Resistance Monitoring and Temperature and Rated Power Estimation. IEEE, 978-1-4244-1766-7, pp. 2195-2199, 2008.
- [2] N. Okada, S. Yamanaka, H. Kawamura, H. Ohno, H. Kawamura, Diagnostic method of performance of a PV modulewith estimated power output in considering four loss factors. IEEE, 0-7803-8707-4, pp. 1643-1646, 2009.
- [3] T. Takashima, J. Yamaguchi, K. Otani, T. Oozeki, K.Kato, M. Ishida, Experimental studies of fault location in pv module strings. Solar Energy Materials& Solar Cells 93(6) , pp.1079-1082, 2009.
- [4] W. R. Anis, N. M. Abdulsadek, Energy losses photovoltaic systems, Journal of Power Sources, 51(3), pp. 367-374, 1994.
- [5] Y. Yasuhiro, K. Hitoshi, H. Ryuzou, T. Toshiya, K. Shinichi, I. Takeo, W.Masahiro, T. Makoto, K. Seiichi, Diagnostic technology and expert system for photovoltaic systems using the learning method, Solar Energy Materials & Solar cells,  $75(3-4)$ , pp. 655-663, 2003.
- [6] N. D. Kaushika, K. R. Anil, An investigation of mismatch losses in solar photovoltaic cell networks, Energy, 32(5), pp. 755-759, 2007.
- [7] H. Patel, V. Agarwal, Matlab-based Modeling to study the Effects of Partial Shading on Pv Array Characteristics, IEEE Transactions on Energy conversion, 23(1), pp. 302-310, 2008.
- [8] D. SERA, B. YAHIA. On the Impact of Partial Shading on PV Output Power, wseas 2nd SEAS/IASME International Conference on RENEWABLE ENERGY SOURCES (RESí08) Corfu, Greece, October 26-28, 2008.
- [9] R. Ramaprabha, D. B. L. Mathur, Impact of Partial shading on solar PV module containing series connected cells, International journal of recent trends in Engineering ACEEE, 2(7), pp. 56-60, 2009.
- [10]D. Radianto, D. A. Asfani, T. Hiyama, S. Faruddin, Partial shading detection and MPPT Controller for Total Cross Tied Photovoltaic using ANFIS, ACEE International Journal on electrical and power Engineering, 03(2), 2012.
- [11]A. Drews,A. C. D Keizer, H. G. Beyer, E. Lorenz, J. Betcke, W. G. J .H .M. Van Sark,

W. Heydenreich, E. Wiemken, S. Stettler, P. Toggweiler, S. Bofinger, M. Schneider, G. Heilscher, D. Heinemann, Monitoring and remote failure detection of grid-connected PV systems based on satellite observations, Solar Energy, 81(4), pp. 548-564, 2007.

- [12]S. Krauter, T. Depping, Monitoring of remote PV-systems via satellite, Photovoltaic Energy Conversion, 4-9901816-0-3, pp . 2202-2205, 2003.
- [13]L. M. E. Andreoni, M. F. J. Galdeano, M. G. Molina, Implementation of Wireless Remote Monitoring and Control of Solar Photovoltaic (PV) System, Transmission and Distribution : Latin America Conference and Exposition (T&D-LA), 2012 Sixth IEEE/PES, 978-1-4673-2672-8, pp. 1-6, 2012.
- [14]E. M. Natsheh, E. J. Blackhurs, A. Albarbar, Pv system monitoring and performance of a grid connected pv power station located in manchester-uk, Renewable Power Generation, pp. 1-6, 2011.
- [15]H. Mekki, A. Mellit, H. Salhi, K. Belhout, FPGA Implementation of Multilayer Perceptron for Modeling of Photovoltaic panel, AIP Conference Proceedings, 1019, pp. 211-215, 2008.
- [16]H. Mekki, A. Mellit, S. A Kalogirou, A. Messai, G. Furlan, FPGA-based implementation of a real time photovoltaic module simulator, Wiley : Progress in Photovoltaics : Research and Applications,  $18(2)$ , pp.  $115–127$ , 2010.

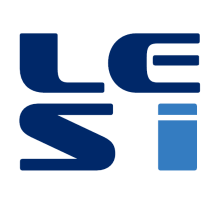

ISSN: 2335 - 1357

Mediterranean Journal of Modeling and Simulation

MJMS 03 (2015) 010-024

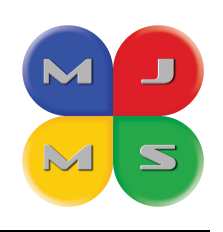

# Gestion de l'énergie d'un système hybride pile à combustible/batterie basée sur la commande optimale

M. N. SID<sup>a</sup>\*, M. BECHERIF<sup>b</sup>, K. MAROUANI<sup>a</sup>, H. ALLOUI<sup>a</sup>

<sup>a</sup> Laboratoire Commande des Machines, Ecole Militaire Polytechnique (EMP), Bordj El Bahri, Alger, Algérie

<sup>b</sup> UTBM, FCLab FR CNRS 3539, Femto-ST UMR CNRS 6174, 90010 Belfort, France

#### **ARTICLE INFO**

Article history: Received September 2014 Accepted January 2015

Keywords: Commande optimale; Pile à combustible : Batterie: Gestion de l'énergie: Système hybride.

#### **ABSTRACT**

Ce papier traite del'optimisation de gestion de l'énergie électrique dans un véhicule hybride (pile à combustible/batterie), afin de minimiser autant que possible la consommation de l'hydrogène avec le maintien de l'état de charge de la batterie. Premièrement, on présente les sources d'énergies utilisées dans cette étude, la modélisation du système hybride, le choix de type des convertisseurs d'électronique de puissance utilisés et le dimensionnement de ces éléments. Deuxièmement on traite le problème d'optimisation sous contraintes basée sur le principe du minimum de Pontriaguine en introduisant la fonction Hamiltonienne de la commande optimale.Cette stratégie a été évaluée dans un environnement de simulation sous Matlab/Simulink utilisant quatre cycles de conduite standards. Une étude comparative en terme de consommation d'hydrogène a été faite avec deux autres stratégies la première dite thermostat qui est une stratégie très simplebasée sur les contraintesimposées par les sources, la seconde approche consiste à utiliser un filtre passe-bas à la sortie de la puissance demandée afin de respecterles contraintes en dynamique sur la source principale. La stratégie traitée présente une bonne amélioration de la consommation d'hydrogène en adoptant unebonne stratégie de gestion de l'énergie électrique dans le système hybride.

©2015 LESI. All right reserved.

## 1. Introduction

Durant les dernières décennies la recherche fut abondante autour des nouvelles solutions du transport dues aux objectives de réduction d'émissions parmi lesquels les véhicules électriques hybrides (VEHs) à base de Piles à Combustible (PàC) deviennent une technologie attrayante. La gestion de l'énergie au sein de ses véhicules permet d'améliorer l'économie de carburant (l'hydrogène dans ce cas), ce dernier présente une solution très prometteuse

 $*Email : sidmednacer@hotmail.fr$ 

grâce à sa densité d'énergie massique et volumique élevée comparativement à d'autres sources polluantes comme l'essence et le diesel, l'hydrogène représente un carburant non toxique non polluant à zéro émissions ou la combustion ne rejette que de l'eau.

Le futur du transport soutenable est étroitement attaché au développement de ces véhicules. En effet, ces derniers sont beaucoup silencieux, non polluants et efficaces que des véhicules basés sur le moteur à combustion interne [1], l'utilisation de l'hydrogène dans un véhicule qui roule pose cependant des problèmes : la nécessité d'un système de stockage, les convertisseurs d'électronique de puissance, le choix du moteur de traction et la gestion des flux énergétiques qui fait l'objet de cette étude afin d'améliorer la consommation du combustible tout en respectant les contraintes imposées par les sources.

Les PàCs sont des sources à fort courant et à faible tension. Pour les utiliser dans des chaînes de traction de véhicule électrique if faut passer par des convertisseurs statiques adaptés afin d'élever la tension de fonctionnement. L'optimisation globale de ces chaînes de traction passe par l'hybridation de la pile en utilisant un système de stockage d'énergie  $(SSE)$  [2].

Ce travail se focalise sur un système multi-source ayant la PàC comme source principale et un pack de batteries qui représente la source secondaire, dans laquelle la PàC assure la demande de puissance en régime permanent tandis que les batteries assurent l'accélération rapide et capturent l'énergie lors du freinage. Cet article se concentre sur la commande optimale appliquée à la gestion de l'énergie, afin de réduire au minimum la consommation de l'hydrogène avec le maintien de l'état de charge des batteries dans une zone acceptable.

#### 2. Les sources d'énergie

#### 2.1. La pile à combustible

La PàC est un dispositif électrochimique qui permet de convertir directement l'énergie chimique en énergie électrique. Cette technologie a connu un regain d'intérêt en tantqu'alternative prometteuse pour la propulsion de chaînes de traction et pour desapplications stationnaires. Les PàC à Membranes Echangeuses de Protons (PEMFC: Proton Exchange Membrane Fuel Cell) opèrent à des températures relativement basses disposent d'une densité de puissance élevée et d'un mode de fonctionnement simpleet sûr. Ces avantages font des PEMFC des candidats sérieux pour la propulsion des véhicules électriques (VEs)  $\lceil 3 \rceil$ .

Le principe de fonctionnement de la PàC est assez simple, il est basé sur le procédé inverse de l'électrolyse. Ce générateur génère de l'électricité en mettant en jeu un combustible et un comburant à travers un électrolyte. La réaction globale du procédé est représentée à la figure. 1 et elle est décrite comme suit :

$$
H_2 + \frac{1}{2}O_2H_2O \tag{1}
$$

Les réactions chimiques d'une cellule sont illustrées par les Réactions  $(2)$  et  $(3)$ :

$$
H_2 2H^+ + 2e^- \land \text{l'anode} \tag{2}
$$

$$
\frac{1}{2}O_2+2H^++2e^-H_2O
$$
à la cathode

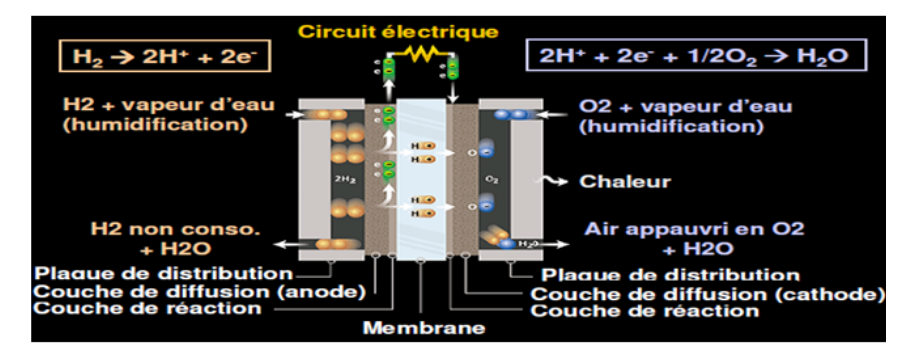

**Fig. 1.** Principe de fonctionnement d'une pile à combustible PEM [4].

Néanmoins la PàC représente aussi quelques inconvénients : un coût élevé, une durée de vie encore faible et une dynamique lente car elle ne peut pas répondre aux pics de puissance. Ainsi, une source d'appoint est ajoutée, concernant soncoût on s'attend qu'il baisse avec le progrès technologique, d'autre part plusieurs recherche récentes ont essayé d'améliorer sa durée de vie en utilisant des méthodes d'optimisation multicritères comprenant la consommation de combustible et le dimensionnement optimal des sources.

# 2.2. Les batteries

Une batterie est un accumulateur réversible d'énergie qui possède deux modes de fonctionnement :

- La décharge : elle fonctionne comme un générateur d'énergie électrique à partir de l'énergie chimique.
- La charge : la batterie est rechargée en convertissant l'énergie électrique en énergie chimique.

Une batterie est un assemblage de plusieurs cellules, unités indépendantes et complètes possédant toutes les caractéristiques électrochimiques nécessaires au stockage. Leur assemblage au sein d'un même module est uniquement destiné à disposer d'une tension plus élevée aux bornes du dispositif [5].

# 3. Modélisation du système hybride

La structure étudiée (Fig. 2) est constituée d'une PEMFC comme source principale d'énergie connectée à un convertisseur DC/DC élévateur et de batterie Li-ion comme source auxiliaire de puissance connectée à un convertisseur DC/DC élévateur abaisseur bidirectionnel en courant, un bus continu connecté via un convertisseur DC/AC qui alimente la machine de traction.

 $(3)$ 

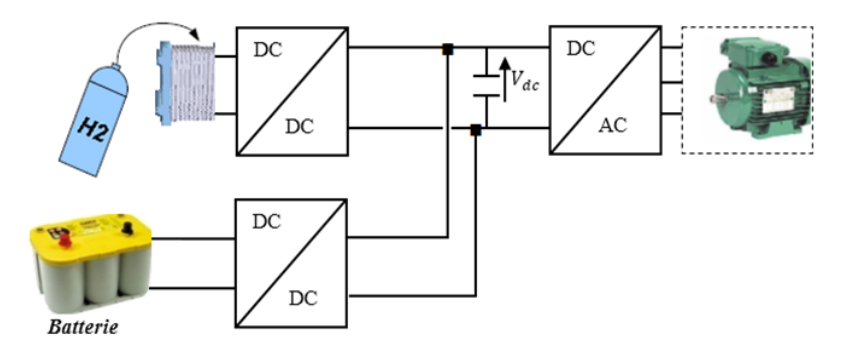

Fig. 2. Architecture de la structure étudiée.

# 3.1. Le modèle statique de PEMFC

De nombreux travaux comme par exemple [6-8], proposent un modèle statique décrivant la courbe de polarisation de la pile PEM (Fig. 3) comme la somme de quatre termes : la tension théorique à vide  $E$ , la surtension d'activation Vact (ou chute d'activation : région 1), la surtension ohmique Vohm (ou chute ohmique : région 2) et la surtension de concentration Vconc (ou chute de concentration : région 3)  $[9]$ .

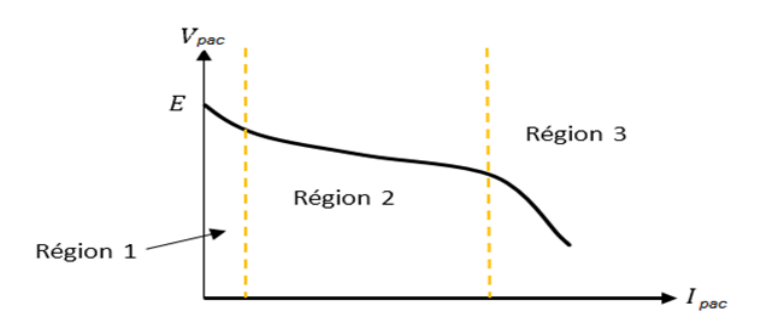

Fig. 3. Caractéristique statique d'une PàC.

$$
V_{pac} = E - A \log \left( \frac{i_{pac} + i_n}{i_0} \right) - R_m(i_{pac} + i_n) + B \log \left( 1 - \frac{i_{pac} + i_n}{i_{Lim}} \right) \tag{4}
$$

# 3.2. Le modèle de la batterie

Plusieurs modèles de batteries trouvés en litérature utilisent un modèle simple (Fig. 4). Il comprend, une force électromotricemodélisant la tension à vide de la batterie, un condensateur modÈlisant la capacitÈ interne de la batterieet une rÈsistance interne.

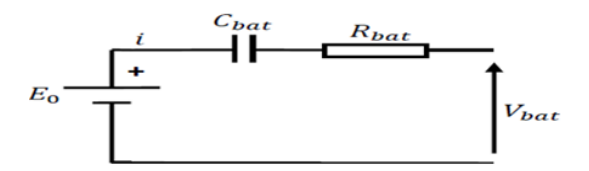

Fig. 4. Modèle électrique de la batterie.

Nous avons donc :

$$
V_{bat} = E_0 - R_{bat}.i - V_c \tag{5}
$$

On définit également l'état de charge (SoC) de la batterie par :

$$
SoC(t) = SoC(0) - \frac{1}{C_{bat}} \int i(t).dt
$$
\n(6)

#### 4. Stratégie de gestion de l'énergie du système hybride

Le problème de la gestion de l'énergie consiste à trouver la meilleure répartition des puissances entre les sources d'énergie du système. La présence d'un SSE introduit des degrés de liberté supplémentaires dans la fourniture de la puissance demandée. Mais cette répartition doit satisfaire la demande de puissance du moteur électrique et respecter les contraintes de fonctionnement (puissance de la PàC, bornes de l'état de charge de la batterie). Plusieurs critères de performance peuvent intervenir dans le choix de cette répartition; le critère le plus utilisé est la consommation du combustible (carburant pour les moteurs thermiques, hydrogène pour les PàCs,...). Ce critère est appelé aussi la fonction coût et il est exprimé comme suit [2] :

$$
J = \int_{t_0}^{t_f} \gamma(x(t), u(t), t)
$$
\n(7)

Dans notre étude on va considérer que la variable d'état est le SoC de la batterie et en choisissant la puissance fournie par la PaC comme variable de commande, l'équation qui régit la dynamique du système est dans ce cas [10-12] :

$$
SoC = -\frac{i}{Q_{bat}}, i = \frac{V_{bat} - \sqrt{V_{bat}^2 - 4R_{bat}P_{bat}}}{2R_{bat}}
$$
\n
$$
(8)
$$

D'autre part, le système hybride doit assurer la demande instantanée en puissance, ce qui se traduit par la contrainte d'égalité suivante [13] :

$$
P_{ch}(t) = P_{pac}(t) + P_{bat}(t) \forall t
$$
\n<sup>(9)</sup>

Le dimensionnement des éléments constitutifs du système hybride impose des limites maximales et minimales sur les puissances échangées et les niveaux d'énergies pouvant être atteints. Ces limites forment les contraintes d'inégalité exprimées comme suit [14] :

$$
P_{pac,min} \le P_{pac}(k) \le P_{pac,max} \tag{10}
$$

$$
\Delta P_{pac,tauxdechute} \le \frac{dP_{pac}(k)}{dt} \le \Delta P_{pac,tauxd'élévation} \tag{11}
$$

$$
SoC_{\min} \le SoC(k) \le SoC_{\max} \tag{12}
$$

 $P_{\textit{pac,max}}$  et  $P_{\textit{pac,min}}$  sont respectivement les puissances minimale et maximale fournies par la PàC et  $SoC_{\text{max}}$  et  $SoC_{\text{min}}$  les états de charge maximal et minimal pouvant être atteints par la batterie.

Sachant que le temps de réponse de la PàC est grand par rapport à d'autres sources d'énergies, par conséquent, elle ne supportera pas certaines pentes de puissance de charge (accélérations). Pour remédier à ce problème, la pile fournir aune puissance dont la pente maximale ne dépassera pas une valeur à déterminée. (A l'élévation  $\Delta P_{\textit{vac.taux d'élévation}}$  et à la chute  $\Delta P_{\text{pac,tauxdechute}}$  de la pente de puissance).

Enfin une condition supplémentaire est imposée au système afin de garantir le maintien del'état de charge de la batterie. A ce propos, nous allons considérer que l'état de charge de cet élément à la fin de l'horizon de temps étudié est égal à son état initial [14] :

$$
SoC(t_0) = SoC(t_f) \tag{13}
$$

Comme il été mentionné l'objective de la commande optimale appliquée à la gestion de l'énergie est la minimisation de la consommation de combustible dans un intervalle de temps  $[t_0, t_f]$  sur un profil de mission donné. Ce qui revient à trouver à chaque instant la puissance à demander à la PàC, afin de minimiser l'énergie consommée à partir du réservoir de combustible dans cet intervalle tout en vérifiant les contraintes ainsi évoquées. L'énergie consommée à partir du réservoir de combustible peut être exprimée en fonction de la puissance nette livrée par la pile, et son rendement total donc la fonction cout à minimiser est exprimée par l'équation suivante [15] :

$$
\gamma(x(t), u(t), t) = \frac{P_{pac}}{\eta_{pac}(P_{pac})} + (SoC(t_0) - SoC(t_f))^2
$$
\n(14)

Donc:

$$
J = \int_{t_0}^{t_f} \frac{P_{pac}}{\eta_{pac}(P_{pac})} + (SoC(t_0) - SoC(t_f))^2
$$
\n(15)

Le rendement peut se déterminer par  $[14]$ :

$$
\eta_{PaC} = \frac{-2V_{pac}F}{N_{cell}\Delta h} \tag{16}
$$

Introduisons le Hamiltonien appliqué sur le système définit par l'équation suivante :

$$
H(x(t),u(t),\lambda(t)) = \gamma(x(t),u(t),t) + \lambda(t) \cdot f(x(t),u(t))
$$
\n(17)

 $Avec$ :

$$
\dot{\lambda}(t) = -\frac{\partial H(x*(t), u*(t), \lambda(t))}{\partial x} = -2(x(t) - x(t_0))\tag{18}
$$

$$
\lambda(t) = \lambda_0 - 2 \int_{t_0}^{t_f} (x(t) - x(t_0)) \, dt \tag{19}
$$

Donc le problème d'optimisation consiste à trouver les valeurs de la puissance demandée à la PàC qui permettent de respecter la condition de maintien de l'état de charge avec la minimisation de la fonction Hamiltonienne comme indiqué par l'équation suivante :

$$
P_{nac}^* = \arg\min H(x*(t), u*(t), \lambda(t))
$$
\n
$$
(20)
$$

Pour l'implémentation de l'algorithme le cycle de conduite est connu à priori ce que nous donne les valeurs du temps final ainsi que les valeurs des états de charges initial et final, ce qui reste à trouver donc est la valeur initiale de l'état adjoint (le multiplicateur de Lagrange), vu qu'on a une valeur unique qui convient à une trajectoire optimale avec le maintien de l'état de charge. On a effectué une recherche par l'implémentation d'un algorithme de dichotomie utilisant une approche graphique. Néanmoins cette valeur n'est pas totalement exacte et elle change avec le cycle de conduite et l'état de charge initial de l'élément de stockage.

# 5. Résultats de simulation et discussion

Pour évaluer la stratégie développée, une simulation utilisant ADVISOR (Advanced Vehicle Simulator : logiciel de simulation de véhicules conventionnels ou hybrides sur des cycles normalisés fut conduite [16,17] avec un modèle d'un système hybride incluant le véhicule décrit dans le Tableau 1, muni d'une PàC et d'un SSE avec les principaux paramètres énumérés dans le Tableau 2. Le pack de la batterie est dimensionné afin d'accomplir la condition suivante d'accélération : le véhicule (avec des une masse totale de 1400 Kg) doit être capable d'accélérer de 0 à 96,5 km/h en 15 s avec une PàC de 30-kW.

Tableau 1. Paramètres du véhicule.

| Paramètre                 | Valeur                               |
|---------------------------|--------------------------------------|
| Poids de véhicule         | $1400 \text{ kg}$                    |
| Surface frontale          | $2 \text{ m}^2$                      |
| Coefficient aérodynamique | 0.335                                |
| Coefficient de frottement | 0.009                                |
| de la roue                |                                      |
| Masse volumique de l'aire | $1.2 \text{ kg} \cdot \text{m}^{-3}$ |
| Constante de gravité      | $9.8 \text{ m.s}^{-2}$               |

| Paramètre                      | Valeur                  |
|--------------------------------|-------------------------|
| Nombre d'éléments de batterie  | 30                      |
| Masse d'un élément de batterie | $3.76 \text{ kg}$       |
| Capacité nominale de batterie  | 12 Ah                   |
| Etat de charge maximal         | $90\%$                  |
| Etat de charge minimal         | $40\%$                  |
| Puissance max du PàC           | $30 \text{ kW}$         |
| Puissance min du PàC           | 600 W                   |
| Puiss de taux d'élévation      | $+600 \text{ W s}^{-1}$ |
| Puiss de taux de chute         | $-900 \text{ W s}^{-1}$ |

Tableau 2. Composants du système hybride.

La stratégie de gestion de l'énergie basée sur la commande optimale a été comparée avec deux autres stratÈgies pour Èvaluer les rÈsultats en termes de consommation du combustible et le maintien de l'état de charge. Ces stratégies ont été examinées sur quatre cycles de conduite standard : The New European Driving Cycle (NEDC) constitué de quatre parcours urbain (ECE15) suivi díun parcours extra urbain (EUDC), the Urban Dynamometer Driving Schedule (UDDS), the Federal Test Procedure (FTP), et le cycle de conduite Japonais (1015).

Pour illustrer le comportement des stratégies de gestion de l'énergie, les résultats de simulation correspondant au cycle NEDC sont montrés : La vitesse du véhicule avec sa référence à la Figure 5 les puissances échangées, avec l'évolution du SoC sont aux Figs. 6 à 9 pour la stratégie basée sur la commande optimale, ainsi que le courant du pack de batterie pour la même stratégie à la Fig. 10, et le courant et la tension de la PàC aux Figures 11 et 12, les Figures 13 et 14 montrent les puissances échangées, avec l'évolution du SoC pour la stratégie thermostat, et aux Figures 15 et 16 pour la stratégie basée sur la séparation fréquentielle.

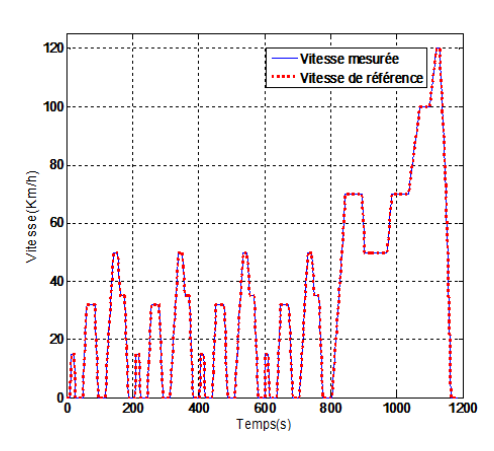

Fig. 5. La vitesse de véhicule avec la référence (Cycle NEDC).

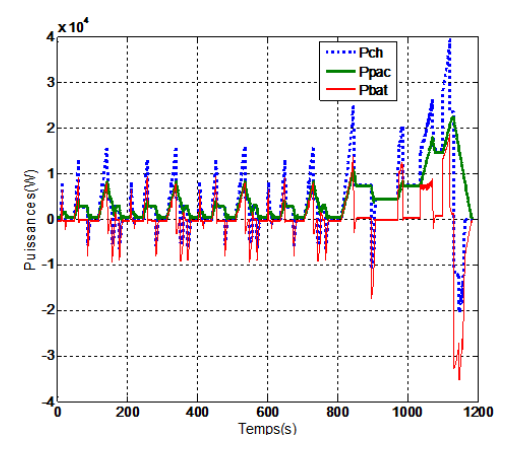

Fig. 6. Les puissances échangées pour la stratégie basée sur la commande optimale (Cycle NEDC).

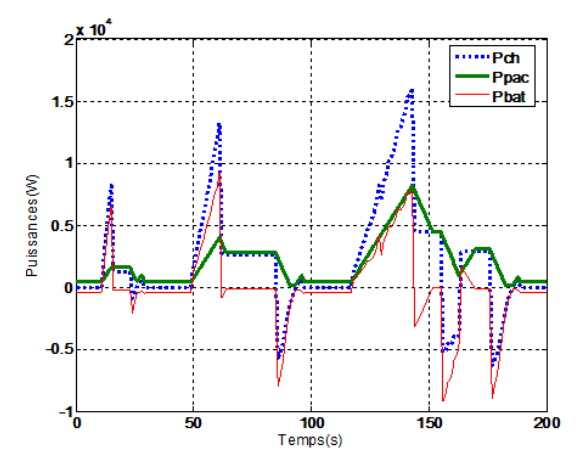

Fig. 7. Les puissances échangées (Cycle ECE15).

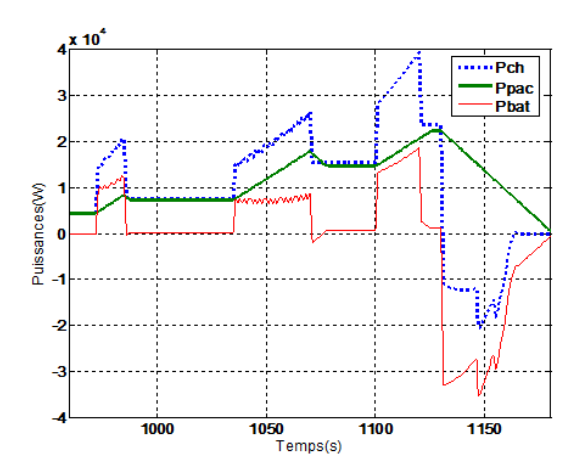

Fig. 8. Les puissances échangées (Cycle EUDC).

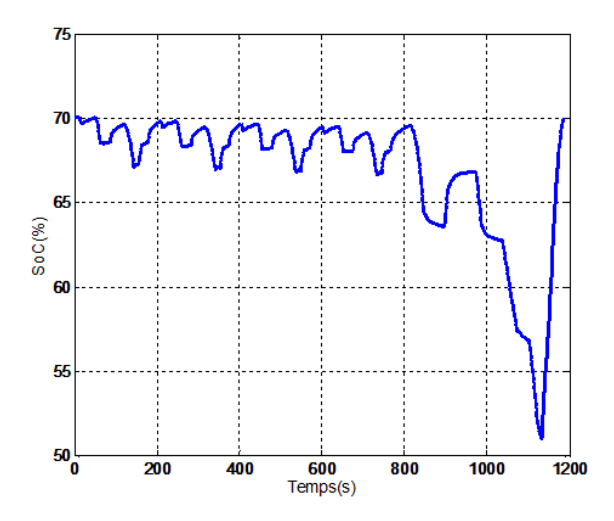

Fig. 9. L'évolution de l'état de charge de batterie.

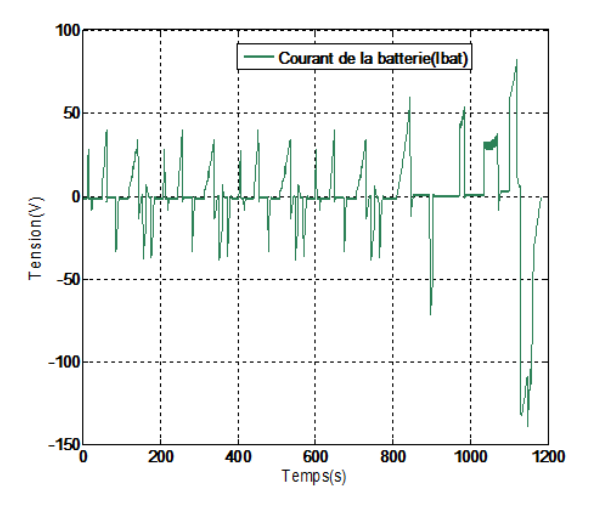

Fig. 10. Le courant du pack de la batterie.

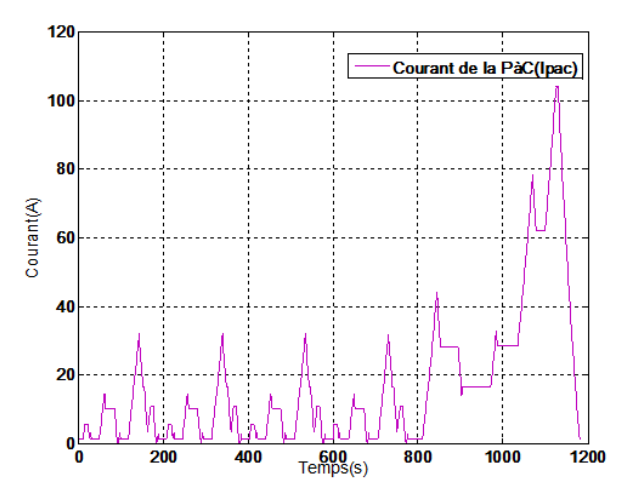

Fig. 11. Le courant de la PàC.

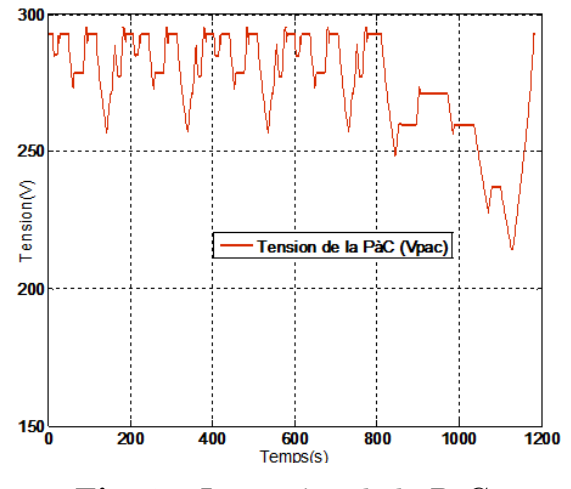

Fig. 12. La tension de la PàC.

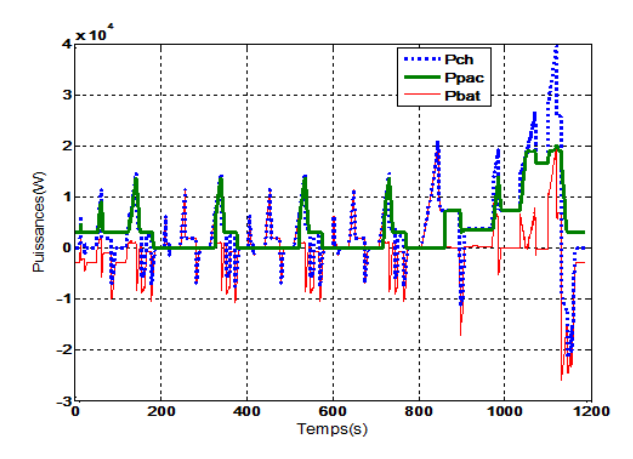

Fig. 13. Les puissances échangées pour la stratégie thermostat;

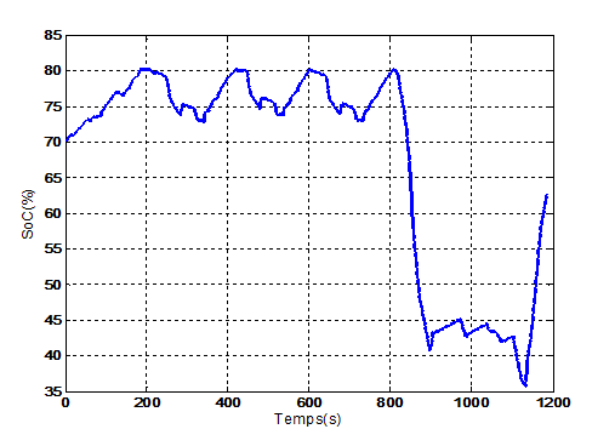

Fig. 14. L'évolution de SoC de la batterie pour la stratégie thermostat.

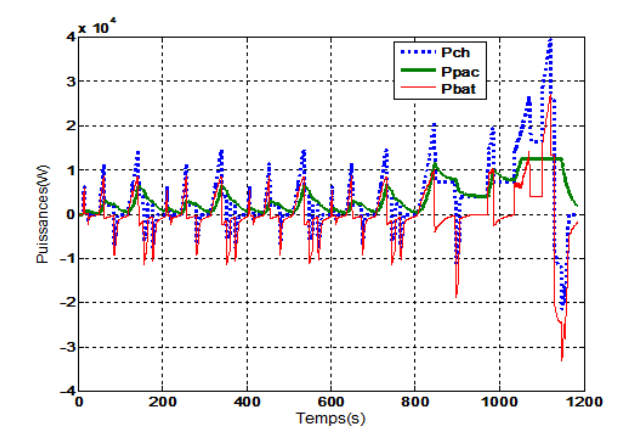

Fig. 15. Les puissances échangées pour la stratégie basée sur la séparation fréquentielle.

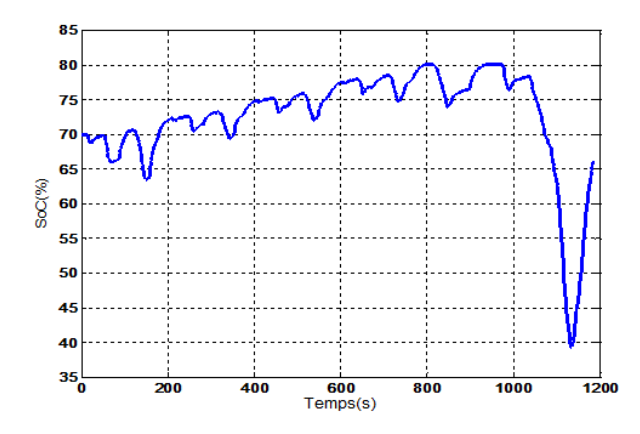

Fig. 16. L'évolution de SoC de la batterie pour la stratégie basée sur la séparation fréquentielle.

D'après la Figure 5, on voit bien que la vitesse de véhicule suit bien sa référence ce qui se traduit par les puissances échangées montrées par les figures ci-dessus où la somme des puissances fournie par la PàC et fournie où absorbée par le pack des batteries assure la puissance demandée par la traction du véhicule tout en respectant les contraintes imposées par les sources d'énergie.

L'état de charge du pack de batteries dans le cas de la gestion de l'énergie basée sur la commande optimale est bien contrôlé, et on remarque qu'il revient à l'état de charge initial à la fin de cycle de conduite dans tous les cas. Ce qui traduit par la loi de commande ajoutée à la fonction de coût à minimiser où l'on a ajouté cette contrainte d'égalité car on minimise dans tous le parcours la surface (l'erreur) entre l'état de charge actuel et l'état de charge désiré. Cette fonction est liée au choix du paramètre de réglage (l'état adjoint initial), un mauvais choix sera traduit par un mauvais contrôle de l'état de charge, ce paramètre change avec le profil de conduite à suivre qui est connu à priori et aussi avec l'état de charge initial du pack de batteries.

Dans les deux cas de la gestion de l'énergie, l'état de charge de la batterie est laissé libre lors de la mission du véhicule tout en restant dans les limites préconisées précédemment. Ce mode de fonctionnement nécessite la recharge de la batterie à un moment ou à un autre grâce au réseau électrique ou bien par le changement du pack de batteries par

un autre chargé. D'un autre coté, dans la gestion de l'énergie basée sur la commande optimale, l'état de charge de la batterie est contrôlé de manière à ce qu'il revient à sa valeur initiale en fin de mission. Ainsi, il n'est pas nécessaire de faire appel au réseau électrique pour recharger la batterie. Cependant, ce mode de gestion n'est possible que si la mission du véhicule est connue à l'avance et que la loi de gestion hors-ligne a fait l'objet d'une optimisation globale.

Une étude comparative entre la gestion de l'énergie basée sur la commande optimale et les deux autres gestions (thermostat et la séparation fréquentielle) a été faite pour bien évaluer les résultats. On prend comme critères de performance la consommation du combustible et le maintien de l'état de charge du pack de batteries, aussi on a pris par considération le cas où aucune hybridation est prise en compte où la PàC est la seule source d'énergie, les résultats de cette comparaison sont montrés dans le Tableau 3.

| Le cycle    | Stratégie de             | La consommation      | L'écart sur   |
|-------------|--------------------------|----------------------|---------------|
| de conduite | gestion l'énergie        | de l'hydrogène $(g)$ | le SoC $(\%)$ |
|             | Sans hybridation         | 103.6                |               |
| <b>NEDC</b> | Thermostat               | 94.84                | $-7.43$       |
|             | Séparation fréquentielle | 87.35                | $-4.03$       |
|             | Commande optimale        | 80.56                | $-0.12$       |
|             |                          |                      |               |
|             | Sans hybridation         | 108.66               |               |
| UDDS        | Thermostat               | 96.48                | $-4.16$       |
|             | Séparation fréquentielle | 86.96                | $-2.24$       |
|             | Commande optimale        | 83.09                | $-0.14$       |
|             |                          |                      |               |
|             | Sans hybridation         | 165.01               |               |
| FTP         | Thermostat               | 134.47               | $-6.62$       |
|             | Séparation fréquentielle | 128.91               | $-3.47$       |
|             | Commande optimale        | 126.85               | $-0.1$        |
|             |                          |                      |               |
|             | Sans hybridation         | 41.37                |               |
| 1015        | Thermostat               | 38.37                | $-2.48$       |
|             | Séparation fréquentielle | 35.72                | $-1.28$       |
|             | Commande optimale        | 33.79                | $-0.209$      |

**Tableau 3.** Comparaison entre les gestions de l'énergie.

D'après les résultats mentionnés on peut dire que la gestion de l'énergie basée sur la commande optimale conduit à une bonne réduction de la consommation de l'hydrogène tout en respectant les limites imposées par les sources, un bon contrôle de l'état de charge et une stabilité lors du fonctionnement de la PàC.

La gestion de l'énergie par thermostat permet un bon fonctionnement qui est lié au bon choix des limites préconisées des sources d'énergie. Elle se caractérise par une simplicité d'implémentation mais elle souffre de trois inconvénients majeurs : le premier est lié à la consommation intensive du combustible à cause de l'absence d'un critère de performance qui contrôle ce dernier, le deuxième est le temps de réponse de la PàC qui n'est pas respecté tout le temps et le troisième est que l'état de charge à la fin de cycle est laissé libre mais dans une fourchette acceptable. Ce dernier inconvénient est présent également dans la gestion basée sur la séparation fréquentielle qui fonctionne en respectant la dynamique lente de la PàC ce qui permet de prolonger sa durée de vie, et qui permet aussi de minimiser la consommation mais pas d'une manière satisfaisante et continue.

Dans tous les cas traités : la gestion basée sur la commande optimale présente les meilleures performances désirées de plus, elle ne souffre pas d'un temps de calcul important comme la gestion de l'énergie basée sur la programmation dynamique où le critère d'optimalité de Bellman est pris en considération. Le fait qu'elle soit une gestion hors ligne, la rendre moins réalisable sauf dans les applications où le trajet de conduite est connu à priori comme les Tramways et les TGVs, plusieurs recherches récentes ont tenté de l'appliquer en ligne en jouent sur l'état adjoint qui doit être instantanée en fonction de l'état de charge de l'élément de stockage.

# 6. Conclusion

Dans le présent travail, une stratégie de gestion de l'énergie basée sur la commande optimale a été développée, cette stratégie dépend au parcours de conduite, prend en compte plusieurs critères de performance comme la dynamique lente de la PàC, la réduction de la consommation du combustible et le bon contrôle de l'élément de stockage, a permis d'obtenir une solution exacte au problème de gestion de l'énergie dans un véhicule hybride.

Une comparaison a été faite avec d'autres stratégies en ligne (thermostat et séparation fréquentielle), ces stratégies ont été évaluées dans un environnement de simulation en utilisant quatre cycles de conduite standards. Les résultats montrent que la gestion de l'énergie basée sur la commande optimale présente toujours les meilleures performances souhaitées. Néanmoins l'hypothèse de connaissance a priori du cycle de puissance demandée empêche cette technique d'être directement mise en ligne. Même si on maîtrise le contrôle du paramètre qui régit l'état de charge demanière à respecter les contraintes sur les niveaux d'énergie, les résultats restent sous optimales ce qui nécessite la transformation des résultats à une solution plus générale, liée aux données disponibles à l'instant de calcul.

# **REFERENCES**

- [1] C. C. Chan, A. Bouscayrol, C. K. Chen, *Electric, hybrid and fuel cell vehicles : architectures and modelling*, IEEE Transactions on Vehicular Technology, Vol. 59 no 2, pp. 589-598, 2010.
- [2] A. Neffati, *Stratégies de gestion de l'énergie électrique d'un système multi-source : dé*cision floue optimisée pour véhicule électrique hybride, Thèse de Doctorat, Université de Toulouse III Paul Sabatier, pp. 1-2, 2013.
- [3] M. Becherif, *Modélisation, commandes non linéaires et gestion de l'énergie des sys*tèmes multi-sources -multi-stockages, HDR, Université de Franche-Comté, pp. 30-19, 2011.
- [4] D. Candusso, Contribution à l'expérimentation de générateurs à piles à combustible de type PEM pour les systèmes de transport, HDR, l'Ecole Normale Supérieure de Cachan, pp. 47, 2013.
- $[5]$  G. Souffran, *Dimensionnement de la chaîne de traction d'un véhicule électrique hy*bride basé sur une modélisation stochastique de ses profils de mission, Thèse de Doctorat, UniversitÈ de Nantes, pp. 98-99, 2013.
- [6] J. Corrêa, F. A. Farret, L. N. Canha, M. G. Simoes, Simulation of fuel-cell stacks using a computer-controlled power rectifier with the purposes of actual high-power injection applications, IEEE Trans. on Industrial Applications, vol. 39,  $n^{\circ}$  4, pp. 1136-1142, 2003.
- [7] I. Sadli, P. Thounthong, J. P. Martin, S. Raël, B. Davat, Behaviour of a protons exchange membrane fuel cell (PEMFC) supplying a low voltage static converter, 2nd France Deutschland Fuel Cell Conference (FDFC2004), Belfort (France), 2004.
- [8] M. Y. El-Sharkh, A. Rahman, M. S. Alam, P. C. Byrne, A. A. Sakla, T. Thomas, A dynamic model for a stand-alone PEM fuel cell power plant for residential applications, Journal of Power Sources, vol. 138, n° 1-2, pp. 199-204, 2004.
- [9] M. Becherif, Passivity-Based Control of Hybrid Sources : Fuel Cell and Battery, 11th IFAC Symposium on control in Trans-portation (CTS<sup>7</sup>06), Netherland, 2006.
- [10]C. H. Zheng, C. E. Oh, Y. I. Park, W. S. Lim, G. Xu, PMP-Based Power Management Strategy of Fuel Cell Hybrid Vehicles Considering Multi-Objective Optimization, International Journal Of Precision Engineering And Manufacturing Vol. 14, No. 5, pp. 845-853, 2013.
- [11]C. Y. Li, G. P. Liu, Optimal fuzzy power control and management of fuel cell/battery hybrid vehicles, Journal of Power Sources, Vol. 192, pp. 525-533, 2009.
- $[12]$ C. H. Zheng, N. W. Kim, Y. I. Park, W. S. Lim, G. Xu, The effect of battery temperature on total fuel consumption of fuel cell hybrid vehicles, International Journal Of Hydrogen Energy Vol. 38, pp. 5192-5200, 2013.
- [13] D. Feroldi, M. Serra, J. Riera, *Energy Management Strategies based on efficiency map* for Fuel Cell Hybrid Vehicles, Journal of Power Sources, Vol. 190, pp. 387-401, 2009.
- $[14]$ W. Hankache, Gestion Optimisée de l'Énergie Électrique d'un Groupe Électrogène *Hybride à Pile à Combustible*, Thèse de Doctorat, Université de Toulouse, pp. 36-41, 2008.
- [15]N. Ouddah, M. Boukhnifer, A. Raisemche, Two Control Energy Management Schemes for Electrical Hybrid Vehicle, Presented at the SSD Systems, Signals & Devices, Hammamet, Tunisia, March 18-21, 2013
- [16]T. Markel, A. Brooker, T. Hendricks, V. Johnson, K. Kelly, B. Kramer, M. OíKeefe, S. Sprik, K. Wipke, ADVISOR : a systems analysis tool for advanced vehicle modeling, Journal of Power Sources, Vol. 110, pp. 255-266, 2002.
- [17]K. Wipke, M. Cuddy, S. Burch, ADVISOR 2.1 : a user-friendly advanced powertrain simulation using a combined backward/forward approach, IEEE Transactions on Vehicular Technology 48, pp  $1751-1761$ , 1999.

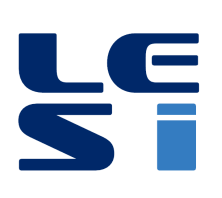

ISSN: 2335 - 1357

Mediterranean Journal of Modeling and Simulation

MJMS 03 (2015) 025-034

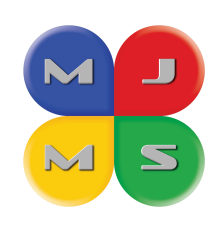

# Calcul des pertes par courants de Foucault dans les APs en utilisant les éléments/différences finis 3D : Application aux machines synchrones à flux-axial

R. BENLAMINE  $a^b$ <sup>\*</sup>, F. DUBAS<sup>b</sup>, S-A. RANDI<sup>a</sup>, D. LHOTELLIER  $^{\rm a}$ . C. ESPANET  $^{\rm b}$ 

> <sup>a</sup> RENAULT SAS, Technocentre, 78288 Guyancourt, France <sup>b</sup> Institut FEMTO-ST, département ENERGIE, 90000 Belfort, France

#### **ARTICLE INFO**

Article history: Received September 2014 Accepted January 2015

#### Kevwords:

Comparaison SPM/IPM: Différences finies: Eléments finis 3D Machine à flux-axial: Pertes par courants de Foucault.

#### **ABSTRACT**

Ce papier traite d'une méthode de calcul rapide des pertes par courants de Foucault (CF) dans les aimants permanents (APs). Cette méthode est basée sur la résolution des équations de Maxwell en magnétostatique (i.e. sans prise en compte de la conductivité électrique dans les APs) à partir des éléments finis 3D (EF-3D), puis sur le calcul des CF dans les APsà partir de l'équation de Maxwell-Faraday et en utilisant les différences finies (DF) avec un maillage grossier. Deux machines synchrones à APs à flux-axial (MSAPFA) sont étudiées : 24-encoches/16-pôles à APsmontés en surface (SPM) et 24-encoches/16-pôles à APs enterrés (IPM). Finalement, les pertes par CF dans les APs, ainsi que le temps de calcul, seront comparés à un calcul complet EF-3D.

©2015 LESI. All right reserved.

# 1. Introduction

Les machines à aimants permanents (APs) sont devenues, ces dernières décennies, le choix le plus intéressant pour les applications de traction automobile. Ceci est dû aux bonnes performances en couple/puissance et densité de couple/puissance de ces machines [1]. Néanmoins, les APs, et surtout ceux en terres rares NdFeB ou SmCo sont sensibles à la température, ce qui peut causer leur désaimantation partielle ou totale. L'augmentation de la température des APs est due aux pertes locales par CF causées par les variations spatio-temporelles de l'induction magnétique au niveau des APs. Ainsi, l'estimation des pertes dans les APs constitue un important axe de recherche dans le domaine de la modélisation des machines électriques, et cela pour deux principales raisons : (i) maximiser les performances de la machine telles que le rendement et le couple/puissance, et (ii) prédire

 $*$ Email: raouf.benlamine@gmail.com

le comportement thermique des machines pour les points de fonctionnement critiques, en particulier l'échauffement des APs.

Différents modèles et méthodes de calcul des pertes par CF dans les APs sont présentés dans la littérature. Dans [2-7], les auteurs proposent un modèle analytique 2D basé sur la résolution analytique en considérant le champ magnétique de réaction d'induit sur les APs  $[2-4]$  (i.e. en résolvant l'équation de diffusion dans les APs) ou à résistance limitée [5-7]. Des machines synchrones à APsmontés en surface ont été considérées pour ces études. Dans [8], les auteurs proposent un modèle analytique en résolvant l'équation de diffusion, en utilisant la méthode des sous-domaines. La machine considérée est de type synchrone à APs insérés. D'autres modèles simplifiés ont été développés. Ils sont basés sur le calcul du flux créé par la variation de l'induction magnétique dans les APs, en supposant que les courants de Foucault circulent dans les APs en forme de boucles [9-12].

Par ailleurs, l'intérêt pour les machines à APs à flux-axial a considérablement augmenté durant cette dernière décennie, et cela pour les performances élevées de ces machines en termes de couple/puissance et densité de couple/puissance [13-14], requises pour les applications de traction automobile. C'est pour cette raison qu'elles sont étudiées dans ce papier.

Concernant le bobinage des machines électriques, le choix d'un bobinage concentrique à pas fractionnaire est justifié par les avantages qu'il présente par rapport à un bobinage distribué. En effet, les têtes des bobines sont réduites, ce qui réduit les pertes Joule et permet d'avoir un rendement élevé. L'amplitude du couple de denture et les ondulations du couple sont réduites également [1,15-16]. Aussi, il est plus facile à concevoir et à assembler. Toutefois, la force magnétomotrice (FMM) est riche en harmoniques d'espace, ce qui peut augmenter les pertes par CF dans les APs [17]. En enterrant les APs dans le fer rotorique (machines IPM), ces pertes peuvent être réduites [18]. Ceci sera analysé durant cette étude en comparant les pertes par CF dans les APs de deux MSAPFA avec des stators identiques mais des rotors différents (SPM et IPM).

Le papier comprend une première partie où les deux MSAPFA sont présentées. Ensuite, la méthode de calcul des pertes par CF dans les APs est décrite. Finalement, les résultats sont présentés et une comparaison avec les résultats d'un calcul complet EF-3D est effectuée afin de valider la fiabilité et la précision de la méthode. Les temps de calcul sont également comparés.

#### 2. Description des machines étudiées

## 2.1. 24-encoches/16-pôles APs déposés en surface

La première MSAPFA étudiée est de type APsmontés en surface (SPM) ayant 24 encoches à chaque stator et 16 pôles au rotor (Fig. 1.a). Elle est composée d'un seul rotor placé entre deux stators. Le bobinage est de type double couche, concentrique sans recouvrement à pas fractionnaire, comme montré sur Fig. 2.a. Toutes les bobines sont connectées en parallèle, ainsi, la machine peut être étudiée sur seulement 3 encoches et 2 pôles. Pour des raisons de symétrie, un seul stator et la moitié d'un rotor sont représentés. Le stator est réalisé avec des tôles ferromagnétiques enroulées. Par contre, le rotor est réalisé avec un matériau amagnétique car le flux traverse axialement le rotor, via les APs, qui sont de type NdFeB.

# 2.2. 24-encoches/16-pôles APsenterrés

La seconde MSAPFA étudiée est de type APs enterrés (IPM) ayant 24 encoches à chaque stator et 16 pôles au rotor (Fig. 1.b). Le bobinage statorique est représenté à Fig. 2.b. Pour cette machine, le rotor est différent de celui de la SPM 24-encoches/16-pôles. En effet, les APs sont enterrés au rotor qui est réalisé avec des tôles ferromagnétiques enroulées.

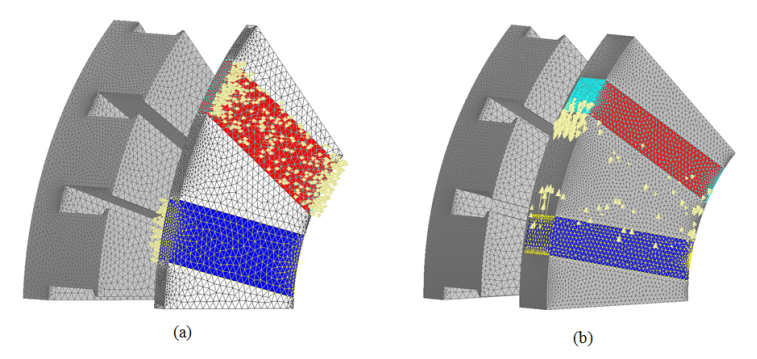

Fig. 1. MSAPFA 24-encoches/16-pôles étudiées : (a) SPM et (b) IPM.

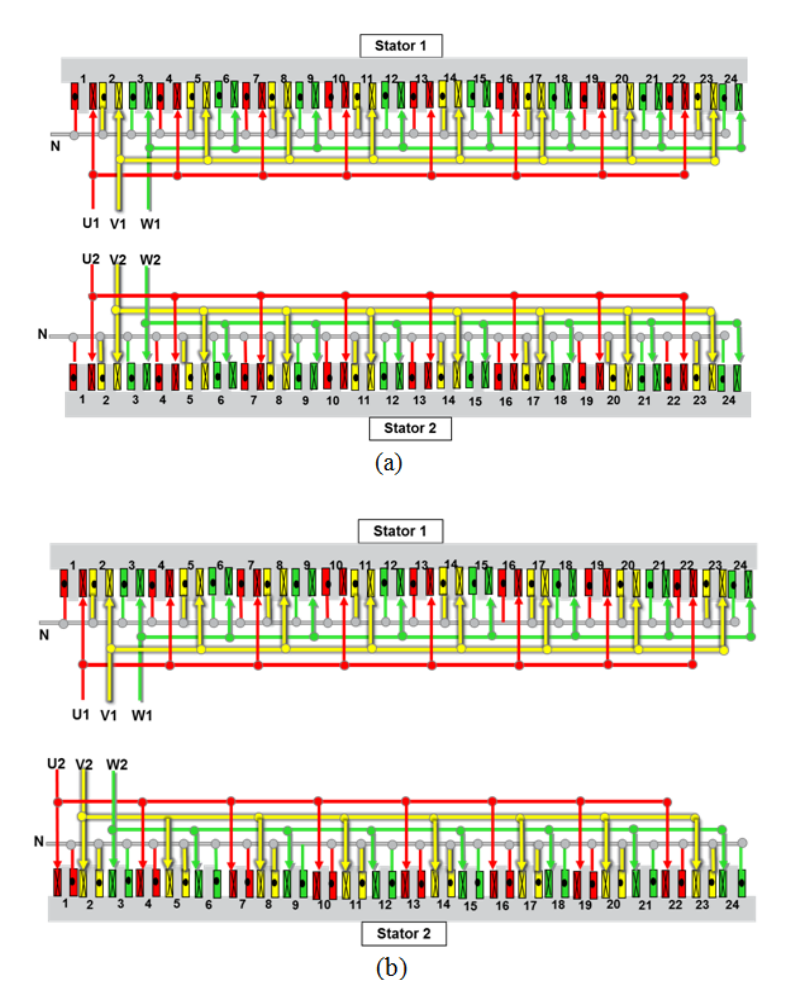

Fig. 2. Distribution du bobinage des MSAPFA 24-encoches/16-pôles étudiées : (a) SPM  $et(b)$  IPM.

# 3. Méthode de calcul des pertes par CF dans les APs

# 3.1. Hypothèses

La conductivité électrique dans les APs n'est pas prise en compte dans les calculs. Ainsi, le modèle est appelé à résistance limitée. La méthode considère seulement la composante de l'induction magnétique dans les APs selon la direction de l'aimantation (i.e. selon l'axe de rotation pour SPM, et la direction circonférentielle pour IPM). Les composantes  $B_x$  &  $B<sub>v</sub>$  de l'induction magnétique dans les APs, exprimée dans le repère local relié à chaque AP sont négligées, comparativement à la composante  $B_z$ . Ainsi, le champ électrique possède seulement deux composantes  $E_x$  &  $E_y$ . Les valeurs de l'induction magnétique dans les APs sont obtenues avec EF-3D sans prise en compte de la conductivité électrique dans  $\text{les APs.}$ 

## 3.2. Equations et method de calcul

Les pertes par CF dans les APs sont données par :

$$
P_{ap} = \iiint \frac{J^2}{\sigma_{ap}} \cdot dV \tag{1}
$$

$$
\vec{J} = \sigma_{ap}\vec{E} \tag{2}
$$

En utilisant les deux équations suivantes :

$$
div\left(\vec{E}\right) = 0\tag{3}
$$

$$
\overrightarrow{rot\left(\vec{E}\right)} = -\frac{\partial \vec{B}}{\partial t} \tag{4}
$$

et en négligeant les composantes  $B_x \& B_y$  de l'induction magnétique dans les APs, exprimée dans le repère local lié à chaque aimant, comme présenté à Fig. 3, les composantes  $E_x \& E_y$  du champ électrique dans les APs peuvent être exprimées comme suit :

$$
\frac{\partial^2 E_x}{\partial x^2} = -\frac{\partial^2 E_y}{\partial y^2} \tag{5}
$$

$$
\frac{\partial^2 E_y}{\partial x^2} + \frac{\partial^2 E_y}{\partial y^2} = -\frac{\partial^2 B_z(x, y, t)}{\partial x \partial t}
$$
\n(6)

L'Equation aux dérivées partielles (6) est résolue avec les DFs. Pour cela, une grille 3D dans l'aimant est utilisée, présentée à Fig. 3. Pour chaque point de la grille, les termes de  $(6)$  sont exprimés comme suit :

$$
\frac{\partial^2 E_y}{\partial x^2} = \frac{E_{y_{i+1,j,k}}^t - 2E_{y_{i,j,k}}^t + E_{y_{i-1,j,k}}^t}{h_x^2}
$$
(7)

$$
\frac{\partial^2 E_y}{\partial y^2} = \frac{E_{y_{i,j+1,k}}^{\ t} - 2E_{y_{i,j,k}}^{\ t} + E_{y_{i,j-1,k}}^{\ t}}{h_y^2}
$$
\n(8)

$$
\frac{\partial^2 B_z}{\partial x \partial t} = \frac{\left(B z_{i+1,j,k}^{t+\Delta t} - B z_{i,j,k}^{t+\Delta t}\right) - \left(B z_{i+1,j,k}^t - B z_{i,j,k}^t\right)}{h_x \Delta t} \tag{9}
$$

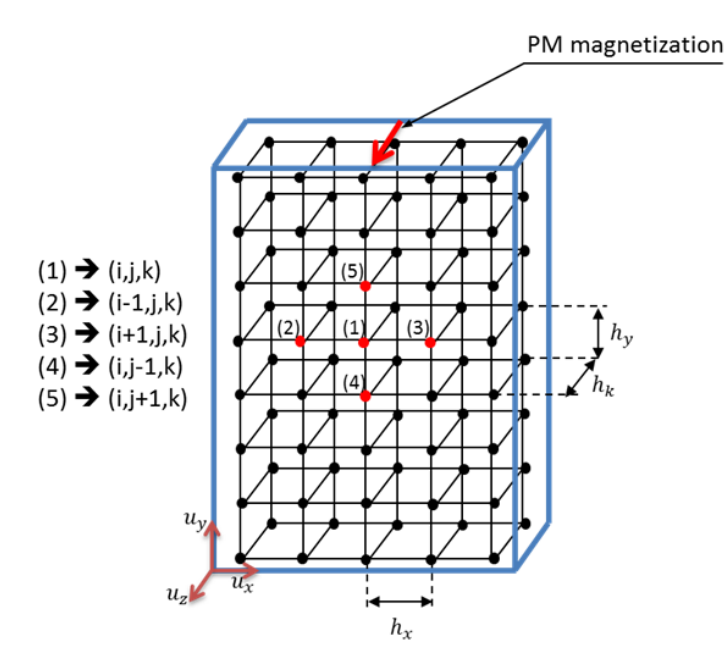

Fig. 3. Grille 3D dans les APs utilisée pour le calcul DF.

Finalement, (6) peut s'écrire comme suit :

$$
a.E_{y_{i,j,k}}^{t} + b.(E_{y_{i,j+1,k}}^{t} + E_{y_{i,j-1,k}}^{t}) + c.(E_{y_{i+1,j,k}}^{t} + E_{y_{i-1,j,k}}^{t}) = d.(B_{z_{i,j,k}}^{t+\Delta t} - B_{z_{i,j,k}}^{t}) + e.(B_{z_{i+1,j,k}}^{t+\Delta t} - B_{z_{i+1,j,k}}^{t})
$$
\n(10)

avec :  $a = -2\left(\frac{1}{h_x^2} + \frac{1}{h_y^2}\right)$ ,  $b = \frac{1}{h_x^2}$ ,  $c = \frac{1}{h_y^2}$ ,  $d = \frac{1}{h_x \Delta t}$  et  $e = \frac{-1}{h_x \Delta t}$ . La résolution de (10) est expliquée en Annexe.

# 4. Comparaison des résultats du modèle avec EF-3D

Dans le calcul complet par EF-3D, la conductivité électrique des APs est considérée, ce qui sera notre calcul de référence. Les densités des courants de Foucault dans les APs pour les machines SPM et IPM sont représentées à Fig. 4. Il peut être remarqué (visuellement

et par valeurs) que les CF circulent en forme de boucles appartenant à des plans ayant pour normale la direction de la magnétisation des PM. Ainsi, les CF ne possèdent que deux composantes suivant  $\overrightarrow{u_x}$  and  $\overrightarrow{u_y}$  dans le repère local. La principale hypothèse de la méthode de calcul se trouve alors confirmée. Seulement la moitié d'un AP est représentée à Fig. 4.b, ce qui explique la forme en demi-boucles des CFs dans les APs. L'autre moitié peut être déduite par symétrie.

Les pertes par CF dans les APs sont calculées pour deux points de fonctionnement :

 $-$  (b) :  $P_{max}$  @  $\Omega_{max}$ 

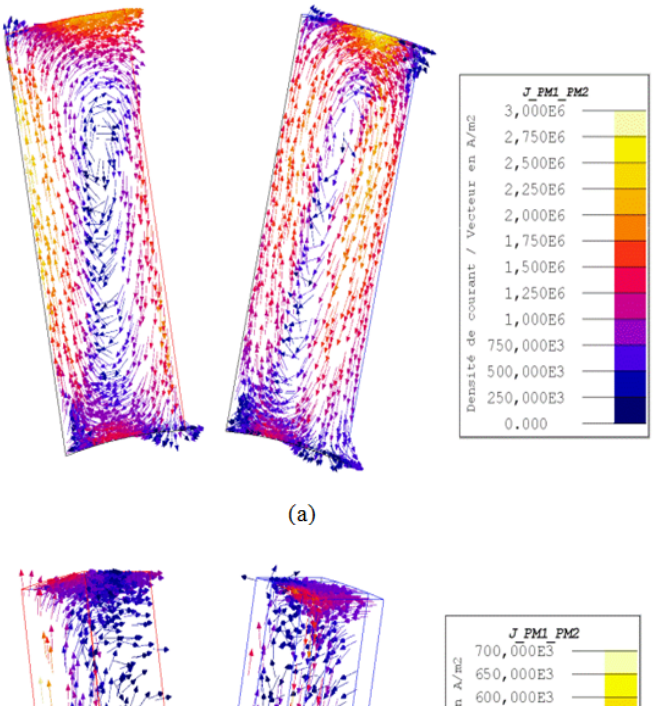

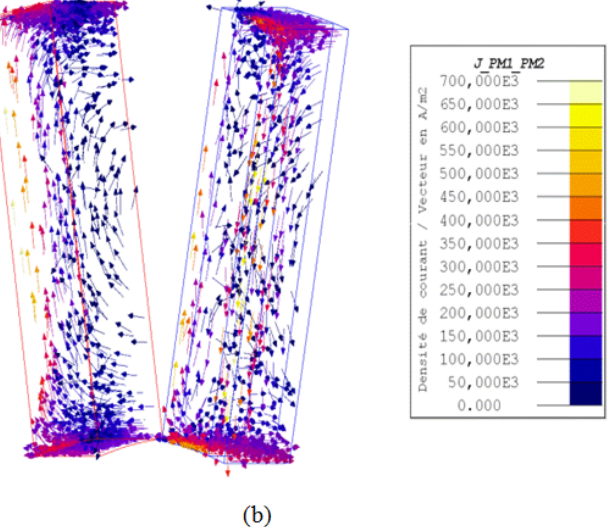

Fig. 4. Densités des courants de Foucault dans les APs pour le point de fonctionnement 

La comparaison entre les résultats DF-3D et un calcul complet EF-3D (référence) pour ces deux points de fonctionnement est représentée à Fig. 5. Les différents résultats sont reportés sur Tableau 1. Il peut être remarqué que la méthode de calcul des pertes dans les APs est très efficace en termes de temps de calcul et de précision, comparativement au calcul complet EF-3D. Le temps de calcul est divisé par 11 pour la machine SPM et de 25 pour la machine IPM. Ceci peut être expliqué par l'augmentation du temps de convergence du système non-linéaire (méthode de Newton-Raphson) lorsque la conductivité électrique des APs est prise en compte. Le temps de convergence augmente encore plus en présence d'un système fortement non-linéaire, ce qui est le cas pour la machine IPM.

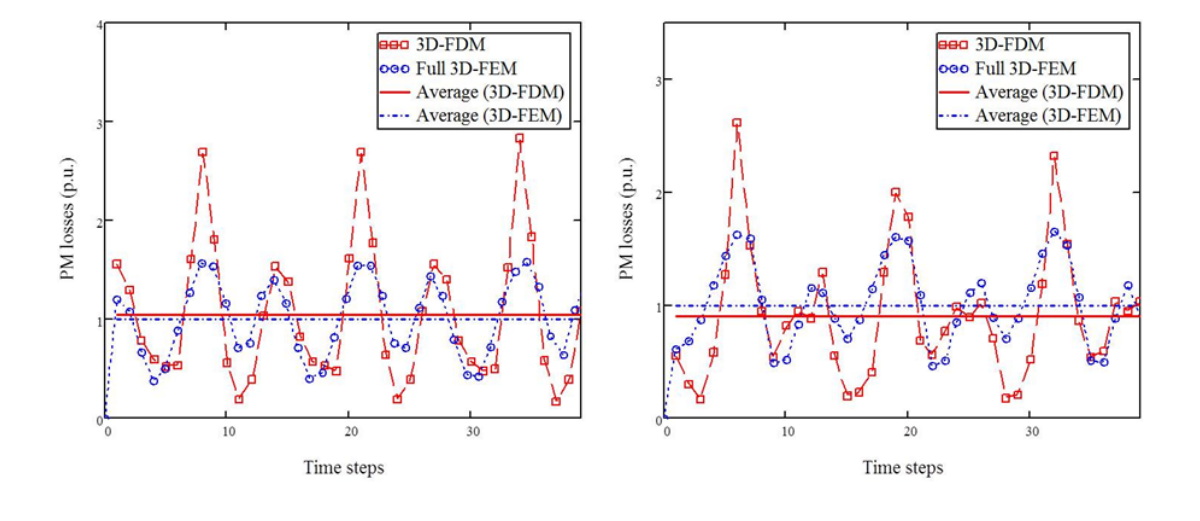

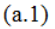

 $(a.2)$ 

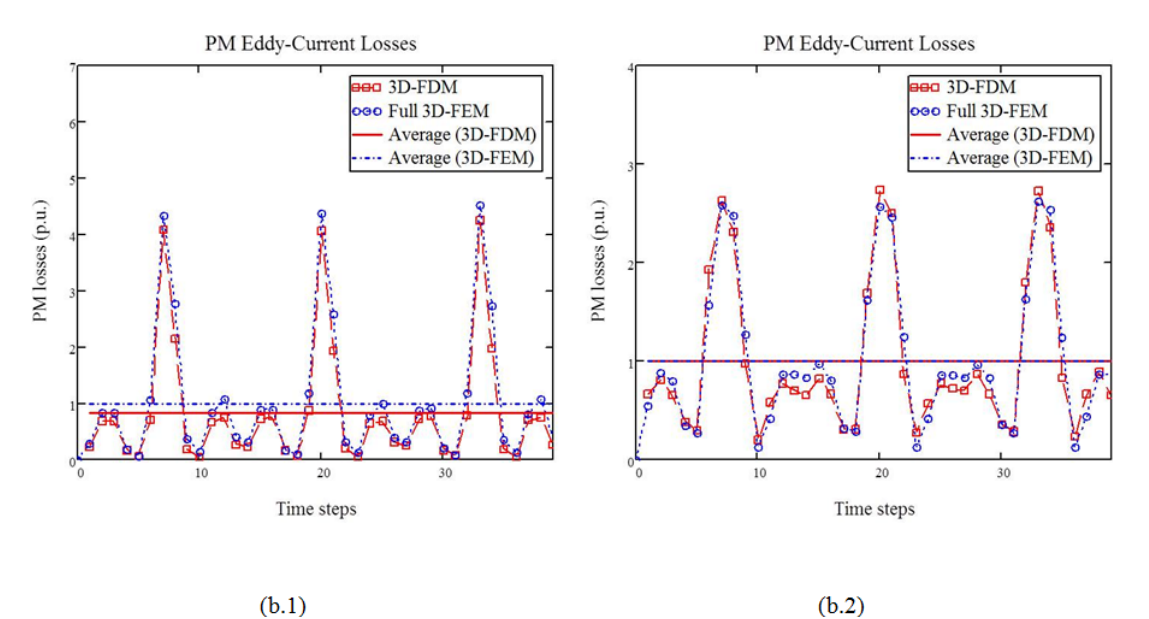

Fig. 5. Pertes par CF dans les APs pour les machines étudiées : (a) SPM et (b) IPM, aux points de fonctionnement : (1)  $C_{max} \t Q_{b}$ , et (2)  $P_{max} \t Q_{max}$ .

| Machines   | Points de                             | Pertes dans les APs [p.u.] |         |         | Temps de calcul |
|------------|---------------------------------------|----------------------------|---------|---------|-----------------|
|            | fonctionnement   DF-3D                |                            | $EF-3D$ | $DF-3D$ | $EF-3D$         |
| <b>SPM</b> | $C_{\rm max}@\Omega_b$                | 1.05                       |         | 1h      | 11h             |
|            | $P_{\text{max}}@ \Omega_{\text{max}}$ | 0.91                       |         |         |                 |
| <b>IPM</b> | $C_{\rm max}@\Omega_b$                | 0.83                       |         | 2h20mn  | 58h             |
|            | $P_{\rm max}@\Omega_{\rm max}$        | 0.99                       |         |         |                 |

**Tableau 1.** Comparaison entre DF-3D et un calcul complet EF-3D.

**Tableau 2.** Comparaison des pertes spécifiques dans les APs.

| Points de                             |            | Machines   Pertes spécifiques dans les |
|---------------------------------------|------------|----------------------------------------|
| fonctionnement                        |            | APs $[W/cm^3]$                         |
| $C_{\rm max}@\Omega_h$                | SPM        | 15                                     |
|                                       | <b>IPM</b> | 0.054                                  |
| $P_{\text{max}}@ \Omega_{\text{max}}$ | SPM        | 75                                     |
|                                       |            |                                        |

Les pertes spécifiques dans les APs sont définies comme étant le rapport entre les pertes dans les APs et le volume des APs. Les résultats comparatifs entre les machines SPM et IPM sont reportés dans Tableau 2. Il est montré que pour un même volume d'AP, les pertes par courant de Foucault dans les APs de la machine SPM sont 27 fois supérieures à celles de la machine IPM, pour le point de fonctionnement (a) et 10 fois supérieures pour le point de fonctionnement (b). Ces résultats confirment que l'enterrement des APs dans le fer rotorique réduit les pertes par CF dans les APs. Comme suite de ce travail, l'influence de la segmentation des APs sur les pertes par CF sera étudiée, ainsi que l'évaluation de la précision du modèle DF-3D dans le cas des APs segmentés.

# 5. Conclusion

Une méthode de calcul rapide des pertes par CF dans les APs a été développée. Elle a été validée pour des MSAPFA de type SPM et IPM. Les résultats obtenus avec la méthode de calcul proposée sont similaires à ceux obtenus par EF-3D, ce qui confirme la fiabilité de la méthode. Comparativement à un calcul complet EF-3D, le temps de calcul a été divisé par 11 dans le cas de la machine SPM et de 25 dans le cas de la machine IPM. Il peut être amélioré davantage en utilisant un modèle analytique ou semi-analytique pour l'obtention de l'induction magnétique dans les APs. Dans cette optique, un circuit magnétique équivalent 3D (réseau de réluctances 3D) est en cours de développement.

A travers cette étude, il a été confirmé que les pertes dans les APs sont moins importantes dans les cas des machines IPM. Une des perspectives de ce travail serait d'étudier l'impact de la segmentation sur les pertes par CF dans les APs.

## **REFERENCES**

[1] Z.Q. Zhu, Fractional slot permanent magnet brushless machines and dirves for electric and hybrid electric vehicles, IEEE Trans. and Math. In Elec. and Elec. Eng., vol. 30, iss.1, pp.  $9-31$ ,  $2011$ .

- [2] F. Deng, Commutation-Caused Eddy-Current Losses in Permanent-Magnet Brushless DC Motors, IEEE Trans. on Magnetics, vol. 33, no. 5, Sept. 1997.
- [3] Z. Q. Zhu, K. N. Schofield, D. Howe, *Improved Analytical Modeling of Rotor Eddy*-Current Loss in Brushless Machines Equipped with Surface-Mounted Permanent Magnets, in Proc. Instr. Elect. Eng. Elect. Power Appi., vol. 151, no. 6, pp. 641-650, 2004.
- [4] F. Dubas, C. Espanet, A. Miraoui, Field Diffusion Equation in High-Speed Surface Mounted Permanent Magnet Motors, Parasitic Eddy-Current Losses, in Proc. ELEC-TROMOTION, Sep. 2005.
- [5] D. Ishak, Z. Q. Zhu, D. Howe, *Eddy-Current Loss in the Rotor Magnets of Permanent*-Magnet Brushless Machines Havin a Fractional Number of Slots Per Pole, IEEE Trans. on Magnetics, vol. 41, no. 9, Sept. 2005.
- [6] J. Wang, K. Atallah, R. Chin, W. M. Arshad, H. Lendenmann, Rotor Eddy-Current Loss in Permanent-Magnet Brushless AC Machines, IEEE Trans. on Magnetics, vol. 46, no. 7, Jul. 2010.
- [7] F. Dubas, C. Espanet, Semi-analytical Solution of 2-D rotor Eddy-Current Losses due to the Slotting Effect in SMPMM, in Proc.COMPUMAG, Nov. 2009.
- [8] F.Dubas, A. Rahideh, 2-D Analytical PM Eddy-Current Loss Calculations in Slotless PMSM Equipped with Surface-Inset Magnets, IEEE Trans. on Magnetics, vol. 50, no. 3, 6300320, Mar. 2014.
- [9] W-Y. Huang, A. Bettayeb, R. Kaczmarek, J-C.Vannier, Optimization of Magnet Segmentation for Reduction of Eddy-Current Losses in Permanent Magnet Synchronous Machine, IEEE Trans. on Energy Conversion, vol. 25, no. 2, Jun. 2010.
- [10]P. Zhang, G. Y. Sizov, Jiangbiao He, D. M. lonel, N. Dernerdash, Calculation of Magnet Losses In Concentrated-Winding Permanent Magnet Synchronous Machines Using a Computationally Efficient - Finite Element Method, IEEE, in Proc. Energ. Conv. Cong. Expos. ECCE, Sept. 2012.
- [11]A. Tariq, C. E. Nino-Baron, E. G. Strangas, Iron and Magnet Losses and Torque Calculation of Interior Permanent Magnet Synchronous Machines Using Magnetic Equivalent Circuit, IEEE Trans. on Magnetics, vol. 46, no. 12, Dec. 2010.
- [12]B. Aslan, E. Semail, J. Legranger, Analytical Model of Magnet Eddy-Current Volume Losses in Multi-phase PM Machines with Concentrated Winding, IEEE, inProc. Energ. Conv. Cong. Expos. ECCE, Sept. 2012.
- [13] K. Sitapati, R. Khishnan, Performance comparisons of radial and axial field, permanent-magnet, brushless machines, IEEE Tran.on Ind. App., vol. 37, iss. 5, Sep. /Oct. 2001.
- [14]R. Qu, M. Aydin, T. A. Lipo, Performance Comparison of Dual-Rotor Radial-Flux and Axial-Flux Permanent Magnet BLDC Machines, IEEEInt. Elec. Mach. and Driv.Conf. (IEMDC), 2003.
- [15]J. Cros, P. Viarouge, Synthesis of high performance PM motors with concentrated  $winding$ , IEEE Trans. Energy Convers., vol. 17, no. 2, pp. 248–253, Jun. 2002.
- [16]N. Bianchi, S. Bolognani, Design techniques for reducing the cogging torque in surfacemounted PM motors, IEEE Trans. Ind. App., vol. 38, no. 2, pp. 1259-1265, 2002.
- [17]N. Bianchi, E. Fornasiero, Impact of MMF Space Harmonic on Rotor Losses in Fractional-Slot Permanent-Magnet Machines, IEEE Trans. on Energy Conversion,

vol.24, no. 2, Jun. 2009.

[18]P. M. Lindh, H. K. Jussila, M. Niemela, A. Parviainen, J. Pyrhonen, Comparison of Concentrated Winding Permanent Magnet Motors With Embedded and Surface-Mounted Rotor Magnets, IEEE Trans. on Magn., vol.45, no5, May 2009.

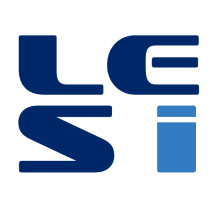

ISSN: 2335 - 1357

Mediterranean Journal of Modeling and Simulation

MJMS 03 (2015) 035-043

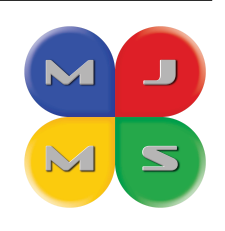

# Implémentation d'un estimateur de la pose d'un robot mobile type voiture (Car-like) pour la navigation autonome à l'extérieur

R. CHEMALI $^{\rm a}$  \*, S. MENICHE  $^{\rm a}$  , T. CHETTIBI  $^{\rm a}$ 

<sup>a</sup> Laboratoire systèmes numériques, Ecole Militaire Polytechnique, Bordj El Bahri, Alger 16000

#### **ARTICLE INFO**

Article history: Received September 2014 Accepted January  $2015\,$ 

Keywords: Systèmes embarqués; Hybridation Odomètre/GPS; Filtre Kalman Etendu (EKF); Système de développement EMX; HIL Simulation.

#### **ABSTRACT**

Ce document présente une étude sur l'estimation de la pose des robots mobiles type voiture (Car-like), afin de l'exploiter dans la navigation autonome à l'extérieur, en utilisant le GPS standard comme capteur extéroceptif et l'odomètre comme un capteur proprioceptif. Une architecture d'estimation de la position et de l'orientation est proposée, elle consiste à fusionner les informations issues des capteurs (GPS, odomètre) en utilisant le filtre de Kalman étendu en présence du signal GPS, et d'utiliser une unité de navigation à l'estime (Dead Reckoning) en absence ou atténuation du signal GPS. Dans le but d'améliorer la précision de l'estimation, un commutateur est conçu afin de basculer entre la fusion de filtre de Kalman étendu et le bloc de navigation à l'estime (Dead Reckoning). Notre architecture a été validée et implémentée sur un système embarqué, en utilisant l'approche HIL (Hardware In the Loop), cette dernière consiste à élaborer un processus qui fait croire au système embarqué sous test qu'il fonctionne dans des conditions réelles avec les entrées et les sorties du système, alors qu'en réalité il travaille avec un environnement virtuel.

©2015 LESI. All right reserved.

# 1. Introduction

La Navigation est une tâche principale dans plusieurs domaines tels que l'agriculture, les applications militaires, maritimes, etc [1-3]. Comme il est connu, les capteurs utilisés pour la récolte des données indiquent la précision de la navigation. Dans notre application, le capteur GPS et les encodeurs sont utilisés comme des capteurs de navigation. Le GPS est le capteur de positionnement absolu le plus utilisé. Depuis juin 2000, la dégradation SA (Selective Availability) a été arrêtée [4]. La précision du GPS standard de niveau de dix métres (10 m) améliore les applications commerciales civiles, en particulier pour des tâches générales de la navigation. Un récepteur GPS travaille en temps réel en mode cinématique (GPS RTK) peut offrir des informations précise de niveau centimétrique. En plus de GPS,

<sup>\*</sup>Email: riadazerty@gmail.com

le véhicule est équipé d'un encodeur incrémental et un encodeur absolu pour fournir des mesures sur la vitesse et l'angle de braquage. Pour estimer la position et l'orientation (la pose) du véhicule, une architecture de fusion basée sur le filtre de Kalman étendu et une unité de traitement de navigation à l'estime (Dead Reckoning) fondée sur Runge-Kutta d'ordre 4 est proposée. Nous validons notre architecture avec une implémentation sur un système embarqué qui fonctionne en temps réel par l'utilisation de l'approche HIL. Ces résultats sont comparés avec l'estimation qui a été faite par un test off-line sur le PC (en temps différé).

# 2. Modélisation

Un modèle cinématique simple est utilisé dans cet étude. La position de véhicule est représentée dans le repère global comme le montre la Fig. 1. L'angle de braquage  $\varphi$  est défini dans le repère du véhicule (local). Le capteur GPS est situé en l'avant du véhicule.

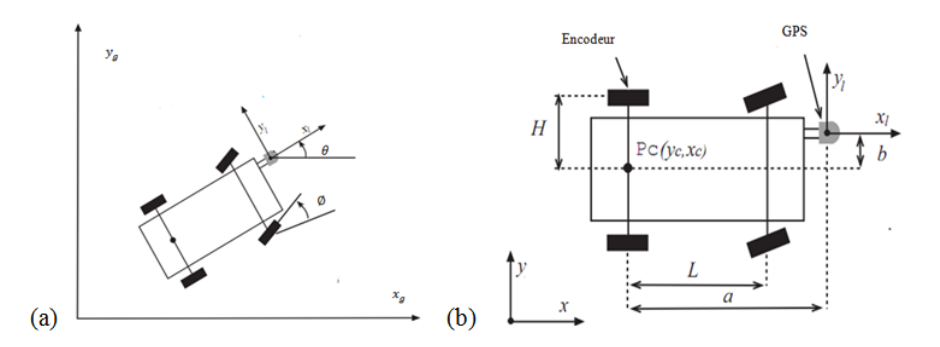

Fig. 1. Robot mobile type voiture : (a) Système des coordonnées du véhicule, (b) Les paramètres du robot et l'emplacement des capteurs.

On considère que le véhicule est contrôlé par une vitesse  $v_c$  du centre de l'essieu arrière et un angle de braquage  $\phi$ . Le modèle cinématique est donnée comme suit

$$
\begin{bmatrix}\n\dot{x}_c \\
\dot{y}_c \\
\theta\n\end{bmatrix} = \begin{bmatrix}\nv_c \cos \theta \\
v_c \sin \theta \\
\frac{v_c}{L} \tan \varphi\n\end{bmatrix}
$$
\n(1)

Le récepteur GPS est situé dans le front du véhicule, afin qu'on facilite l'étape de mise à jour, le modèle cinématique du véhicule est conçu pour représenter la trajectoire du centre de capteur GPS. Comme montre dans Fig. 1, la translation du centre de l'essieu arrière peut être donnée

$$
x_l = x_c + a\cos\theta + b\cos(\theta + \frac{\pi}{2})
$$
  
\n
$$
y_l = y_c + a\sin\theta + b\sin(\theta + \frac{\pi}{2})
$$
\n(2)

Après on peut écrire

$$
\dot{x} = f(x) = \begin{bmatrix} \dot{x}_l \\ \dot{y}_l \\ \dot{\theta} \end{bmatrix} = \begin{bmatrix} v_c \cos \theta - \frac{v_c}{L} (a \sin \theta + b \cos \theta) \tan \varphi \\ v_c \sin \theta + \frac{v_c}{L} (a \cos \theta - b \sin \theta) \tan \varphi \\ \frac{v_c}{L} \tan \varphi \end{bmatrix}
$$
(3)
La vitesse est produite avec un encodeur situé dans la roue gauche arrière. Cette vitesse est translatée au centre de l'essieu avec l'équation suivante :

$$
v_c = v_e/(1 - \frac{H}{L}\tan\varphi) \tag{4}
$$

#### 3. Architecture de l'estimation

En fait, le GPS peut offrir la position  $(x, y)$  mais pas une information sur l'orientation du vÈhicule. Díailleurs, les signaux de GPS ne sont pas disponible toute temps, ainsi la navigation exige plus que le GPS. L'encodeur est l'un des capteurs les plus utilisés dans l'industrie mais comme tous les capteurs relatifs, il souffre de l'accumulation d'erreur (dÈrive). La combinaison entre les capteurs absolus, par exemple le GPS ou un compas et un capteur relative comme l'encodeur, le gyroscope et l'accéléromètre est une solution naturelle [4-6]. Dans, ce document, nous proposons une architecture de l'estimation de la position et de l'orientation du véhicule (Car-like) basé sur EKF et de Runge-Kutta d'ordre 4 comme est illustré dans Fig. 2. Le Filtre de Kalman étendu est destiné à estimation de la pose du véhicule, c-à-d.  $(x, y, \theta)$  en présence du signal GPS et un bloc RK est destiné pour la navigation à l'estime basée sur la méthode de Range-Kutta d'ordre 4 dans le cas de la absence ou attÈnuation du signal GPS.

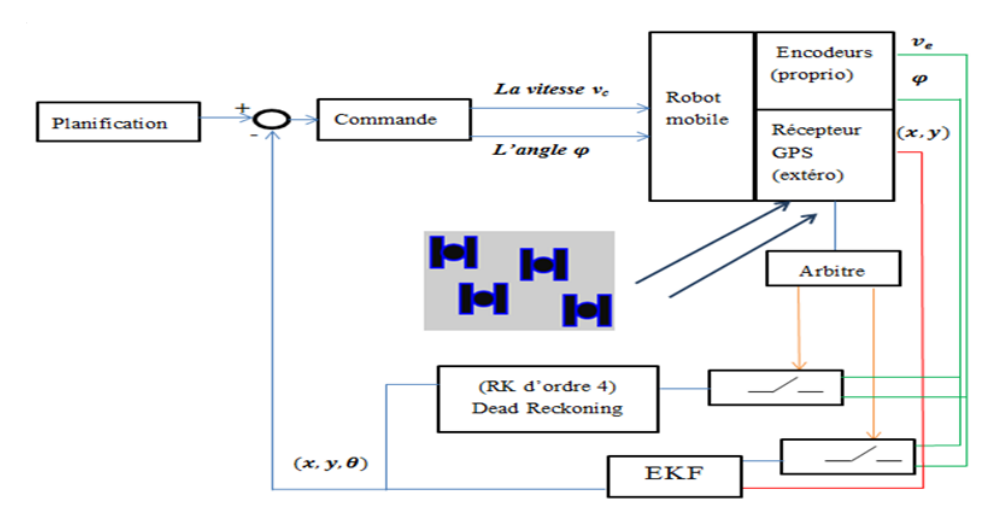

Fig. 2. Architecture de l'estimation de la position et l'orientation.

#### 4. Algorithme d'estimation

Le vecteur d'état est  $X = [x_l, y_l, \theta]$ . Le modèle du processus d'EKF :

$$
X(k+1) = f(X(k), U(k)) + w(k)
$$
\n(5)

 $f(X(k), U(k))$  est de la forme de l'Equation (1).  $w(k)$  est le vecteur d'erreur modélisation du processus avec une moyenne nulle et une covariance Q. Les Equations (6,7) sont les équations de la mesure, où  $Z$  est la mesure direct du GPS avec une moyenne nulle et une covariance R.

$$
Z(k+1) = h(X(k), k) + v(k)
$$
\n(6)

$$
\begin{cases}\nh_1(X(k),k) = x_l(k) \\
h_2(X(k),k) = y_l(k)\n\end{cases} \tag{7}
$$

3

 $\mathbf{I}$ 

Les matrices de Jacobéennes  $F$  du vecteur  $f$  et  $H$  du vecteur  $h$  par rapport au vecteur d'état sont représentées respectivement

$$
F(X(k),k) = \frac{\partial f(X(k),k)}{\partial X}\Big|_{X=\hat{X}(k+1/k)} = \begin{bmatrix} 1 & 0 & -v_c \sin \theta - (v_c/L)(a \cos \theta - b \sin \theta) \tan \varphi \\ 0 & 1 & v_c \cos \theta - (v_c/L)(a \sin \theta + b \cos \theta) \tan \varphi \\ 0 & 0 & 1 \end{bmatrix}
$$
(8)

$$
H(X(k),k) = \frac{\partial h(X(k),k)}{\partial X}\bigg|_{X=\hat{X}(k+1/k)} = \begin{bmatrix} 1 & 0 & 0 \\ 0 & 1 & 0 \end{bmatrix}
$$
(9)

L'algorithme EKF est donné comme suit  
\nÉtape 1 : Prédiction de l'état et la mesure  
\n
$$
\hat{X}(k + 1/k) = f(\hat{X}(k), U(k))
$$
  
\n $P(k + 1/k) = F(\hat{X}(k), k)P(k/k)F^{T}(\hat{X}(k), k) + Q(k)$   
\n $\hat{Z}(k + 1/k) = h(\hat{X}(k + 1), k)$   
\n $S(k + 1/k) = H(\hat{X}(k + 1), k)P(k + 1/k)H^{T}(\hat{X}(k + 1), k) + R(k)$   
\nÉtape 2 : calcul du Gain  
\n $K(k + 1/k) = P(k + 1/k)H^{T}(\hat{X}(k + 1), k)S(\hat{X}(k + 1/k)^{-1}$   
\nÉtape 3 : mise à jour  
\n $\hat{X}(k + 1/k + 1) = \hat{X}(k + 1/k) + K(k + 1/k) [Z(k + 1) - \hat{Z}(k + 1, k)]$   
\n $P(k + 1/k + 1) = P(k + 1/k) - K(k + 1/k)S(k + 1)K^{T}(k + 1/k)$ 

Cet algorithme fusionne les données issues des encodeurs et de GPS, pour estimer l'orientation et la position du véhicule. Pratiquement, le GPS n'est pas disponible tout le temps pendant la conduite du véhicule par exemple, le véhicule passe par un pont ou un grand bâtiment,..., etc. Même pour un site ouvert la détérioration des signaux de GPS peut être produite à cause des conditions climatiques. Pour compenser la précision perdue autant que possible, une navigation à l'estime est appliquée afin de générer la position et l'orientation du véhicule pendant les périodes de la détérioration. En fait, la navigation à l'estime ici est un algorithme Range-Kutta d'ordre 4 qui nous permet de résoudre l'Equation (5).

### 5. Líapproche de simulation HIL

La simulation  $HIL$  (Hardware In the Loop) est une technique utilisée pour le développement et le test des systèmes embarqués temps-réel. Elle consiste à construire un dispositif

qui fait croire au système embarqué sous test qu'il fonctionne en temps-réel, avec les entrées et les sorties du système embarqué réel [7], alors qu'en réalité il travaille avec un environnement virtuel. La simulation HIL a été faite avec des données réelles qui sont récoltées et enregistrées et aussi synchronisés à partir d'une expérimentation connue sous le nom Victoria Park [8]. Les données sont disponibles dans [9]. Le véhicule est équipé d'un capteur GPS qui fonctionne avec une fréquence de 5 Hz et des encodeurs avec 40 Hz. L'architecture matérielle du simulateur HIL que nous proposons est représentée sur la Fig. 3. Elle est composée principalement d'un PC, ce dernier est relié avec la carte du système de développement EMX de GHI Electronic's [10] sous test via des interfaces de communication (des liaisons séries). Le PC (qui contient un émulateur de capteurs) qui permet d'envoyer les données de l'odomètre et du GPS au système sous test en temps-réel (Système embarqué) et la réception des données envoyées par le système pour pouvoir visualiser et analyser ces données.

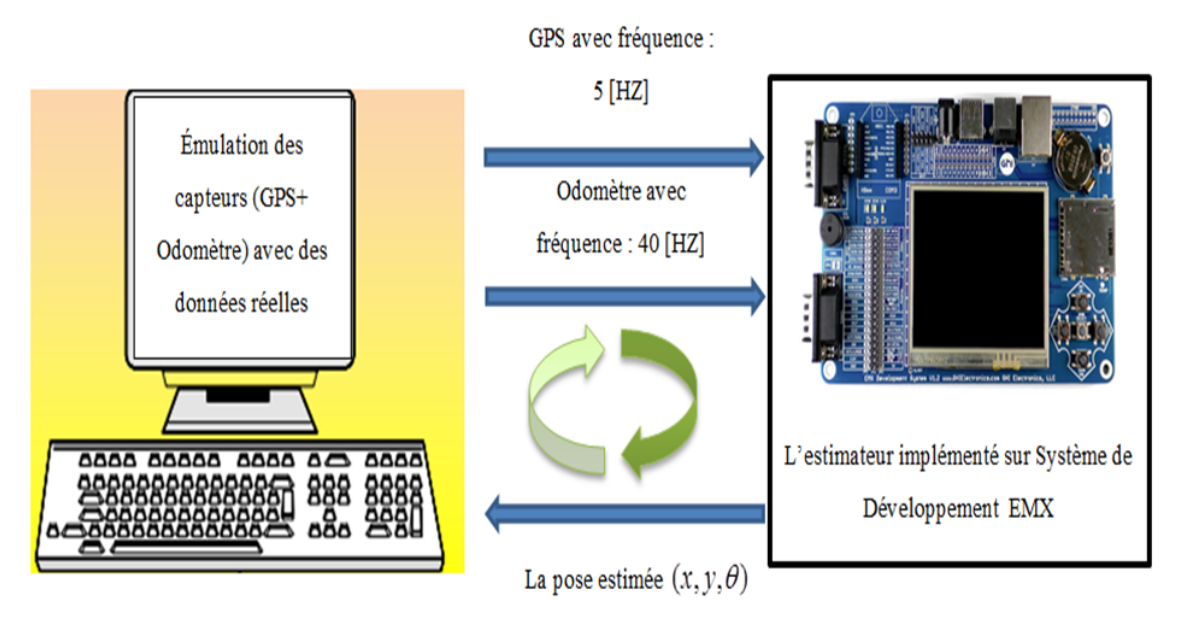

Fig. 3. Architecture de simulation HIL proposée.

## 6. Résultats de l'estimation

Le chemin a été acquis dans des conditions idéale avec GPS RTK (l'erreur est de l'ordre de quelques centimètres) dans un endroit ouvert, pour se rapprocher à la réalité (les conditions climatiques ne sont pas bonnes, ou dans une zone urbaine) on a introduit des détériorations et des coupures artificielles sur le signal GPS RTK pour générer un autre signal proche au GPS standard pour líutiliser dans la fusion. Le GPS RTK ici est considéré comme une référence (Ground truth). La Fig. 4 montre l'itinéraire qui a été estimé sur PC par un outil de simulation en temps différé (off-line) et par l'estimation en temps réel sur la carte EMX avec l'approche de simulation HIL, et sa comparaison avec la solution GPS RTK (référence) et l'odométrie (à partir du modèle cinématique du robot). Dans notre test les coupures GPS ont été faites entre  $t = 10$  à  $12s$  et aussi entre  $t = 30$  à 33s.

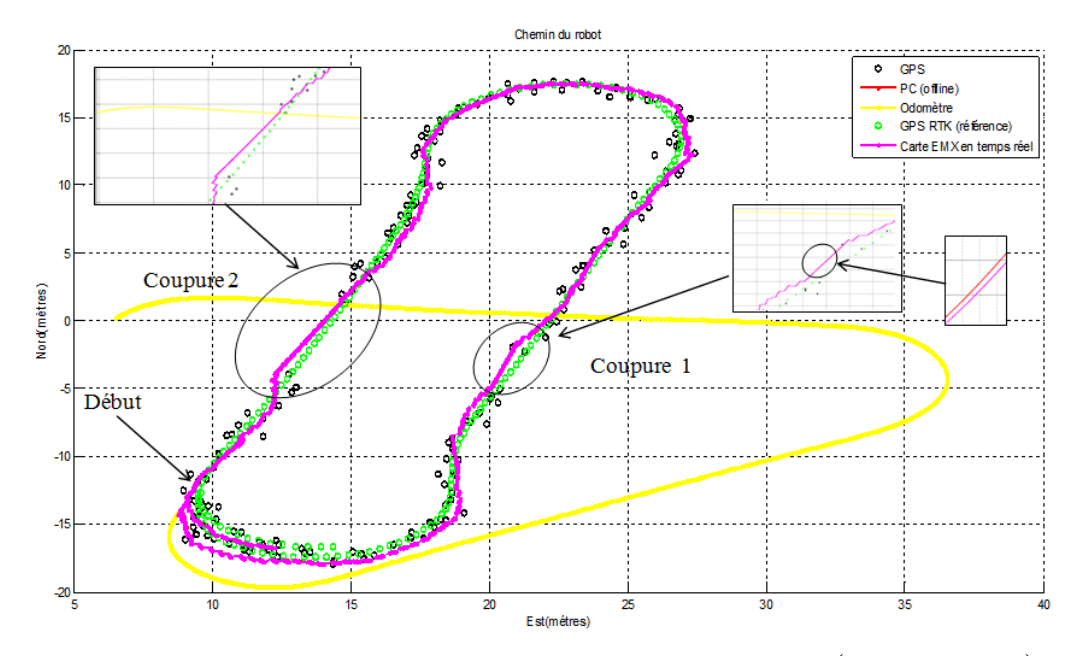

Fig. 4. Le chemin du robot estimé par la carte EMX en magenta (en temps réel), et celui obtenu par le PC en rouge (en temps différé). Le chemin donné par l'odomètre est affiché en jaune, le GPS standard en noire, et le GPS RTK (référence) en vert.

On constate que l'estimation de position en temps réel sur le système embarqué (en magenta) est superposé sur l'estimation calculé sur PC (en rouge) en temps différé, toujours pour confirmer que le calcul embarqué effectué sur la carte donne de bons résultats et ne s'éloigne pas trop de la solution obtenue sur PC, la Fig. 5 illustre l'écart entre les deux solutions montrant que l'écart de posture est très faible. Les Figs. 4-7 montrent bien que malgré les coupures et les détériorations de signal GPS, notre estimateur est arrivé  $\lambda$  les surmonter et  $\lambda$  estimer l'état (posture) de notre robot avec une petite erreur, par contre l'état estimé par l'odomètre diverge à cause de l'accumulation de l'erreur (patinage, glissement. . . etc.).

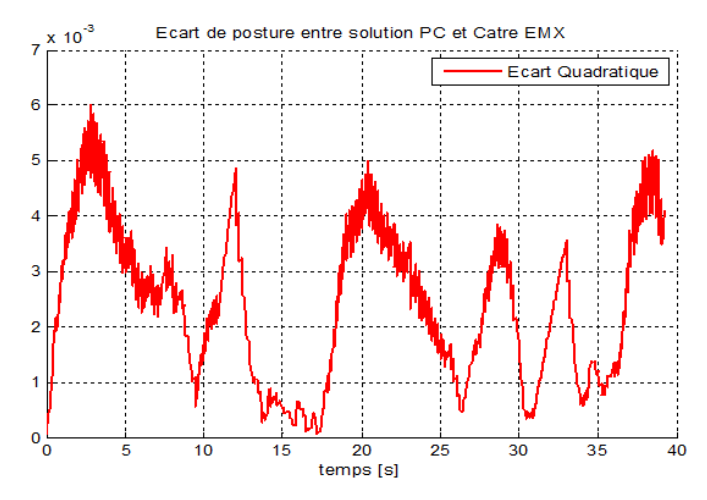

Fig. 5. L'écart entre la solution PC (en temps différé) et du système embarqué (en temps réel).

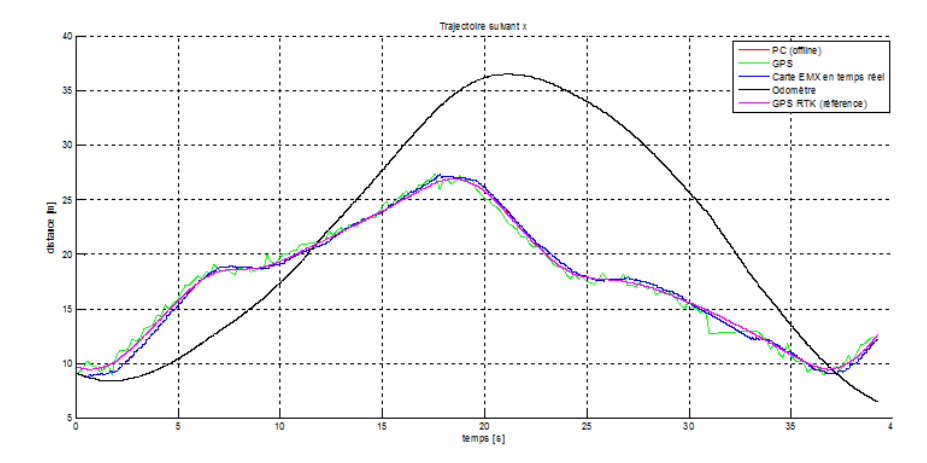

Fig. 6. La trajectoire suivant  $x$ . L'estimation en bleu par la carte EMX (en temps réel) et sur PC en rouge (en temps différé). L'odométrie est affichée en noire. Le GPS standard en vert. Le GPS RTK (référence) en magenta.

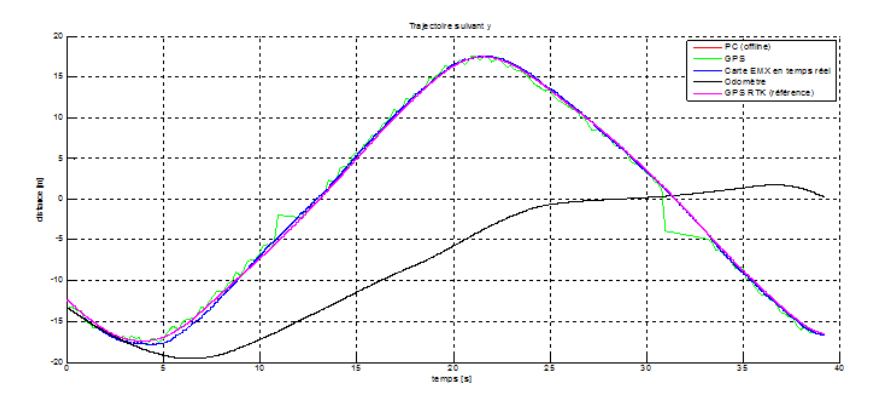

Fig. 7. La trajectoire suivant  $y$ . L'estimation en bleu par la carte EMX (en temps réel) et sur PC en rouge (en temps différé), l'odométrie est affichée en noire, le GPS standard en vert. Le GPS RTK (référence) en magenta.

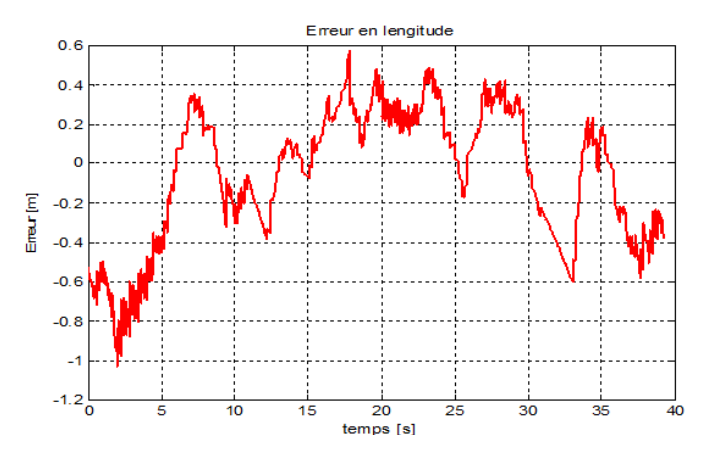

Fig. 8. Erreur en longitude  $[m]$ .

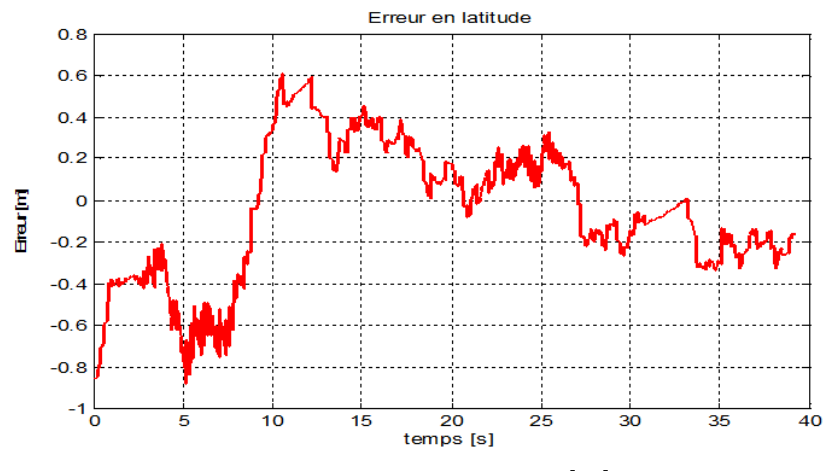

**Fig. 9.** Erreur en latitude  $[m]$ .

Les Figs. 8 et 9 montrent les erreurs d'estimation en longitude et latitude respectivement par rapport au GPS RTK (Ground truth), on constate que líerreur maximale ne dépasse pas la limite de  $0.6m$  et afin de quantifier la précision de notre estimateur nous calculons l'erreur moyenne quadratique (Root Means Squart Error) par rapport à la référence comme suit

$$
RMSE(\hat{x}) = \sqrt{\frac{1}{n} \sum_{1}^{n} (\hat{x} - x_{GT})^2} = 0.3466m
$$
\n(10)

$$
RMSE(\hat{y}) = \sqrt{\frac{1}{n} \sum_{1}^{n} (\hat{y} - y_{GT})^2} = 0.3377m
$$
\n(11)

Et l'erreur totale de l'estimation

$$
EST_{RMSE} = \sqrt{RMSE(\hat{x})^2 + RMSE(\hat{y})^2} = 0.4840m
$$
\n(12)

D'après les résultats et le calcul de l'erreur quadratique qui est de l'ordre de quelques dizaine de centimètres, on peut dire que notre estimateur donne de bons résultats.

## 7. Conclusion

Le GPS RTK offre une information sur la position d'un véhicule avec grande précision (de niveau centimétrique) pour la navigation des robots mobiles à l'extérieur. Mais pratiquement il faut utiliser d'autres capteurs en prenant en compte la détérioration du signal GPS. Dans ce document, nous avons proposé un estimateur d'état (la position et l'orientation) pour un vÈhicule de type voiture (Car-like), qui se compose de deux blocs, un bloc du fusion des données issues des capteurs disponibles (GPS, odomètre) qui utilise le filtres Kalman étendu et l'autre bloc de navigation à l'estime basé sur Runge-Kutta d'ordre 4. Les résultats montrent que l'estimateur nous donne des résultats avec une bonne précision, particulièrement pendant l'absence ou la détérioration à court terme de signal du capteur extéroceptif (GPS), ensuite nous avons validé cet algorithme sur un système embarqué (La carte EMX) sous test en temps réel avec l'approche HIL qui comporte à créer un environnement du test qui fait croire au système embarqué qu'il marche avec les entrées et les sorties d'un système réel, alors qu'en réalité il fonctionne avec un environnement virtuel.

## REFERENCES

- [1] D. Wang, E. K. Tay, M. Zribi, Modeling of an AGV for handling heavy container, 3rd Intenationa1 Conference on Advanced Mechatronics, Japan, pp. 67-72, 1998.
- [2] M. L. O'Connor, *Carrier-Phase Differential GPS for Automatic Control of Land Ve*hicles, PhD thesis, Stanford Univ, 1997.
- [3] M. LIDA, M. Kudou, K. Ono, M. Umeda, Automatic Following Control for Agricultural Vehicle, AMC, Nagoya, pp. 158-162, 2000.
- [4] B. He, D. Wang, M. Pham, T. Yu, Position and Orientation Estimation with High Accuracy For A Car-like Vehicle, IEEE International Conference on Intelligent Transportation Systems, Singapore, 2002.
- [5] A. J. Weinstein, K. L. Moore, Pose Estimation of Ackerman Steering Vehicles for Outdoors Autonomous Navigation, Colorado School of Mines Division of Engineering , USA, 2010.
- [6] E. Abbait, D. Powell, Land-Vehicle Navigation Using GPS, Proceeding of IEEE, vol.87 no.1, pp. 145-162, 1999 .
- [7] M. GOMEZ, Hardware-in-the-Loop Simulation, Disponible online  $\hat{a}$  http ://www.embedded.com/design/prototyping-anddevelopment/4024865/Hardware-in-the-Loop-Simulation#, 2001
- [8] J. Guivant, E. Nebot, S. Baikern, Autonomous Navigation and Map building Using Laser Range Sensors in Outdoor, Journal of Robotics system Vol 17, No 10, pp 565- 583.
- [9] www.MRPT.org/robotics\_datasets.
- [10]Ghi electronics com, EMX User Manual, Manuel, Disponible online à www.ghielectronics, 2011 .

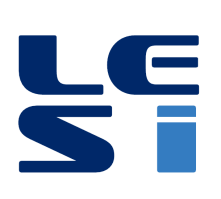

ISSN : 2335 - 1357

Mediterranean Journal of Modeling and Simulation

MJMS 03 (2015) 044-056

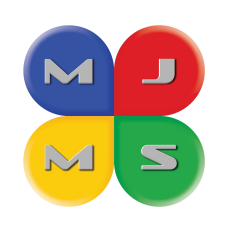

# An improved parallel observer of speed and stator resistance for sensorless induction motor drives

Mokhtar AMER $^{\rm a}$  \*, Abdallah MILOUDI  $^{\rm b}$  , Ahmed MASSOUM  $^{\rm a}$  , Mostefa AMARA <sup>a</sup>

<sup>a</sup> Department of Electrical Engineering, University of Sidi Bel Abbes, Algeria <sup>b</sup> Department of Electrical Engineering, University of Saida, Algeria

#### ARTICLE INFO

Article history : Received September 2014 Accepted January 2015

Keywords : Vector control ; Estimation ; MRAS ; Stator Resistance ; Controller ; fuzzy -PI.

#### ABSTRACT

The purpose of this work is to contribute to the improvement of the dynamic performance of Rotor Flux-MRAS estimator for a simultaneous estimation of speed and stator resistance of induction motor in sensorless rotor field oriented control, having as available information voltages and stator currents. The conventional adaptation mechanism of stator resistance MRAS estimator using a proportional integral controller (PI) in first scheme is changed by a variable gain proportional integral controller (VGPI) in second scheme, then by an intelligent controller (fuzzy-PI) in third scheme. The value of estimate stator resistance is introduced online into the speed estimator with the Pl adaptation mechanism is substituted in last scheme with a fuzzy-PI controller. Tests are performed and validated by numerical simulation by MATLAB SIMULINK, environment, acquired results illustrate the contribution of every controller in quality terms of estimation and robustness, in relation to the variations of the stator resistance of the induction motor.

c 2015 LESI. All right reserved.

# 1. Introduction

Since its invention, the asynchronous motor has become for its low cost, robustness and reliability the most used electric motor in the industry. But, its use at variable speeds required the development of control strategies of three-phase power frequency and variable amplitude. The vector control strategy by the field orientation is based on effective control of the magnetic state, is for some years the most important axis of research and the best adapted to the industrial requirements.

However this structure requires knowledge of the instantaneous value of the angular speed of the machine and thus the implementation of mechanical sensor that can increase the cost and degrade the performance of the system. To overcome this problem, recent

Email : mokht.amer@yahoo.fr

work have successful methods of estimation of the instantaneous speed of the machine such as the MRAS method using the currents and the stator voltages and thus replace the mechanical sensor of speed by currents and stator voltages electric sensors. This estimation method uses the values of the parameters of the machine such as the stator resistance value, thus it is very sensitive to variations of these parameters, the difference of the value of the stator resistance used in speed with its actual value estimator led not only to the estimation error, but also to the instability of the controlled system.

From this point of view, we try to identify online the stator resistance, which is a parameter very ináuencing the performance of the estimator of speed, the idea is based on the simultaneous identification of the speed and the stator resistance  $[1]$ , By using an adaptive system to reference model (MRAS) with different mechanisms of adaptation.

### 2. MRAS technique estimation

The model reference adaptive system (MRAS) is one of the most famous techniques employed in adaptive control.

In this system, induction motor state variables are evaluated in the reference model based on the measured variables (stator voltages, stator currents).

The reference model is independent of estimated variable and uses the voltage machine model. The adaptive model uses the current model of the machine and the estimated variable is one of the input variables of this model.

The difference between state variables is adaptive signal  $(\varepsilon)$  which is evaluated and minimized by the PI regulator in the block adaptation mechanism which performs the estimate value and adapts adaptive model until the desired behavior.

With feedback, the observer is able to limit the impact of changes in machine parameters to the accuracy of the calculation [2].

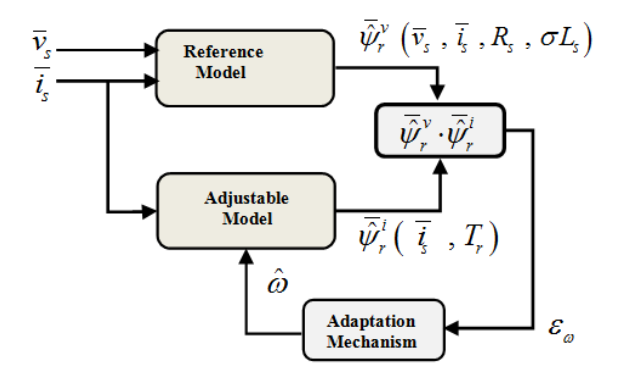

Fig. 1. MRAS speed estimator based on the rotor flux.

The MRAS structures will differ by the choice of the output variable of the two models, as well as by the choice of the adaptation mechanism. The approach by MRAS structure is used both for the estimation of the speed in sensorless control and for the parametric estimation in real time.

#### 3. Mathematical description RF-MRAS

Rotor flux MRAS (RF-MRAS) is the simplest variant of observers working on the principle of MRAS. For the estimation, equations are used which determine derivation of the rotor flux of the machine [5].

The reference model of MRAS method is based on the application of voltage model with derivation of the rotor flux which is in the stator coordinate system described by the following equations :

$$
\begin{cases}\n\psi_{r\alpha} = \frac{L_r}{L_m} \left( \int \left( v_{s\alpha} - R_s i_{s\alpha} \right) dt - \sigma L_s i_{s\alpha} \right) \\
\psi_{r\beta} = \frac{L_r}{L_m} \left( \int \left( v_{s\beta} - R_s i_{s\beta} \right) dt - \sigma L_s i_{s\beta} \right)\n\end{cases} \tag{1}
$$

The adaptive model of the MRAS method is based on the application of the current model with derivation of rotor flux, which is in the stator coordinate system described by the following Eq. (2), which depends on the mechanical angular velocity :

$$
\begin{cases}\n\hat{\psi}_{r\alpha} = \int \left( \frac{L_m}{T_r} i_{s\alpha} - \frac{1}{T_r} \hat{\psi}_{r\alpha} - \hat{\omega} \hat{\psi}_{r\beta} \right) dt \\
\hat{\psi}_{r\beta} = \int \left( \frac{L_m}{T_r} i_{s\beta} - \frac{1}{T_r} \hat{\psi}_{r\beta} + \hat{\omega} \hat{\psi}_{r\alpha} \right) dt\n\end{cases} \tag{2}
$$

The error signal entering to the controller is corresponding to the deviation of the rotor flux and it is described by Eq.  $(3)$ , after processing by PI controller; we get an estimate angular speed on the output of adaptation algorithm - Eq. (4).

$$
\varepsilon_{\omega} = (\hat{\psi}_{r\alpha} \cdot \psi_{r\beta}) - (\hat{\psi}_{r\beta} \cdot \psi_{r\alpha})
$$
\n(3)

$$
\hat{\omega} = k_p \cdot \varepsilon_\omega + k_i \cdot \int \varepsilon_\omega \cdot dt \tag{4}
$$

Equation (3) corresponds to the opening angle of both vectors. The sign of the error signal  $\varepsilon_{\omega}$  then determines the type of request to change speed. Positive error requires  $\varepsilon_{\omega} > 0$  an increase of the estimated speed and negative error  $\varepsilon_{\omega} < 0$  requires reduction of the estimated speed [10].

## 4. Speed and stator resistance parallel estimation

### 4.1. PI Adaptation mechanism for the stator resistance controller

Proposed parallel rotor speed and stator resistance estimation scheme is designed based on the concept of hyperstability [11] in order to make the system asymptotically stable. For the purpose of deriving an adaptation mechanism, it is valid to initially treat rotor speed as a constant parameter, since it changes slowly compared to the change in rotor flux. The stator resistance of the motor varies with temperature, but variations are slow so that it can be treated as a constant parameter, too. The configuration of the proposed parallel rotor speed and stator resistance is shown in Fig. 2

The equations of the voltage model and the current model output errors are given by :

$$
\frac{d}{dt}\bar{\varepsilon}^v = -\frac{L_r}{L_m}\left(R_s - \hat{R}_s\right)\bar{\imath}_s\tag{5}
$$

$$
\bar{\varepsilon}^v = \bar{\psi}_r^v - \bar{\hat{\psi}}_r^v = \varepsilon_\alpha^v + j\varepsilon_\beta^v \tag{6}
$$

$$
\frac{d}{dt}\bar{\varepsilon}^i = \left(j\omega - \frac{1}{T_r}\right)\bar{\varepsilon}^i + j\left(\omega - \hat{\omega}\right)\bar{\hat{\psi}}^i_r\tag{7}
$$

$$
\bar{\varepsilon}^i = \bar{\psi}_r^i - \bar{\hat{\psi}}_r^i = \varepsilon_\alpha{}^i + j\varepsilon_\beta{}^i \tag{8}
$$

Symbols  $\bar{\psi}_r^v$  and  $\bar{\psi}_r^i$  $r r$  represent the actual values of rotor flux of the two models. For the estimation of speed, the output of the reference model (Eq. 1) is taken equal to the actual value of the rotor field vector. The amount of error for the estimation of speed  $\varepsilon_{\omega}(t)$  is therefore that of Equation (4).

$$
\varepsilon_{\omega}(t) = \left(\hat{\psi}_{r\alpha}^i \cdot \hat{\psi}_{r\beta}^v - \hat{\psi}_{r\beta}^i \cdot \hat{\psi}_{r\alpha}^v\right)
$$
\n(9)

It is necessary to take into account that, for stator resistance estimation, reference and adjustable model  $(1)$ ,  $(2)$  change the roles. The true value of the rotor flux space vector is now taken to be the output of (2). The error quantity for stator resistance estimation is therefore :

$$
\varepsilon_{Rs}(t) = i_{s\alpha} \left( \hat{\psi}^v_{r\alpha} - \hat{\psi}^i_{r\alpha} \right) + i_{s\beta} \left( \hat{\psi}^v_{r\beta} - \hat{\psi}^i_{r\beta} \right) \tag{10}
$$

The role of the reference and the adjustable models is interchangeable in the parallel system of rotor speed and stator resistance estimation.

The speed and stator resistance can be estimated in parallel at any speed using (11),  $(12):$ 

$$
\hat{\omega} = \left(k_{p\omega} + \frac{k_{i\omega}}{s}\right) \left(\hat{\psi}_{r\alpha}^i \cdot \hat{\psi}_{r\beta}^v - \hat{\psi}_{r\beta}^i \cdot \hat{\psi}_{r\alpha}^v\right)
$$
\n(11)

$$
\hat{R}_s = \left(k_{PR_s} + \frac{k_{iR_s}}{s}\right) \left[i_{s\alpha} \left(\hat{\psi}_{r\alpha}^v - \hat{\psi}_{r\alpha}^i\right) + i_{s\beta} \left(\hat{\psi}_{r\beta}^v - \hat{\psi}_{r\beta}^i\right)\right]
$$
(12)

 $k_{p\omega}$  and  $k_{i\omega}$  are respectively the value of the proportional gain and the value of the Integrator gain of PI speed controller.  $k_{PR_s}$  and  $k_{iR_s}$  are the proportional gain value and the value of integrating the PI stator resistance controller gain respectively.

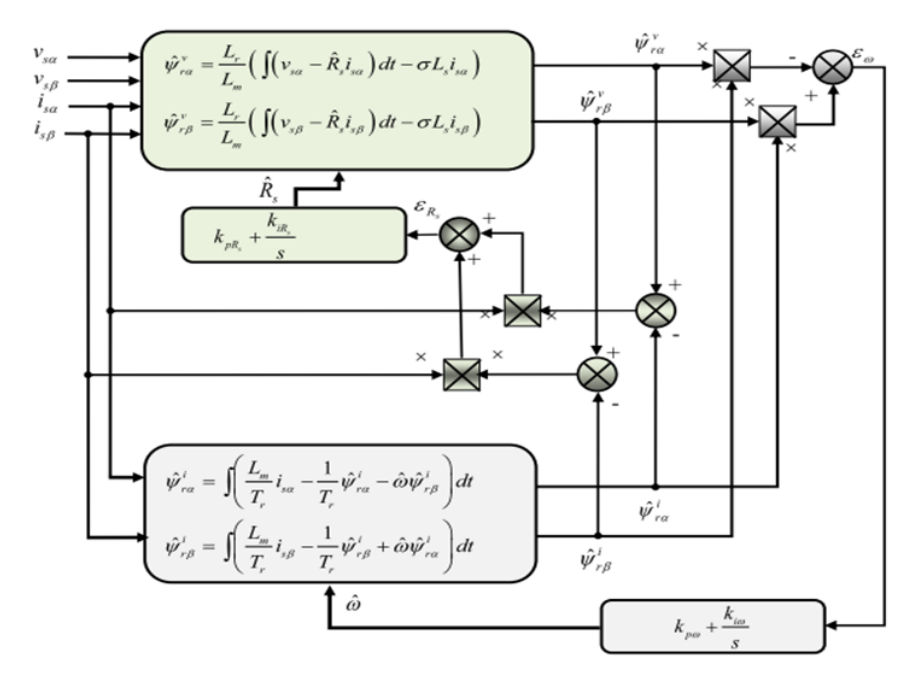

Configuration of parallel rotor speed and stator resistance estimation is shown in Figure 2.

Fig. 2. Structure of the MRAS system for parallel rotor speed and stator resistance estimation.

## 4.2. VGPI adaptation mechanism for the stator resistance controller

The use of the PI controller for the estimation of the stator resistance is characterized by a large overshoot in the transient mode and during the variation of the stator resistance.

To address this problem and reduce drop of the estimation error over time, we propose the use of a variable gain PI controller (VGPI). The variable gain PI controller is a generalization of the classical PI, gains  $k_p$  and  $k_i$  of classical PI controller are fixed, whereas those of the variable gain controller vary with time according to the following functions

$$
k_p = \begin{cases} (k_{pf} - k_{pi}) \left(\frac{t}{t_s}\right)^n + k_{pi} & \text{if } t < t_s \\ k_{pf} & \text{if } t \ge t_s \end{cases} \tag{13}
$$

$$
k_i = \begin{cases} k_{if} \left(\frac{t}{t_s}\right)^n \text{ if } t < t_s \\ k_{if} \text{ if } t \ge t_s \end{cases} \tag{14}
$$

 $k_{pi}$  and  $k_{pf}$  are respectively the initial value and the final value of the proportional gain and  $k_{if}$  the final value of the integrator gain of variable gain controller.  $t_s$  is the n saturation time and is the degree of the variable gain controller [8].

#### 4.3. Fuzzy-PI adaptation mechanism for the stator resistance controller

The major disadvantage of estimation approaches to MRAS is their heavy dependence on motor parameters, this is compounded by the difficulties of adjusting gains adaptive mechanism of the variable estimated especially if it comes from a conventional PI controller.

In this context, a fuzzy adaptation mechanism will be proposed for the estimator of the stator resistance. The error derived from the two models of the MRAS technique will be adjusted by means of a fuzzy-PI substituting the PI controller.

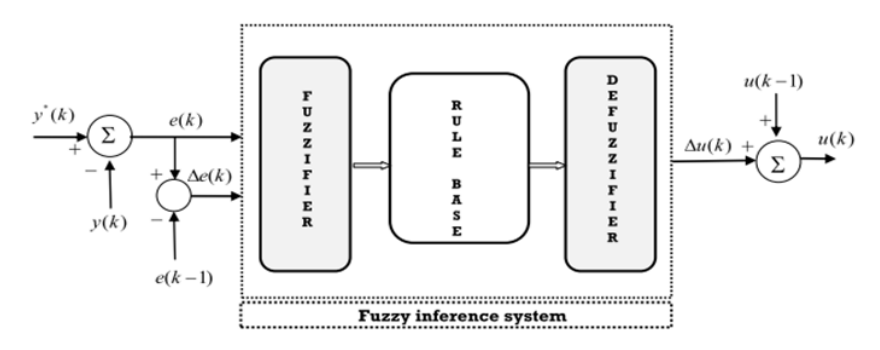

Fig. 3. The basic structure of fuzzy logic based controller.

Generally, a controller based on fuzzy logic uses the simple scheme, which is represented by the Figure 3; this configuration, analogous to that of a conventional PI, is often referred to as fuzzy-PI. For estimation of stator resistance, the inferred variance of both models of the MRAS technique will be adjusted with a fuzzy-PI controller.

Error :

$$
e_{R_s}(k) = i_{s\alpha} \left(\hat{\psi}_{r\alpha}^v - \hat{\psi}_{r\alpha}^i\right) + i_{s\beta} \left(\hat{\psi}_{r\beta}^v - \hat{\psi}_{r\beta}^i\right)
$$
\n(15)

And the variation in the error :

$$
\Delta e_{R_s}(k) = e_{R_s}(k) - e_{R_s}(k-1) \tag{16}
$$

are then considered as variables input of fuzzy controller, whose fuzzy output will give the variation  $\Delta \hat{R}_s(k)$  of stator resistance estimated.

The value of estimated resistance is :

$$
\hat{R}_s(k) = \hat{R}_s(k-1) + \Delta \hat{R}_s(k)
$$
\n<sup>(17)</sup>

 $k_{eRs}, k_{dRs}$  and  $k_{uRs}$  re the scale factors respectively associated to  $e_{Rs}(k)$ ,  $\Delta e_{Rs}(k)$  and  $\Delta \hat{R}_s(k).$ 

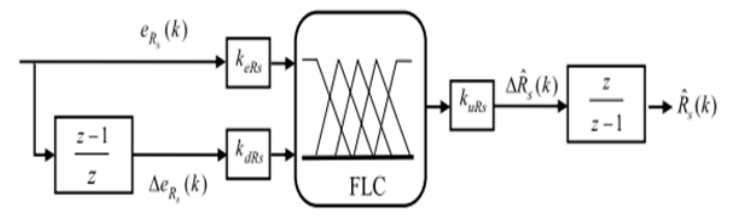

Fig. 4. Fuzzy-PI estimator of the stator resistance.

Fuzzification of the input and output linguistic variables was performed by symmetrical triangular membership functions. Each of the three variables is represented by seven linguistic fuzzy subsets, Figure 5.

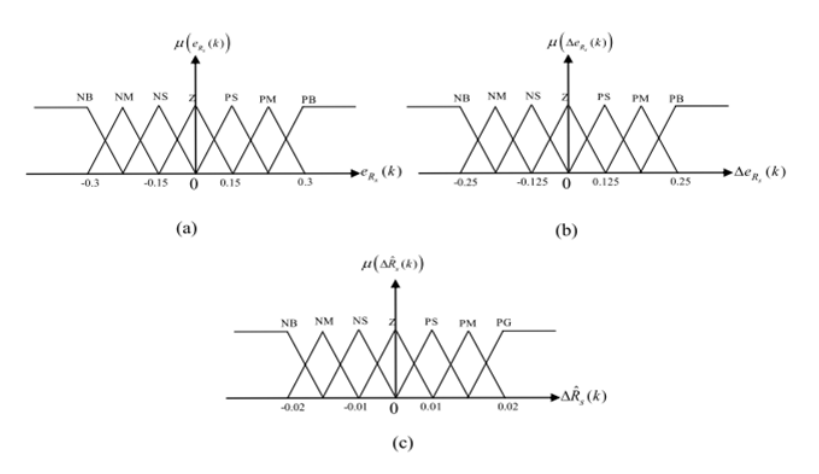

Fig. 5. Membership functions for the fuzzy-PI stator resistance.

The rules of inference used for estimation of stator resistance are summarized in table I. The following fuzzy sets are used : NB= NEGATIVE BIG, NM= NEGATIVE MEDUIM, NS= NEGATIVE SMALL, Z= ZERO, PS= POSITIVE SMALL, PM= POSITIVE ME-DUIM, PB= POSITIVE BIG

Table 1. Fuzzy rules for fuzzy resistance estimator.

|                        | $e_{R_s}$    | NB        | NM | <b>NS</b> | Z                        | <b>PS</b>   | <b>PM</b> | <b>PB</b> |
|------------------------|--------------|-----------|----|-----------|--------------------------|-------------|-----------|-----------|
| $\Delta e_{R_s}$       | $\Delta R_s$ |           |    |           |                          |             |           |           |
| NB                     |              | NB        | NB | NB        | NB                       | <b>NM</b>   | <b>NS</b> | Z         |
| $\overline{\text{NM}}$ |              | NB        | NB | NB        | NM                       | $_{\rm NS}$ | Z         | <b>PS</b> |
| <b>NS</b>              |              | NB        | NB | NM        | <b>NS</b>                | Z           | PS        | <b>PM</b> |
| $\overline{Z}$         |              | NB        | NΜ | <b>NS</b> | Z                        | <b>PS</b>   | <b>PM</b> | <b>PB</b> |
| <b>PS</b>              |              | NM        | NS | Z         | <b>PS</b>                | PM          | PB        | <b>PB</b> |
| <b>PM</b>              |              | <b>NS</b> | Z  | <b>PS</b> | <b>PM</b>                | <b>PB</b>   | <b>PB</b> | <b>PB</b> |
| <b>PB</b>              |              | Ζ         | PS | PM        | $\overline{\mathrm{PB}}$ | PB          | PB        | <b>PB</b> |

## 4.4. Speed fuzzy MRAS estimator

To improve our system consisting of two estimators MRAS, we substitute the PI controller of the mechanism of adaptation of MRAS speed estimator by a Fuzzy-PI whose structure is shown in Figure 6.

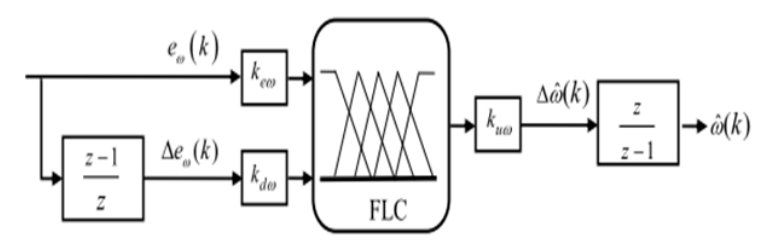

Fig. 6. Fuzzy- PI speed estimator.

To estimate the angular speed, the difference between the two models derived from the MRAS technique will be adjusted by means of a Fuzzy-PI

error :

$$
e_{\omega}(k) = \left(\hat{\psi}_{r\alpha}^{i} \cdot \hat{\psi}_{r\beta}^{v} - \hat{\psi}_{r\beta}^{i} \cdot \hat{\psi}_{r\alpha}^{v}\right)
$$
\n(18)

and the variation in the error :

$$
\Delta e_{\omega}(k) = e_{\omega}(k) - e_{\omega}(k-1) \tag{19}
$$

are then considered as variables input of fuzzy controller, whose fuzzy output will give the variation  $\Delta \hat{\omega}(k)$  of the estimated angular speed [9].

$$
\hat{\omega}(k) = \hat{\omega}(k-1) + \Delta\hat{\omega}(k) \tag{20}
$$

 $k_{e\omega}$ ,  $k_{d\omega}$  and  $k_{u\omega}$  are the scale factors respectively associated to  $e_{\omega}(k)$ ,  $\Delta e_{\omega}(k)$  and  $\Delta\hat{\omega}(k)$ .

The controller allows for input variables and output variable five fuzzy as shown in Figure 7.

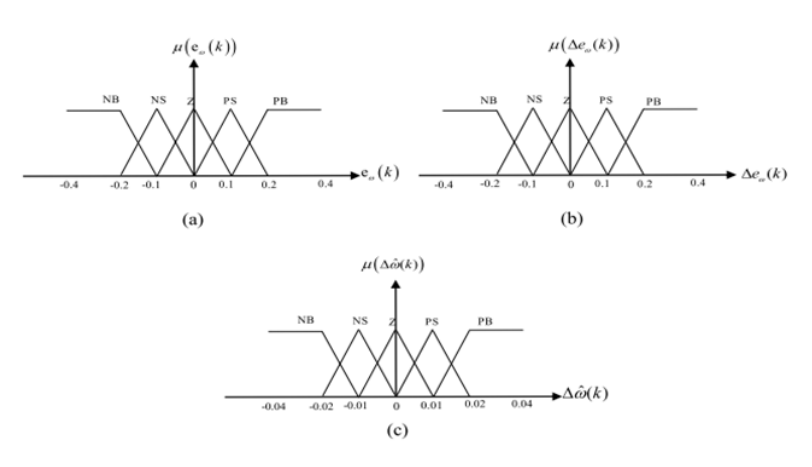

Fig. 7. Membership functions for the fuzzy speed estimator.

The rules of inference used for speed estimation are summarized in table II. The following fuzzy sets are used :NB= NEGATIVE BIG, NS= NEGATIVE SMALL, Z= ZERO, PS= POSITIVE SMALL, PB= POSITIVE BIG.

Table 2. Fuzzy rules for fuzzy resistance estimator.

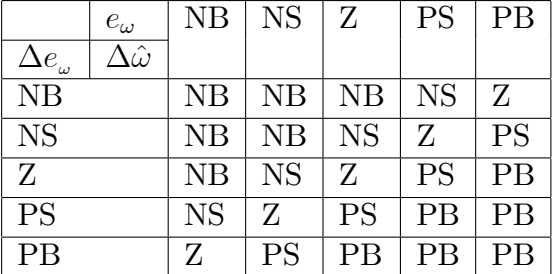

Structure of the speed sensorless indirect rotor flux oriented induction motor drive with parallel MRAS estimator is represented in Figure 8.

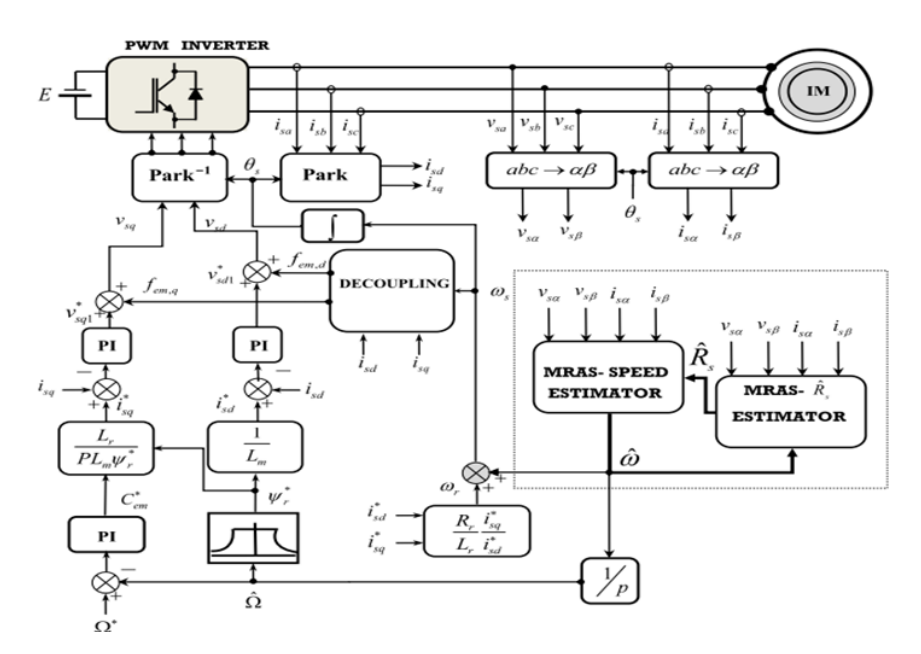

Fig. 8. Sensorless IRFOC with parallel MRAS estimator.

# 5. Simulation results

The parallel MRAS estimator proposed in this work has been simulated in MATLAB SIMULINK using the four schemes in the table.III.

The simulation have been carried out with speed and resistance estimate parallel , Stator resistance increased  $100\%$  suddenly at 3s , and decreased  $50\%$  suddenly at 4s. Reference speed equals  $150 rad/s$ .

Induction motor parameters used are given in the appendix.

| MRAS-Estimator | $R_{s}$     | $\omega$ |
|----------------|-------------|----------|
| Scheme $(a)$   | PI          | PI       |
| Scheme (b)     | <b>VGPI</b> | ∣ PI     |
| Scheme $(c)$   | <b>FLC</b>  | PI       |
| Scheme $(d)$   | FLC         | FLC      |

Table 3. Parameters

Figure 9 illustrates the estimation of the stator resistance ; the reaction of the estimated speed variations of the stator resistance is illustrated in Figure 10 for different used controllers. The drop in speed is significantly reduced with the use of fuzzy regulators.

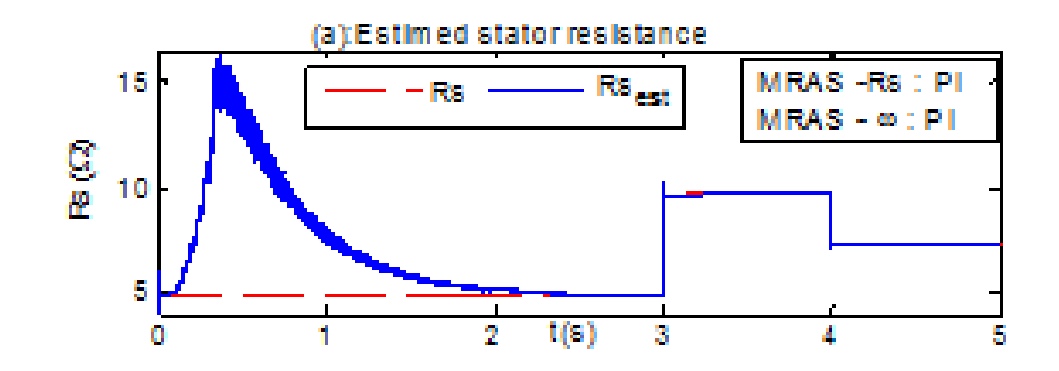

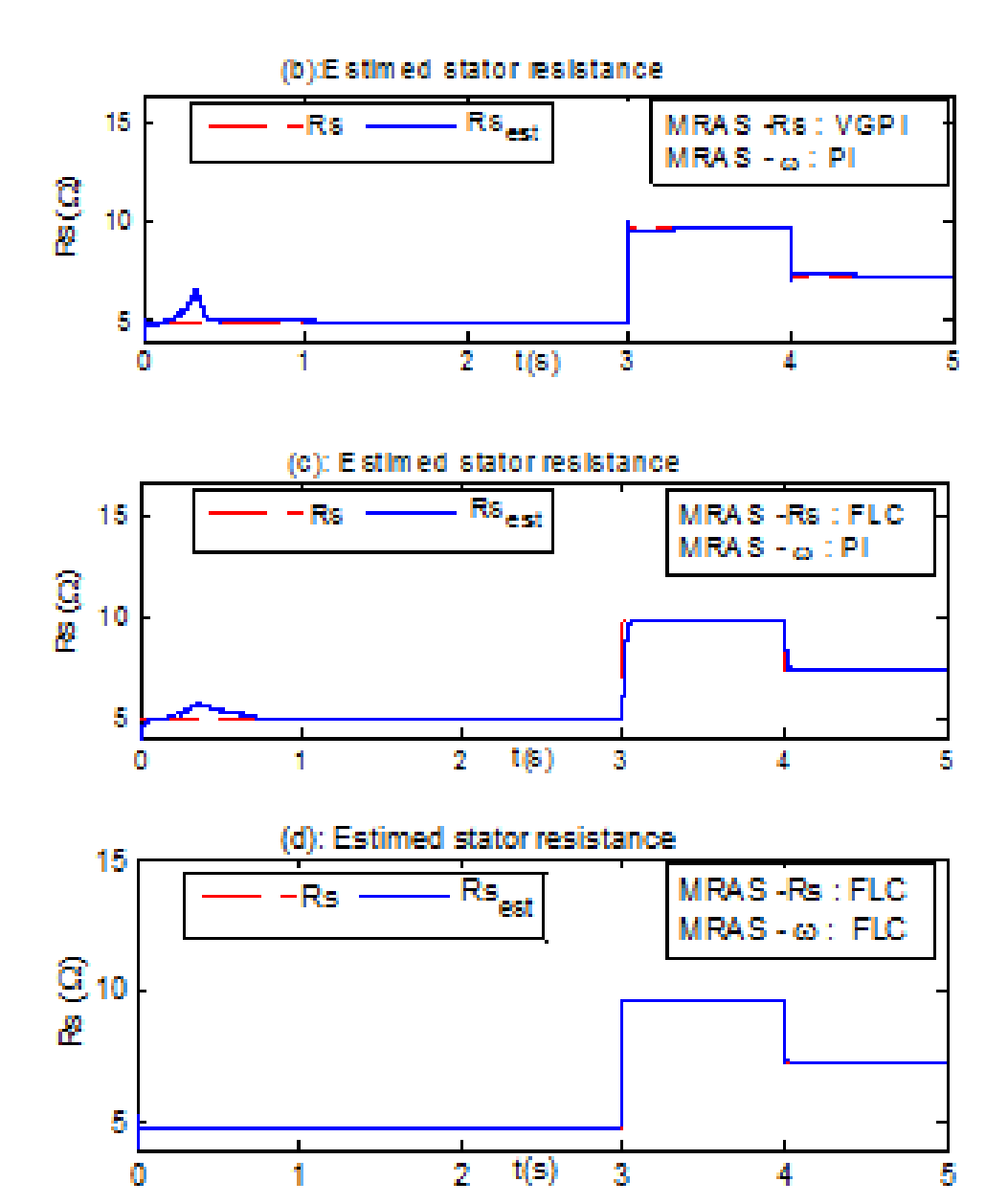

Fig. 9. Simulation of the estimated stator resistance. (a) : MRAS(PI-PI), (b) : MRAS(PI-VGPI), (c) : MRAS (PI-FLC), (d) : MRAS (FLC-FLC)

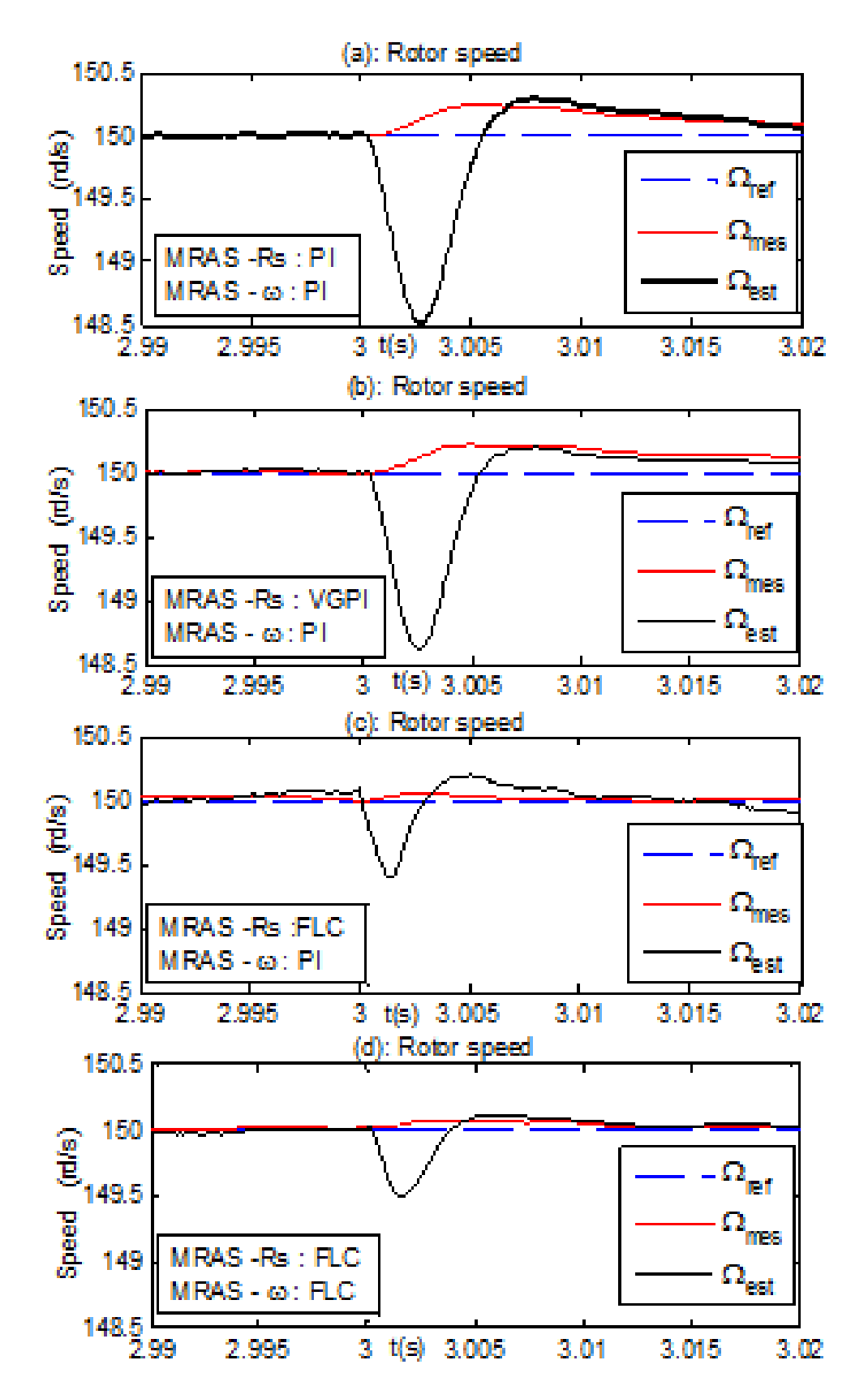

Fig. 10. Simulation of the mechanical speed (a) : MRAS(PI-PI), (b) :MRAS(PI-VGPI),  $(c)$ : MRAS (PI-FLC),  $(d)$ : MRAS (FLC-FLC)

#### 6. Conclusion

The proposed method is a parallel MRAS estimator that enables simultaneous estimation of rotor speed and stator resistance of induction motor in sensorless indirect vector control with MRAS approach. The effectiveness of the developed structure is verified by simulation.

Results analysis confirm the feasibility and the performance of the parallel estimator in terms of the quality of the estimate, compensation of the static error of estimated values, and in term of response of the estimated speed at the sudden variation of the stator resistance under different types of regulators including the Fuzzy -PI.

## Appendix

Parameters of the induction motor  $1.5KW$ ,  $220/380V$ ,  $11.25/6.4A$ , 03 phases, coupling Y,  $50Hz$ , 04 poles, 1420*rpm*.  $R_s = 4.85 \Omega, R_r = 5.805 \Omega, L_s = 274 mH,$  $L_m = 258mH, J = 0.031Kg.m^2, f = 0.00114Kg.m/s$ 

### REFERENCES

- [1] V. Vasic, N. Vukosavic. E. Levi, A Stator Resistance Estimation Scheme for Speed Sensorless Rotor Flux Oriented Induction Motor Drives, IEEE, 4, December 2003.
- [2] P.Vas, Sensorless Vector and Direct Torque Control, Oxford University Press. pp. 406-559, 1998.
- [3] J. Maes, J. A. Melkebeek, Speed Sensorless direct torque control of induction motors using an adaptive flux observer. IEEE Trans. Ind. Applic.,  $36(3)$  pp. 778-785, 2000.
- [4] M. S.Wang, C. M. Liaw, Improved Field-Weakening Control for IFO Induction Motor, IEEE Trans. on Aerospace and Electronic Systems, Vol. 39, No. 2, April, pp. 647-658, 2003.
- [5] P. Brandstetter, Sensorless Control of Induction Motor Using Modified MRAS, Interna-tional Review of Electrical Engineering - IREE. 2012, vol. 7, no. 3, pp. 4404- 4411, 2012.
- $[6]$  F. Mehazzem, *Contribution* à la Commande d'un Moteur Asynchrone destiné à la Traction électrique, Thèse de doctorat, université paris-est, 2010.
- [7] M. S. Zaky, Stability analysis of simultaneous estimation of speed and stator resistance for sensorless induction motor drives, MEPCON<sup>'</sup>10, Cairo University, Egypt December 19-21, 2010.
- [8] A. Miloudi, A. Draou, Variable Gain PI Controller Design For Speed Control and Rotor Resistance Estimation of an Indirect Vector Controlled Induction Machine Drive, Conference Record of the IECON '02 Sevilla, Spain, Vol. 1, pp. 323-328, Nov 2002.
- [9] S. M. Gadoue, D. Giaouris , J.W. Finch, MRAS Sensorless Vector Control of an Induction Motor Using New Sliding Mode and Fuzzy Logic Adaptation Mechanisms, 2009.
- [10]P. Brandstetter, M.Dobrovsky, Speed Estimation of Induction Motor Using Model Reference Adaptive System with Kalman Filter, Theoretical and Applied Electrical

Engineering, volume : 12 2013 March.

 $[11]$ C. Schauder, Adaptive speed identification for vector control of induction motors without rotational transducers, Proc. IEEE Industry Applications Vol .28, No5, 1992 [7] Deep-Burn Project : Annual Report for 2009, Idaho National Laboratory, Sept. 2009.

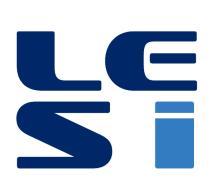

ISSN : 2335 - 1357

Mediterranean Journal of Modeling and Simulation

MJMS 03 (2015) 057-065

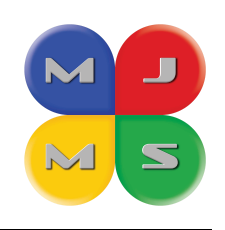

# Type-2 fuzzy logic control for a mobile robot tracking a moving target

Mouloud IDER  $^{\mathrm{a}}$  \*, Boubekeur MENDIL  $^{\mathrm{a}}$ 

<sup>a</sup> Electrical Engineering Department, LTII Laboratory, A/Mira University, Targa Ouzemour Street, 06000, Bejaia, Algeria

### ARTICLE INFO

Article history : Received September 2014 Accepted January 2015

Keywords : Mobile robot ; Taget tracking ; Type-2 fuzzy logic control ; Incertainties and modeling.

#### **ABSTRACT**

This paper presents a type-2 fuzzy logic control (FLC) approach for mobile robot tracking a dynamic target in cluttered environments. Robot control actions are generated by different behaviors : attraction to a dynamic target, obstacle avoidance and fusion block. The proposed controller calculates both the mobile robot linear and angular velocities from the distance and angle that separate it to the moving target/obstacle. The controller was designed using fuzzy logics theory and then, type-2 fuzzy logic was applied to better accuracy and smoothness of the robot tra jectory. Simulation results illustrate that the proposed controller leads to good performances in terms of computational time and tracking errors convergence.

c 2015 LESI. All right reserved.

## 1. Introduction

An autonomous mobile robot is a programmable and multi tasks mechanical device, capable to navigate freely or execute different functions such as obstacles avoidance, target tracking ...etc. The last few decades have witnessed ambitious research efforts in the areas of mobile robotics, due to their wide range of use in different fields like military and industrial applications. These research works aim to improve their operational capabilities of navigation and interaction with its surrounding work environments through the different kinds of sensors.

Target tracking is one of the basic and an interesting function for a mobile robot, and researchers have worked to propose different control approaches to improve target tracking performances. Several control approaches like PID controllers [1], non linear controllers based Lyapunov stability analysis [2] and sliding mode control [3] have been developed to make the mobile robot track easily a moving target.

However, these approaches have showed some problems, due to the complexity of the mobile robot surrounding environment to be modeled or to the simplification assumptions

Email : mouloud.ider@univ-bejaia.dz

taken for the elaboration of the mathematical model of the robot and control law.

To overcome these drawbacks and the need to exhibit robust performances while operating in highly uncertain and dynamic environments, artificial intelligence approaches have been attracting considerable research interest in recent years. Different techniques such as reinforcement learning [4], neural networks [5], fuzzy logics [6,7] and genetic algorithms [8] have been applied to synthesize control laws enabling the mobile robot to follow a moving target freely. Artificial potential field approaches [9,10] have been also developed to solve the problem of mobile robots target tracking.

The intelligent control does not require knowing exactly the mathematical model of the mobile robot or its surrounding work space, since it uses human reasoning and decision making in spite of uncertainty and imprecise information provided by the different perception sensors such as cameras, ultrasonic and infrared sensors.

Fuzzy logic is an adequate methodology for designing robust controllers that are able to deliver satisfactory performance in the presence of disturbances and uncertainties. The general framework of fuzzy reasoning allows handling much of the uncertainty, using fuzzy sets characterized by type-1 membership functions. However, in many situations, the designer has no information about the adequate membership function shapes. Thus, the use of type-2 fuzzy sets becomes natural [11,12]. Type-2 fuzzy logic is a more general formulation using fuzzy membership functions with additional dimension [13,14]. This provides additional degree of freedom to handle uncertainties and the lack of information. In this work, type-1 fuzzy logic is used to design the controllers for the basic tasks (behaviors) for robot navigation : attraction to a dynamic target and obstacles avoidance. However, the coordination and the fusion of the elementary behaviors are more difficult, since, we have no valuable online information to safely avoid obstacles and to guarantee the optimal convergence to the target. Hence, type-2 fuzzy logic is used to design the fusion controller, to compensate our lack of information. This is the core stone of our design.

In this paper, a control approach for target tracking by a mobile robot is presented, based on fuzzy logics. The remainder of the paper is organized as follows. In the next section (II), the proposed control approach and problem formulation are given. Section III details the design of the different control parts (attraction to a dynamic target, obstacle avoidance and fusion controller). Section IV discusses simulations results. Finally, section V concludes this paper.

#### 2. Model system and problem formulation

Models of mobile robot systems cannot describe exactly its performance due to system uncertainties and shortage in parameter identification, so we proposed an intelligent controller to compensate for these shortages without the need for extra validation of the proposed dynamic model. The robot has the kinematics of a unicycle. It is described by the following equations :

$$
\begin{cases}\n\dot{x} = v \cdot \cos(\theta) \\
\dot{y} = v \cdot \sin(\theta) \\
\dot{\theta} = \omega\n\end{cases}
$$
\n(1)

Where  $\theta$ , v and  $\omega$  are respectively the robot orientation, linear and angular velocities.

From Figure 1. a, we define the position errors as

$$
\begin{cases}\n e_x = (x_T - x) = D_{RT} \cos(\theta_{RT}) \\
 e_y = (y_T - y) = D_{RT} \sin(\theta_{RT})\n\end{cases}
$$
\n(2)

Where  $D_{RT}$  corresponds to the current distance between the robot and the dynamic target  $T$ , which is expressed by

$$
D_{RT} = \sqrt{e_x^2 + e_y^2} \tag{3}
$$

Similarly, the current angle of the robot according to the target, noted  $\theta_{RT}$ , is computed as

$$
\theta_{RT} = a \tan 2 \left( e_y, e_x \right) \tag{4}
$$

The angle error is given by

$$
\theta_e = (\theta_{RT} - \theta) \tag{5}
$$

The control objective is to design a fuzzy logic controller to drive the robot to the desired configuration (i.e.,  $D_{RT}(t) = 0, \theta_e(t) = 0$ ).

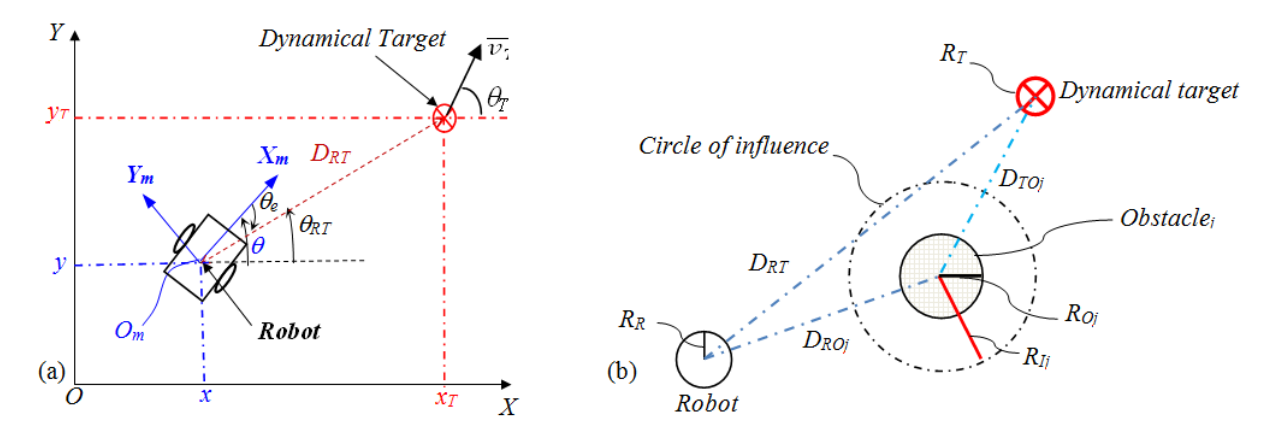

Fig. 1. (a) Attraction to a dynamic target and (b) The used perceptions for mobile robot.

## 3. Fuzzy control design

## 3.1. Attraction to a dynamic target controller

Basically the attraction to a dynamic target FLC has :

- Two input variables : the distance and the angle errors, between the robot and the target  $T$ , given by  $(3)$  and  $(5)$ ,
- Two output variables : linear and angular velocities denoted by va and  $\omega_a$ , respectively.

Triangular and trapezoidal membership functions (MFs) are used for both input and output variables. Their shapes are given in Figure 2. The values of the input, , and the output, va, are indicated by the linguistic symbols  $Z, M$ , and  $G$  which correspond respectively to the linguistic values : Zero, Middle, and Great. The values of the second input,  $\theta$ e, and the output, wa, are indicated by the symbols  $(NB, N, Z, P, PB)$  which correspond respectively to : Negative Big, Negative, Zero, Positive, Positive Big.

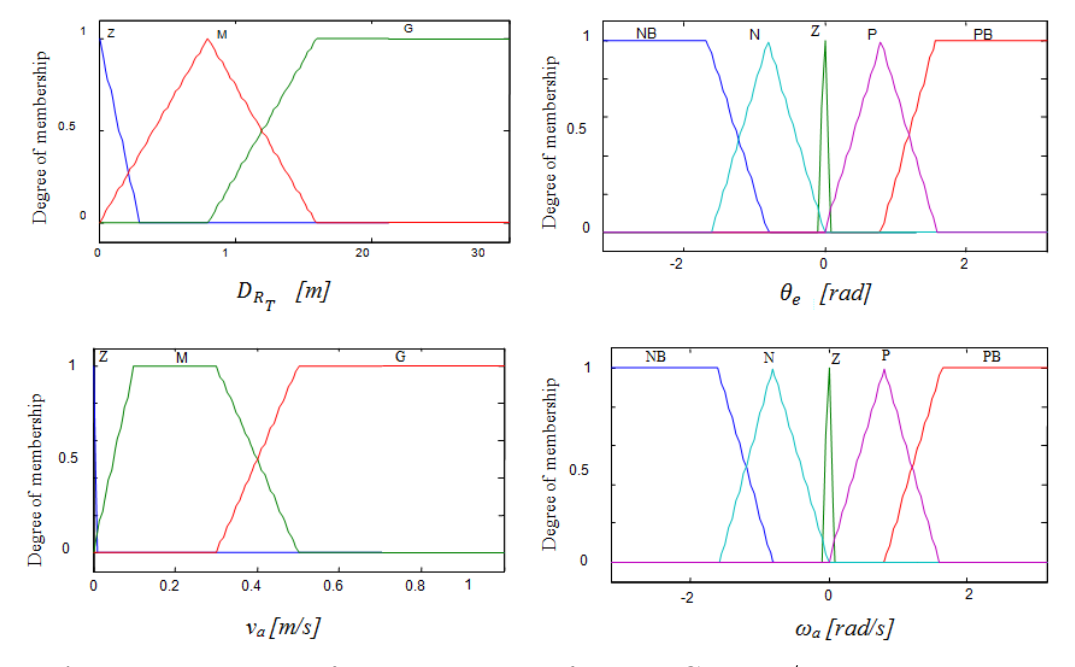

Fig. 2. Membership function shapes of the FLC input/output variables.

Table 1 illustrates the decision table of the FLC. The rules are of the form : Ruler : IF is G1 and is G2 THEN  $\nu_a$  is G3 and  $\omega_a$  is G4

Where  $(r = 1, ..., 15)$ , and  $(G1, G2)$  are the antecedents, and  $(G3, G4)$  are the consequences. The center of gravity defuzzification method is used.

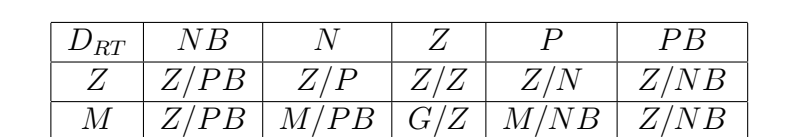

 $G$   $Z/PB$   $M/PB$   $G/Z$   $M/NG$   $M/NG$ 

Table 1. Fuzzy rule sets of the attraction to the dynamic target FLC.

# 3.2. Obstacle avoidance controller

The obstacle avoidance controller has 2 input variables corresponding to the distance and the angle between the robot and the obstaclej (denoted by  $D_{RO_j}$  and  $\theta_{RO_j}$  respectively), and 2 outputs variables : linear and angular velocities (denoted by  $\nu_0$  and  $\omega_0$ respectively). The decision table is given in Table 2. The membership function shapes are given in Figure 3.

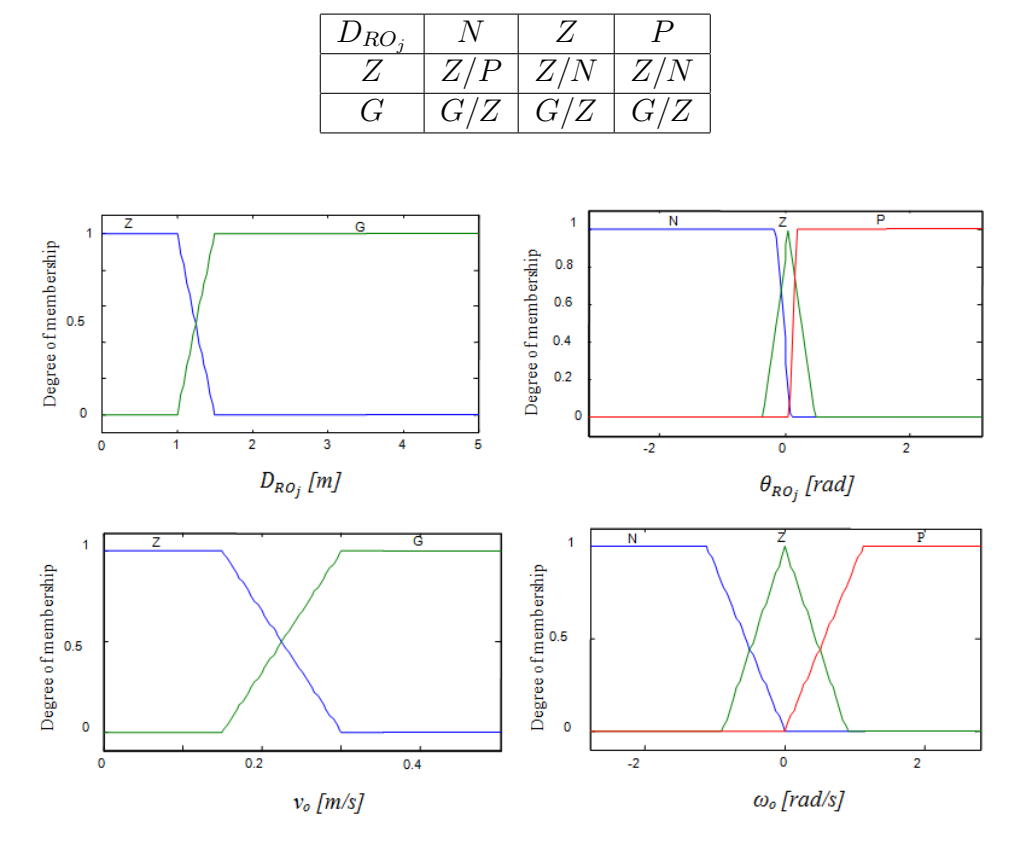

Table 2. Fuzzy rule set of the obstacle avoidance FLC.

Fig. 3. Membership function shapes of the FLC input/output variables.

## 3.3. Fusion controller

We introduce type-2 FLC which can handle rule and numerical uncertainties [11,15]. Its implementation involves the operations of fuzzification, inference and output processing. Output processing is performed in two stages : type reduction and defuzzification.

Type-reduction schemes correspond to extended versions of type-1 defuzzifucation methods. Type reduction captures more information about rule uncertainties than does the defuzzified value (a crisp number), but it is computationally intensive  $[15,16]$ . A type-2 FLC is again characterized by IF-THEN rules, but its antecedents or consequents are now type-2 fuzzy sets. The uncertainty effect that comes from the instrumentation elements (amplifier, sensors perception, digital to analog and analog to digital converters, etc.) is simulated by adding noise to the measured FLC input vector.The control signals of the robots  $(\nu_r, \omega_r)$  are obtained by linearly combining (fusion) the outputs of the obstacle avoidance controller and that of attraction to dynamic target controller

$$
\begin{cases}\nv_r = v_o \cdot g + v_a \cdot (1 - g) \\
\omega_r = \omega_o \cdot g + \omega_a \cdot (1 - g)\n\end{cases}
$$

Where g corresponds to an adaptive weighting  $gain \in [01]$  generated by the fusion controller. The rules set used for type-1 and type-2 fusion FLCs are given in Table 3. Like the obstacle avoidance controller, fusion FLCs have 2 input variables corresponding to the distance and the angle between the robot and the obstaclej (denoted by  $D_{RO_j}$  and  $\theta_{RO_j}$  respectively) and one output variable (the gain, g).

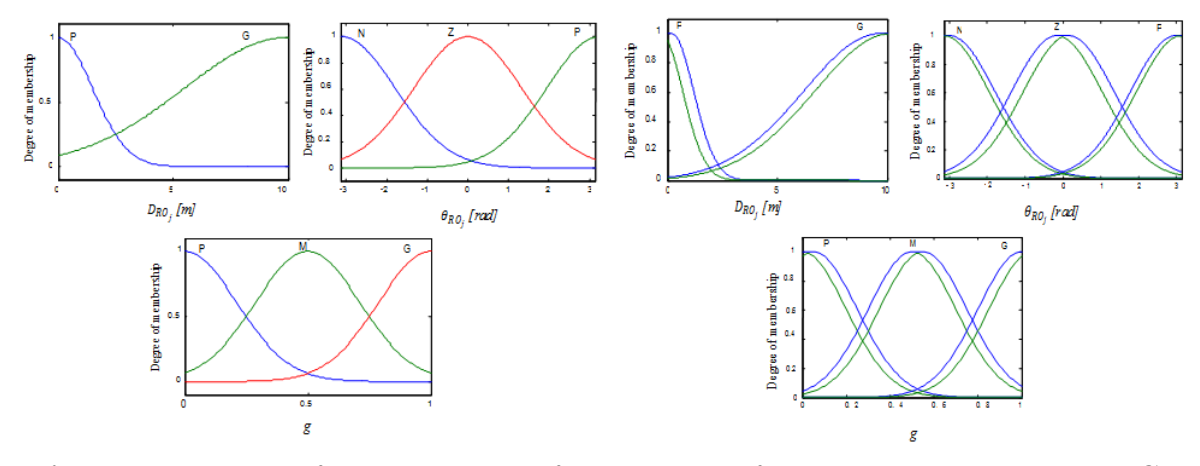

Fig. 4. Membership function shapes of the behavior fusion type-1 and type-2 FLC. Table 3. Fuzzy rule sets of the type-1 andtype-2 fusion block.

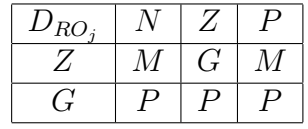

## 4. Simulation results

# 4.1. Joining a dynamic target after avoiding obstacle

To perceive the effectiveness of the control scheme proposed in this paper (cf. figure.  $5$ ), we have simulated it using Matlab 9.0. This robot should reach a dynamic target, moving straight (cf. Figure 6) or with sinusoidal movement (cf. Figure 7).

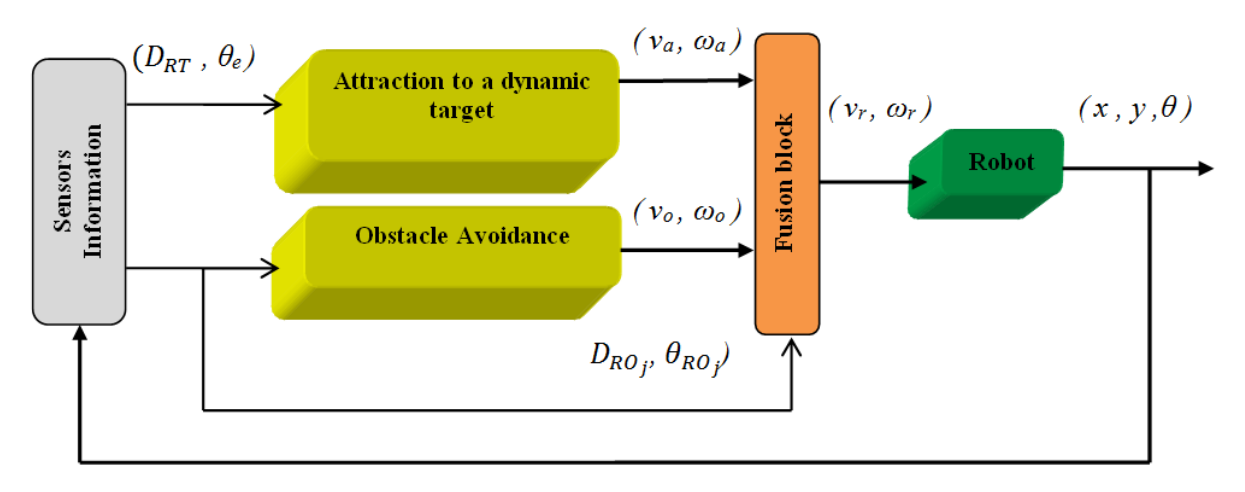

Fig. 5. The proposed control scheme.

The simulation results are depicted in Fig. 6 to Fig. 8. The trajectories of the target and the robot applying the two designed control laws are plotted in Figs.  $6,7$ . Fig.  $8$  (a) and (b), show the variation of the tracking distance and angle errors during the motion of the target and the robot. It is clearly observed in these two simulations that the robot succeeded to converge and follow accurately the dynamic target while avoiding efficiently the cumbersome obstacles.

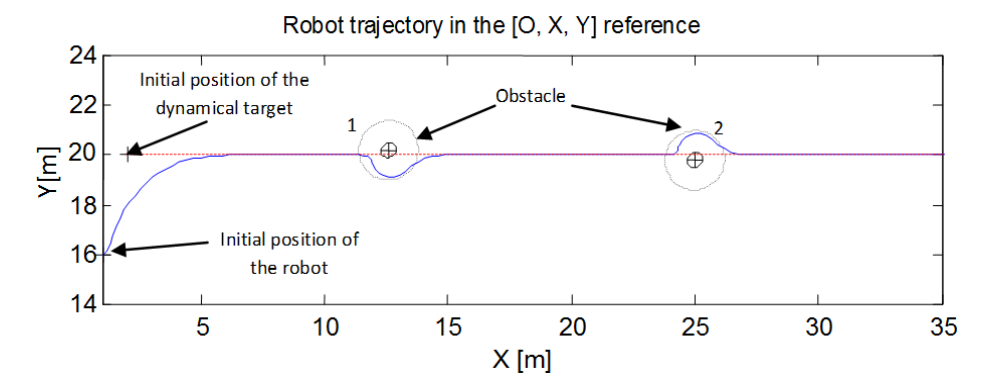

Fig. 6. Robot trajectory reaching a dynamic target (moving straight) while avoiding obstacles.

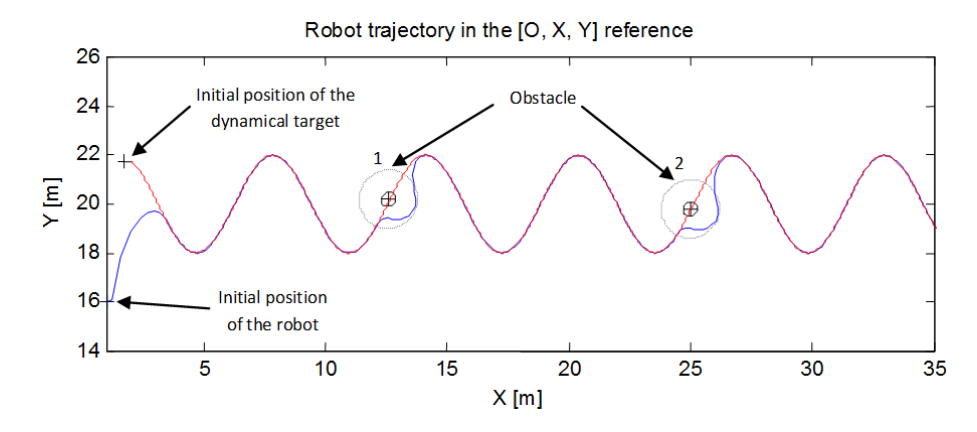

Fig. 7. Robot trajectory reaching a dynamic target (moving sinusoidally) while avoiding obstacles.

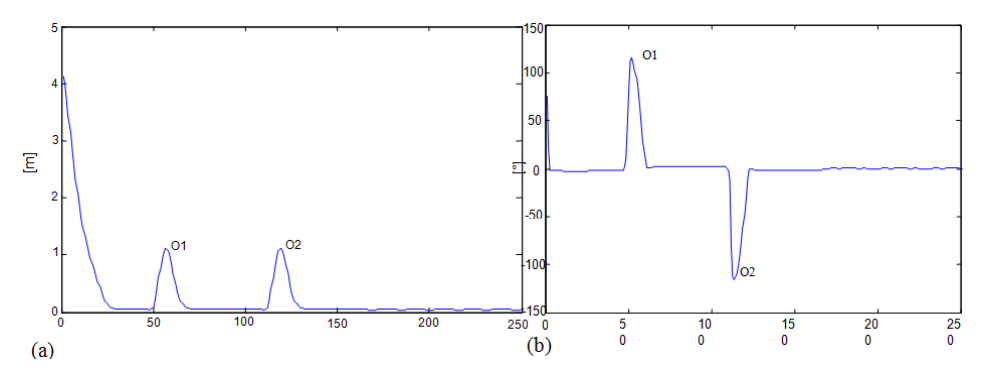

Fig. 8. Evolution of the distance (a) and the angle (b) errors between the robot and the dynamic target.

# 4.2. Performance test using collision time

For evaluating the performance of the type-2 and type-1 FLCs, we define the objective function

$$
fitness = min(CT)
$$
\n<sup>(6)</sup>

Where the CT denotes the Collision Time which can be defined as the dwell time outside of the configuration space (i.e., in the influence region of the obstacles), due to the presence of different uncertainties. Mathematically, CT is a variable which is incremented, each sampling time, when at least one robot is in the undesired region, i.e.,  $D_{RO} < R_{I_i}$  (cf. Figure 1. b). In this test, we ran simulations for different values of the standard deviation (std) of the noise ranging from  $std = 0$  to  $std = 0.5$ .

For each std value, the simulation is done using Gaussian and Triangular/Trapezoidal MFs. The evolution of the collision time (CT) of the robots is given in Figure 9. It can be seen that better collision time are obtained using type-2 FLC.

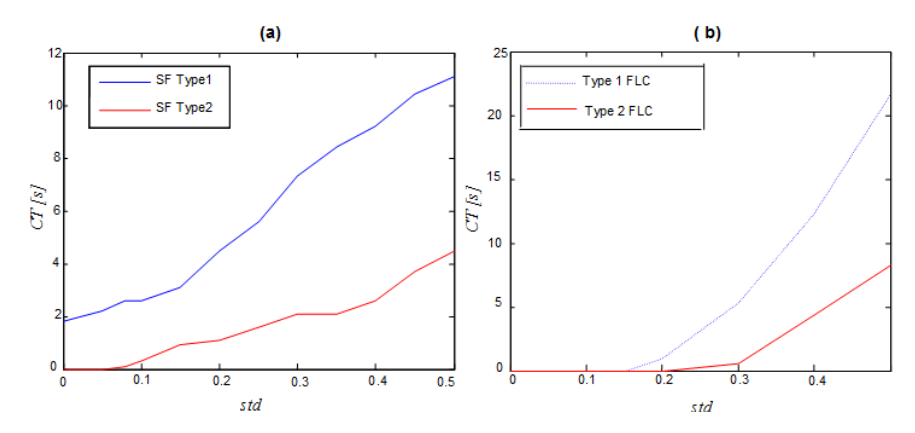

Fig. 9. Evolution of the Collision Time of the type-1 and type-2 FLC, (a) : gaussian MFs, (b) : triangular and trapezoidal MFs.

### 5. Conclusion

This paper addresses the problem of the tracking of moving target by a mobile robot. The proposed approach aims to design an intelligent controller based on fuzzy logic techniques. The principal role of artificial intelligence techniques is their ability to design robust controllers with good performances in spite of the lack of information about the mobile robot or its surrounding environment models. Two type-1 fuzzy logic controllers : attraction to a dynamic target and obstacle avoidance based on Mamdani model and have been adopted to determine the mobile robot's velocities to fulfill the control objectives. A type-2 fuzzy logic controller has been also implemented for better efficiency and effectiveness.

The provided simulation results show that the proposed approach acts successfully and enable the robot to track the moving target easily with good performances in term of convergence time and accuracy. The use of a type-2  $FLC$  makes the robot's trajectory and the controllers' outputs much smoother and reduces considerably the collision time and the tracking errors.

## REFERENCES

[1] P. K. Padhy, Sasaki, T. S. Nakamura, H. Hashimoto, Modeling and Position Control of Mobile Robot, In International Workshop on Advanced Motion Control, pp. 100-105, 2010.

- [2] R. Carelli, C. M. Soria, B. Morales, Vision-Based Tracking Control for Mobile Robots, IEEE International Conference on Advanced Robotics, pp. 148-152, 2005.
- [3] J. Qiuling, X. Xiaojun, L. Guangwen, Formation Path Tracking Controller of Multiple Robot System by High Order Sliding Mode, IEEE International Conference on Automation and Logistics. pp. 923-927, 2007.
- [4] R. Calvo, M. Figueiredo, Reinforcement Learning for Hierarchical and Modular Network in Autonomous Robot Navigation, International Joint Conference on Neural Networks, pp. 1340-1345, 2003.
- [5] X. Ma, W. Liu, Y. Li, R. Song, LVQ Neural Network Based Target Differentiation Method for Mobile Robot, IEEE International Conference on Advanced Robotics pp. 680-685, 2005.
- [6] T-H. S. Li, S. J. Chang, W. Tong, Fuzzy Target Tracking Control of Autonomous Mobile Robots by using Infrared Sensors, IEEE Transactions on Fuzzy Systems, Vol. 12, No. 4 pp. 491-501, 2004.
- [7] L. Ming, G. Zailin, Y. Shuzi, Mobile Robot Fuzzy Control Optimization using Genetic  $Algorithm$ , Artificial Intelligence in Engineering, Vol. 10, No. 4, pp. 293-298, 1996.
- [8] L. Moreno, J. M. Armingol, S. Garrido, A. De La Escalera, M. A. Salishs, Genetic Algorithm for Mobile Robot Localization using Ultrasonic Sensors, Journal of Intelligent and Robotic System, Vol. 34(2), pp. 135-154, 2002.
- [9] M. Taher, H. E. Ibrahim, S. Mahmoud, E. Mostafa, Tracking of Moving Target by Improved Potential Field Controller in Cluttered Environments, International Journal of Computer Science Issues, Vol. 9(2), No. 3, pp. 472- 480, 2012.
- [10]L. Huang, Velocity Planning for a Mobile Robot to Track a Moving Target a Potential Field Approach, Robotics and Autonomous Systems, Vol. 57(1), No. 3, pp. 55-63, 2009.
- [11]R. Supelveda, O. Castio, P. Melin, A. Rodriguez-Diaz, O. Montiel, Handling Uncertainty in Controllers using Type-2 Fuzzy Logic, IEEE International Conference On Fuzzy Systems, 2005.
- [12]N. N. Karnik, J. M. Mendel, Q. Liang, Type-2 Fuzzy Logic Systems, IEEE Trans on Fuzzy Systems. Vol. 7, No. 6, 1999.
- [13]H. A. Hagras, A hierarchical type-2 fuzzy logic control architecture for autonomous mobile robots, IEEE Transactions on fuzzy systems Vol. 12, No. 4, 2004.
- [14]M. Ider, B. Mendil, A reactive type-2 fuzzy logic control architecture for mobile robot navigation, International Conference on Artificial Intelligence and Information Technologies, 2014 .
- [15]M. Mendel, Uncertain Rule-Based Fuzzy Logic Systems : Introduction and new directions, Ed. Prentice Hall, 2000.
- $[16]$ M. Ider, B. Mendil, *Incorporation des incertitudes dans les contrôleurs en utilisant la* logique floue type-2, International Conference on Electrical Engenering, 2009.

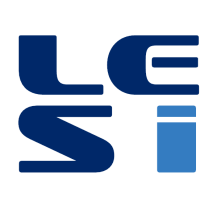

ISSN : 2335 - 1357

Mediterranean Journal of Modeling and Simulation

MJMS 03 (2015) 066-072

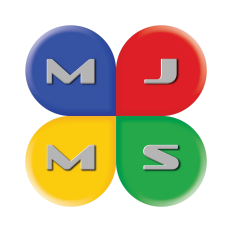

# Damage localisation in beam-like structures using high-order mode shape

N. MELLEL  $^\mathrm{a}$  \*, M. OUALI  $^\mathrm{b}$  , M. DOUGDAG  $^\mathrm{a}$  , B. MOHAMMEDI  $^\mathrm{a}$ 

<sup>a</sup> Centre de Recherche Nucléaire de BIRINE, BP 180 Ain Oussera, Djelfa <sup>b</sup> Laboratoire de Recherche Structures, Département de Mécanique, Faculté des sciences pour l'ingénieur. Université Saad Dahlab Blida

#### ARTICLE INFO

Article history : Received September 2014 Accepted January 2015

Keywords : High order mode shapes ; Damage localisation ; Beam-like structures ; ANSYS model.

#### ABSTRACT

This paper investigates the application and reliability of using mode shape in damage detection and localisation of beam-like structures. This is based on the fact that mode shape is function of the physical properties of the structure. Therefore, changes in the physical properties will cause detectable changes in the mode shape [1]. Numerical study has been carried out for low and high-order mode shapes of cantilever steel beam models. This is done using modal analysis in Ansys, a FEA commercial software, by introducing a single damage in the form of localised cross section reduction. The ANSYS model is validated using the comparison of numerical naturel frequencies with experimental frequencies of cantilever beam. The results demonstrate that high-order mode shapes are more likely to indicate damage location than either low-order mode shapes of beam even for a small amount of damage.

c 2015 LESI. All right reserved.

# 1. Introduction

The occurrence of fault during the operation of structures is often inevitable. Natural events or incorrect usage of a structure can be a cause of fault in the structure [1]. Therefore, the use of Non-Destructive Testing methods to detect the fault is important to increase of safety and reliability and decrease of maintenance and repairing cost.

NDT Methods such as acoustic or ultrasonic methods, magnetic Öeld methods, dye penetrant, radiography, eddy current methods include difficulties which made them impractical, infeasible and expensive in large scale structures [2]. The problems of these methods are that the place of fault is not indicated either the location of fault has to be determined or the tests have to be given periodically in sensitive points in the structure to introduce the fault of the structure. In this case, regardless of being cost-increasing, the fault may occur at unpredicted locations. Another problem is that the location of the

Email : nmellel@hotmail.com

fault maybe at invisible and/or unavailable locations for the tests [3, 4].

The global damage identification method has been expanded during the last years and the main cause is that these methods don't include the problem mentioned for NDT methods. Moreover, nondestructive evaluation using dynamic response has been considered a lot [4]

The basic idea of these methods is that fault will alter the stiffness, mass, or energy dissipation properties of a system, which in turn change the measured dynamic response of the system [5]. In order to detect structural damage from structural dynamic response signals, the relationship between fault (i.e., stiffness loss) and resonant frequency changes is used.

Frequency change is low sensitive to small change in the elements stiffness and it depends on the environmental conditions such as moisture content and temperature 1.

To overcome these disadvantages, some researchers have focused on using mode shape measures to evaluate the damage [6-7]. And they demonstrate that, the mode shape-based methods are sensitive to change in the elements stiffness of structure which has made this methods one of the most practical tool for fault identification.

#### 2. Modal analysis using ANSYS

The frequency extraction procedure in ANSYS is a linear procedure which performs Eigen value extraction to calculate the natural frequencies and the corresponding mode shapes of a structure. The Eigen value problem for the natural frequencies of an undamped finite element model is given by:

$$
\left(-\omega^2 M + K\right)\phi = 0\tag{1}
$$

Where, M is the mass matrix (which is symmetric and positive definite); K is the stiffness matrix;  $\phi$  is the eigenvector;  $\omega$  is the natural frequency of the structure.

Ansys provides three eigenvalue extraction methods such as Lanczos ; Automatic Multilevel Substructuring and Subspace iteration. The Lanczos solver with the traditional architecture is the default eigenvalue extraction method because it has the most general capabilities. For the Lanczos method, the maximum frequency of interest or the number of eigenvalues required has to be provided [1].

Output variables such as displacement are available for each Eigen value, and represent the mode shapes.

#### 3. Experimental test and specimen

An experimental program was conducted on cantilever beam specimen subjected to reductions in the depth dimension to determine natural frequencies and the mode shapes changes. Modal analysis is performed on the beams with different single crack scenario. The tested specimen is the prismatic beam of  $0.7m$  length with square cross section  $0.016 \times 0.016$  and the crack is at  $150mm$ . A saw-cut was used to introduce the crack at the corresponding point across the beam. The beam parameter was smaller ratio that could to approximate the Bernoulli-Euler beam, although the correction to reduce the effect of shear is only necessary at higher frequencies.

To measure the mode shapes of intact and damaged beam in test, the accelerometer (B&K 4384) was moved from one point to another to pick up a total of response signals along the length of the beam. The transfer function FRF was acquired through a signal analyzer (B&K 2032). The measurements were made using a block size of 400 lines thus giving a resolution of  $0.25Hz$  per spectral line (Fig. 1). The obtained FRF for the intact beam is illustrating in the Fig. 2.

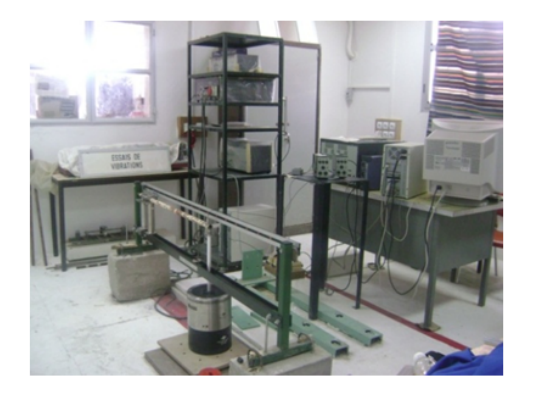

Fig. 1. Set-up Schematic of the modal testing.

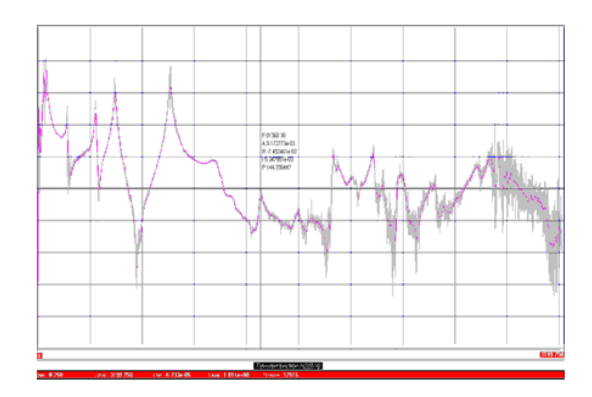

Fig. 2. Experimental FRF function for intact beam.

## 4. Numerical study

A numerical study using Önite element model of cantilever beam structures is conducted. The finite element model of the beam has been created in ANSYS 12. The validated FEM model consists of several Solid 186 elements types (Fig. 3).The material considered to be linear isotropic with Modulus of elasticity  $E = 2.9GPa$ ; Poisson's ratio = 0.3; mass  $density = 7800kg/m3.$ 

Using modal analysis, first height natural frequencies and corresponding flexural mode shapes were obtained for the intact beam. Modal analysis is repeated for each damage location and first height natural frequencies and corresponding mode shapes are obtained for the damaged beam.

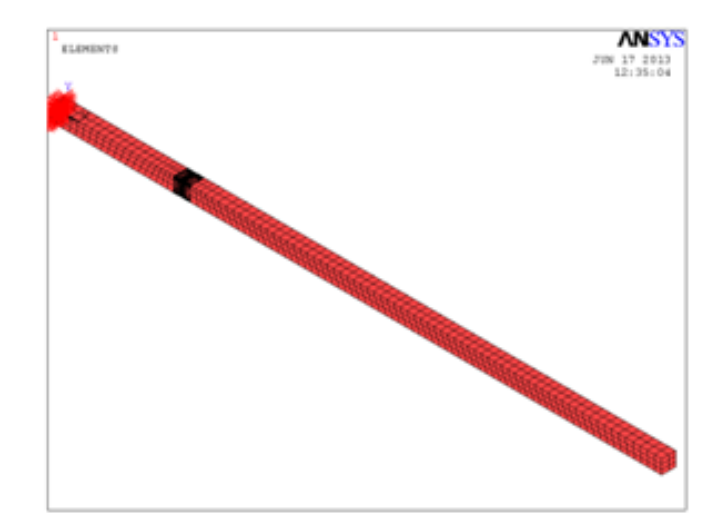

Fig. 3. FEM Model of cantilever beam (16021 nodes and 7989 elements).

#### 5. Results and discussion

In this paper, damage identification methods using mode shape from the numerical modal analysis is studied and investigated to detect damage. In numerical modal analysis, the corresponding mode shapes of the beam with crack location  $c/L = 0, 214$  and relative crack depth varying from  $a/h = 0\%$  to 62.5% with  $\Delta a/h = 6.25\%$  are shown in Figs. 4, 5, 6 and 7.

The change of mode shape 1 provides only the location of the crack at  $a/h = 65\%$ . it has a high accuracy but itís less sensitive to the presence of crack, the mode shape 2 is completely insensitive to the crack, the changes in the second mode shapes canët be observed clearly, they are nearly invariant in these modes shapes even for large  $a/h$  (Fig. 4). The mode three locates better the crack position for crack depth rapport  $a/h$  more than 25%. The mode shape 4 is best localizer than the mode shape 6 ; its sensitivity is around 25%.

For lower order mode shapes, there is a slight change in the mode shapes of beam which is manifested as a small relative shifting in the response at the region of crack location specially for the early stages of crack.

While the changes in the higher order mode shapes provide a better indication of the presence of a crack for shallow crack. The mode shape 7 is more sensitive (12:5%) but their variation appears in a length which extends from 0 to  $200mm$  (Fig. 6). The mode shape 8 locates well the crack ; their sensitivity is less than 12:5% (Fig. 7). This can be explained by the relationship between the position of the crack and the anti-node of the corresponding mode, this position allows the crack to be more openness and therefore makes the properties dynamic more sensitive (Figs. 8 and 9).

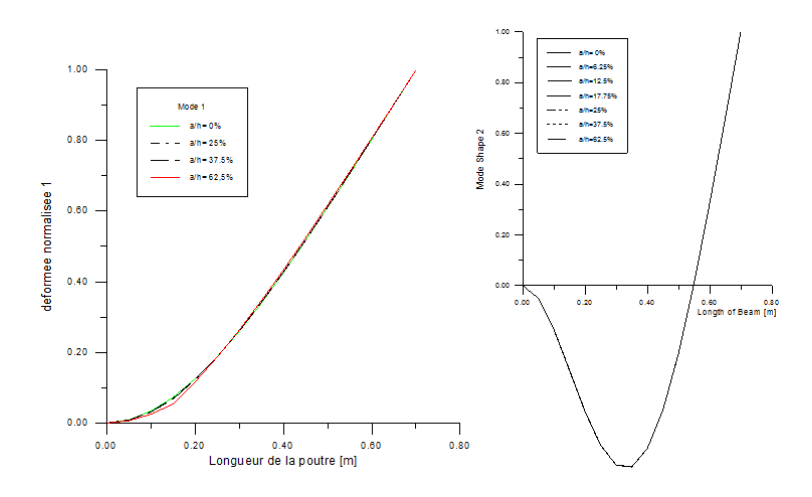

Fig. 4. FEM Mode Shape 1 and 2 : Comparison for intact and damaged beam.

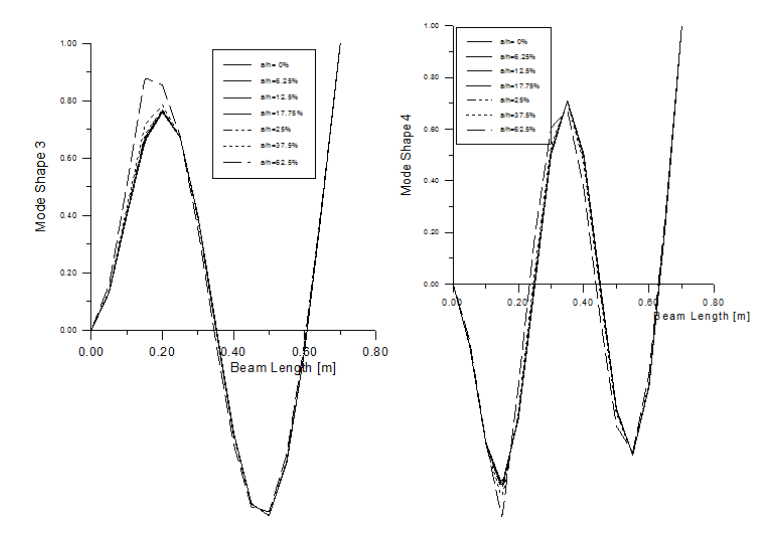

Fig. 5. FEM Mode Shape 3 and 4 : Comparison for intact and damaged beam.

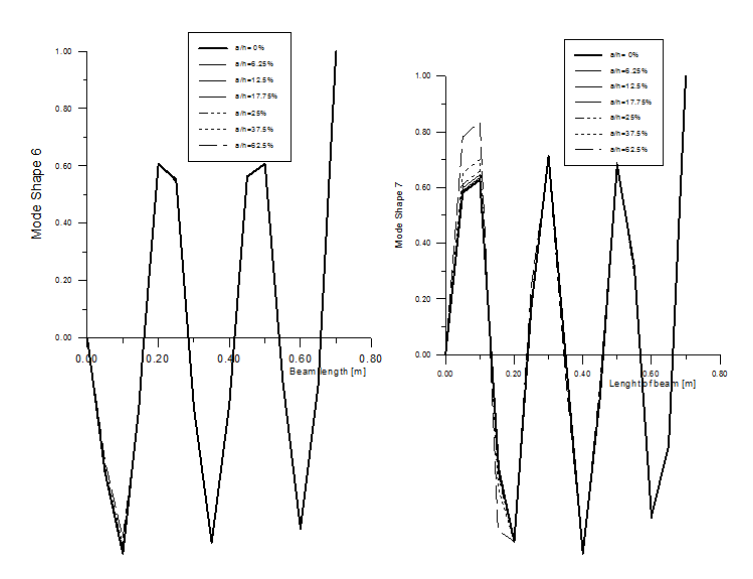

Fig. 6. FEM Mode Shape 6 (left) and 7 (right) : Comparison for intact and damaged beam.

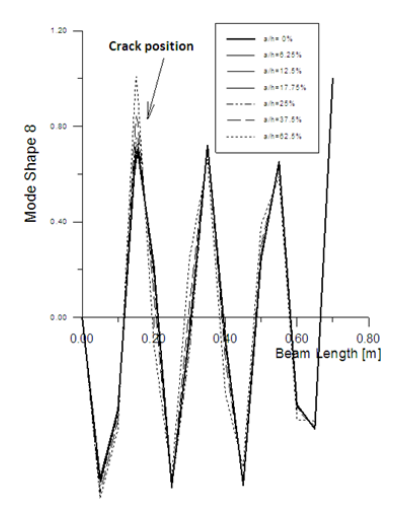

Fig. 7. FEM Mode Shape 8 : Comparison for intact and damaged beam.

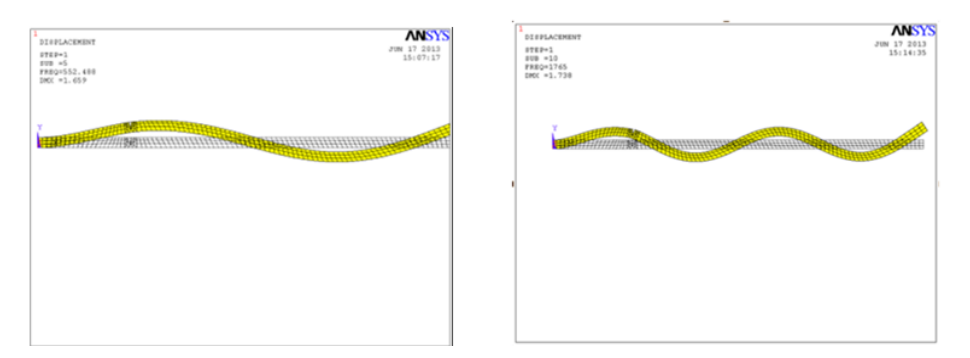

Fig. 8. FEM Mode Shape 3 and 5

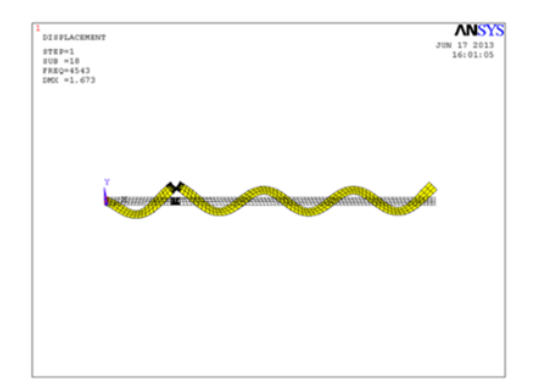

Fig. 9. FEM Mode Shape 8.

## 6. Conclusion

A method for using the mode shape change technique in the analysis of the vibratory response of a cracked beam is presented. The main objective is to use the changes in the mode shapes to detect and to locate the damage. A numerical study was conducted using a cantilever beam to demonstrate the feasibility of the method.

Results obtained indicate that the method can be used successfully in identifying the location of the damage. The experimental FRF function was used to validate the FEM model and the numerical low and high order mode shapes changes was discussed. Better results were obtained when using the high order mode in the location of the fault.

## REFERENCES

- [1] A.H. Gandomi, M. G. Sahab, A. Rahaei, M. Safari Gorji, Development in Mode Shapebased structural fault identification technique, World Applied Sciences Journal, 2008.
- [2] S. W. Doebling, C. R. Farrar, M. B. Prime, D. W. Shevitz, Fault identification and health monitoring of structural and mechanical systems from changes in their vibrational characteristics : a literature review, Los Alamos National Laboratory, LA-13070- MS, 1996.
- [3] S. Choi, S. Park, S. Yoon, N. Stubbs, Nondestructive fault identification in plate structures using changes in modal compliance, NDT&E International, 2005.
- [4] S. Choi, S. Park, N. Park, N. Stubbs, *Improved fault quantification for a plate struc*ture, Journal of Sound and Vibration, 2006.
- [5] L. H. Yam, Y. J. Yan, Z. Wei, Vibration-based non-destructive structural fault detection, Advances in Nondestructive Evaluation. PT 1-3, Key Engineering Materials, 2004.
- [6] P. F. Rizos, N. Aspragathos, A. D. Dimarogonas, *Identification of crack location and* magnitude in a cantilever beam from the vibration modes, Journal of Sound and Vibration, 1990.
- [7] C. H. Fox, The location of defects in structures : a comparison of the use of natural frequency and mode shape data, In the Proceedings of the 10th International Modal Analysis Conference, 1992.
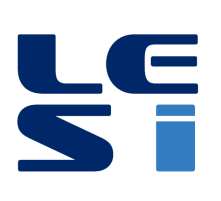

ISSN: 2335 - 1357

Mediterranean Journal of Modeling and Simulation

MJMS 03 (2015) 073-079

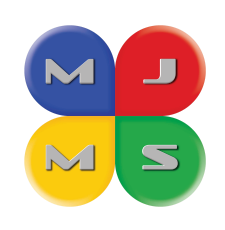

# Simulation numérique du transfert de chaleur dans un moteur-fusée à propergol liquide

B. KHELIDJ <sup>a</sup> \*, S. HEMIS <sup>a</sup> , A. KELLACI <sup>a</sup> , R. MAZOUZI <sup>a</sup> , A. KARAS<sup>a</sup>

<sup>a</sup> Laboratoire FIMA, Université de Khemis Miliana, Algérie

#### **ARTICLE INFO**

Article history: Received September 2014 Accepted January 2015

Keywords: Simulation numérique; Transfert de chaleur; Combustion: Chambre propulsive: Système de refroidissement.

#### **ABSTRACT**

Ce travail est une contribution à l'étude du refroidissement d'un moteurfusée à propergol liquide. En effet pour protéger la paroi de la chambre propulsive, un système de refroidissement est nécessaire, car la température des gaz de combustion du propergol liquide dans la chambre de combustion, est très élevée. C'est pour montrer l'intérêt du refroidissement de la paroi de la chambre propulsive qu'une étude de simulation numérique, des phénomènes de combustion et de refroidissement dans la chambre propulsive, a été réalisée en régime permanent à l'aide du code de calcul Fluent. Les résultats de simulation, notamment ceux relatifs aux températures des parois le long de la chambre propulsive ont été confrontés à ceux trouvés dans la littérature

©2015 LESI. All right reserved.

#### 1. Introduction

La mise au point des différentes configurations de chambres propulsives ainsi que le développement de moteurs très puissants datent des années soixante à soixante-dix [1]. La durée du fonctionnement normal des moteurs-fusées à propergol liquide étant assez élevée de quelques secondes à plus d'une minute - un éjecteur à paroi métallique ne peut pas, avec les matériaux classiques dont nous disposons actuellement, résister à la chaleur intense que dégagent les gaz brûlés, si la paroi n'est pas protégée. Cette protection nécessaire est assurée par l'un des trois procédés suivants : Revêtement réfractaire ; Refroidissement par circulation extérieure d'un liquide; et enfin le troisième procédé est la création d'une couche gazeuse limite contre la paroi interne de l'éjecteur.

De nombreux chercheurs se sont intéressés à ce sujet. Marina C. et al., ont étudié la combustion couplée au refroidissement d'une micro fusée à propergol liquide, par simulation numérique, dans le but d'optimiser la conception de la chambre de combustion [2]. J. Stoll et al. ont fait une étude expérimentale et théorique sur le transfert de chaleur et

 $*$ Email: b.khelidj@orange.fr

la stabilité du film de refroidissement au niveau de la partie convergente-divergente des tuyères, où les résultats expérimentaux ont été comparés à la théorie [3]. H.W. Zhang et al. ont fait par le biais d'une étude numérique la combinaison de deux modes de refroidissement (refroidissement régénératif et refroidissement par film), sur les chambres propulsives à pression élevée [4].

Dans ce travail, nous nous sommes intéressés au refroidissement par circulation de liquide. Ce procédé, largement utilisé, consiste à disposer autour de l'éjecteur une seconde enveloppe, et à envoyer dans la jupe ainsi créée, au voisinage de la section de sortie de la tuyère, l'un des constituants du propergol, qui doit remonter dans la jupe pour arriver aux gicleurs.

La chaleur perdue par les parois est donc entièrement récupérée par le liquide de refroidissement qui est réchauffé avant son admission dans le foyer. C'est en général le comburant qui est utilisé comme liquide réfrigérant en raison de sa plus grande masse donc de sa capacité calorifique totale toujours supérieure à celle du combustible.

Au contraire dans le cas d'un propergol à oxygène liquide, c'est le combustible qui est utilisé : l'oxygène liquide étant un mauvais réfrigérant du fait du peu d'intervalle qui sépare son état initial de son point critique.

Pour mettre en évidence l'efficacité du système de refroidissement, nous avons utilisé le code Fluent pour réaliser nos simulations numériques.

#### 2. Géométrie de la chambre propulsive

La simulation du processus de combustion turbulente en phase gazeuse nécessité un schéma qui modélise simultanément le mélange et les réactions de toutes les espèces chimiques présentes. De même que pour l'approche utilisée avec les équations de conservations de la masse, de la quantité de mouvement et de l'énergie, une équation différentielle partielle de conservation des espèces doit être écrite pour chacune des espèces chimiques  $|5|$ .

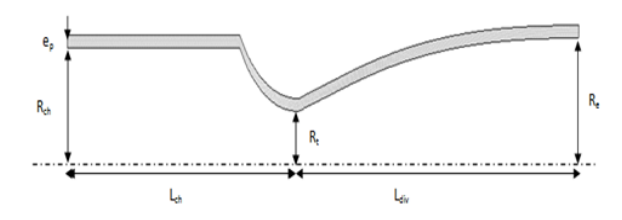

Fig. 1. Profil de la chambre propulsive non refroidie.

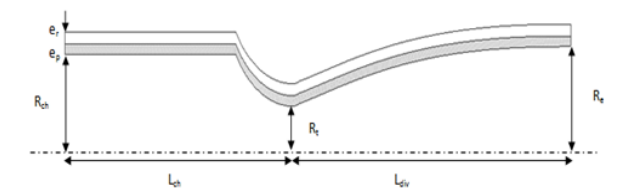

Fig. 2. Profil de la chambre propulsive refroidie.

| Longueur de la        | Lch. $(m)$ | 0.249 |
|-----------------------|------------|-------|
| chambre de combustion |            |       |
| Longueur de la        | Ldiv.(m)   | 0.305 |
| tuyère (divergente)   |            |       |
| Rayon de la           | $Rch.$ (m) | 0.083 |
| chambre de combustion |            |       |
| Rayon du col          | $Rt.$ (m)  | 0.049 |
| Rayon de sortie       | Re. (m)    | 0.089 |
| (tuyère)              |            |       |
| Longueur de la        | Ldiv.(m)   | 0.305 |
| tuyère (divergente)   |            |       |

Tableau 1. Caractéristiques de la chambre propulsive.

# 3. Formulation mathématique

La simulation du processus de combustion turbulente en phase gazeuse nécessité un schéma qui modélise simultanément le mélange et les réactions de toutes les espèces chimiques présentes. De même que pour l'approche utilisée avec les équations de conservations de la masse, de la quantité de mouvement et de l'énergie, une équation différentielle partielle de conservation des espèces doit être écrite pour chacune des espèces chimiques [5].

# 3.1. Equation de conservation de la masse

La conservation de la masse est décrite par l'Equation de continuité  $(1)$ :

$$
\frac{\partial \rho}{\partial t} + \frac{\partial (\rho u)}{\partial x} + \frac{\partial (\rho v)}{\partial y} + \frac{\partial (\rho w)}{\partial z} = 0 \tag{1}
$$

# 3.2. Equations de bilan de la quantité de mouvement

Le bilan de la quantité de mouvement est décrit par l'Equation  $(2)$ :

$$
\frac{\partial \rho u_i}{\partial t} + \frac{\partial}{\partial x_j} (\rho u_j u_i) = F_i - \frac{\partial P}{\partial x_i} + \frac{\partial \tau_{ij}}{\partial x_j} + \frac{\partial}{\partial x_j} (-\rho \overline{u'_i u'_j})
$$
(2)

# 3.3. Equations de conservation de l'énergie

La conservation de l'énergie est donnée par l'Equation  $(3)$ :

$$
\frac{\partial}{\partial t}(\rho E) + \frac{\partial}{\partial x_i}(\rho u_i E) = \frac{\partial}{\partial x_i} \left( k_{eff} \frac{\partial T}{\partial x_i} - \sum h_j \overrightarrow{J}_j + u_i(\tau_{ij})_{eff} \right)
$$
(3)

# 3.4. Equation des espèces chimiques

Cette équation est donnée sous la forme suivante :

$$
\frac{\partial}{\partial t}(\rho Y_i) + \frac{\partial(\rho u_i Y_i)}{\partial x_i} = \frac{\partial}{\partial x_i} \left[ (\rho D_{i,m} + \frac{\mu_t}{Sc_t}) \frac{\partial Y_i}{\partial x_i} \right] + R_i \tag{4}
$$

#### 3.5. Modélisation de la turbulence

Le transport de l'énergie cinétique turbulente  $(k)$  et le taux de dissipation de l'énergie cinétique  $(\varepsilon)$ , sont calculés avec les deux équations données par [5]:

$$
\frac{\partial}{\partial t}(\rho k) + \frac{\partial}{\partial x_i}(\rho u_i k) = \frac{\partial}{\partial x_j} \left[ (\mu + \frac{\mu_t}{\sigma_k}) \frac{\partial k}{\partial x_j} \right] + G_k + G_b - \rho \varepsilon \tag{5}
$$

$$
\frac{\partial}{\partial t}(\rho \varepsilon) + \frac{\partial}{\partial x_i}(\rho u_i \varepsilon) = \frac{\partial}{\partial x_j} \left[ (\mu + \frac{\mu_t}{\sigma_{\varepsilon}}) \frac{\partial \varepsilon}{\partial x_j} \right] + C_{1\varepsilon} \frac{\varepsilon}{k} (G_k + C_{3\varepsilon} G_b) - C_{2\varepsilon} \rho \frac{\varepsilon^2}{k}
$$
(6)

 $C_u, \sigma_k, \sigma_{\varepsilon}, C_{1\varepsilon}, C_{2\varepsilon}, C_{3\varepsilon}$ : Sont des constantes données.

# 4. Résultats numériques et discussion

La résolution du problème est faite avec des hypothèses simplificatrices. Nous nous sommes intéressés tout particulièrement au régime permanent. Le couple du propergol introduit dans la chambre de combustion est du kérosène – oxygène liquide. Les surfaces des parois extérieures sont supposées adiabatiques. L'ensemble de l'étude est réalisé avec une représentation 2D de la chambre propulsive, du moteur-fusée, en utilisant deux modèles. Le premier modèle est celui d'Eddy Dissipation pour la modélisation de la combustion et le deuxième modèle de turbulence  $k - \varepsilon$  pour la modélisation du régime d'écoulement des  $\rm{gaz}$  [6].

# 4.1. Simulation sans refroidissement

Les résultats de la simulation numérique présentés dans ce cas nous montrent la répartition des champs de température le long de la chambre propulsive et la transmission de la chaleur par les différents modes de transfert de chaleur à travers la paroi de la chambre propulsive. La Figure 3 nous montre, que la température, au niveau de la tuyère et du col, est très importante que celle de la chambre de combustion. Ce qui veut dire que la paroi de la chambre propulsive est soumise à des contraintes thermiques très sévères qu'elle ne peut supporter. Par conséquent le refroidissement de la paroi de notre moteur s'impose.

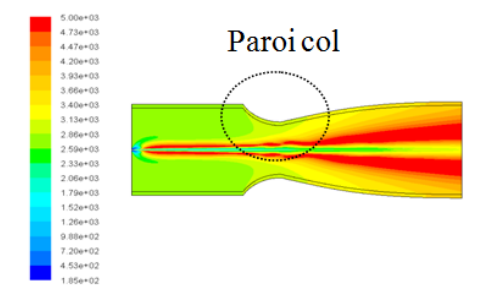

Fig. 3. Champ de températures le long de la chambre propulsive non refroidie.

La chaleur générée par la combustion est transmise à la paroi de façon relative à chaque zone (chambre de combustion, col, tuyère) le long de la chambre Propulsive comme le montre la Figure 3. Sur cette dernière, nous constatons que la température de la paroi côté gaz, augmente d'abord légèrement le long de la chambre de combustion, puis juste avant le col, l'augmentation de cette température devient importante Figure 4. Ceci est dû aux frottements des gaz de combustion avec la paroi du convergent au fur et à mesure que la section de ce dernier diminue et que la contrainte thermique augmente.

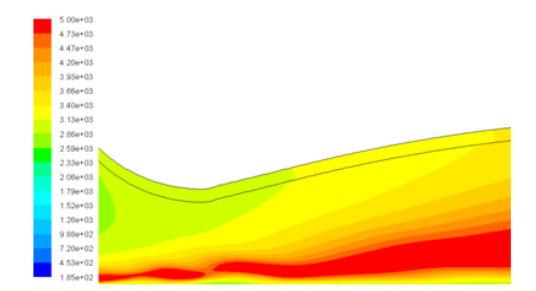

Fig. 4. Champ de températures au niveau du col de la chambre propulsive.

## 4.2. Simulation avec refroidissement

Les résultats de la simulation numérique présentés dans ce cas montrent la distribution de la tempÈrature le long de la paroi de la chambre propulsive.

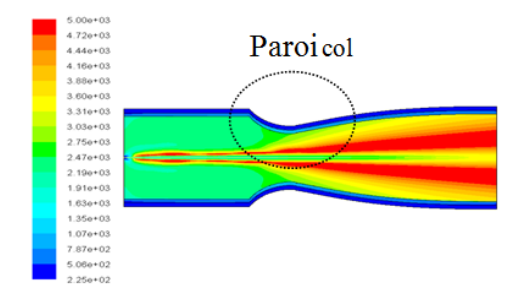

Fig. 5. Champ de températures le long de la chambre propulsive refroidie.

Ces résultats nous ont permis d'évaluer l'efficacité du système de refroidissement qui est également utilisé pour le préchauffage du combustible.

Le carburant (Kérosène) qui circule à travers le passage annulaire entre les deux enveloppes joue le rôle d'un fluide refroidisseur, absorbant ainsi le flux de chaleur dégagé par les gaz de combustion.

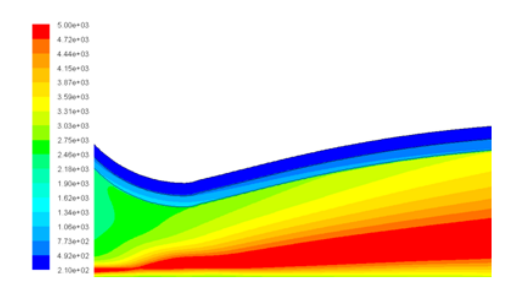

Fig. 6. Champ de températures au niveau du col.

Afin de mettre en évidence l'efficacité de notre système de refroidissement, nous comparons ‡ prÈsent les rÈsultats obtenus avec une chambre refroidie et une chambre non refroidie. Dans un premier temps l'observation des champs de températures le long de la chambre propulsive, nous donne déjà une nette différence de la répartition de la température à tous les niveaux (chambre de combustion, col, tuyère), comme le montrent les Figures 3 et 5.

## 4.3. Profil de température radial

Sur les Figures 7, 8 et 9 nous avons représenté la température suivant la direction radiale de la chambre propulsive au niveau de la chambre de combustion, le col et la tuyère. Nous pouvons constater que le gradient de tempÈrature radiale change avec la position choisie dans la chambre de combustion.

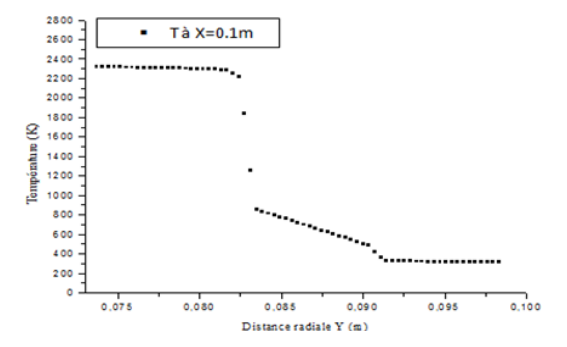

Fig. 7. Profil de température radial dans la chambre de combustion à  $x=0.1$ m.

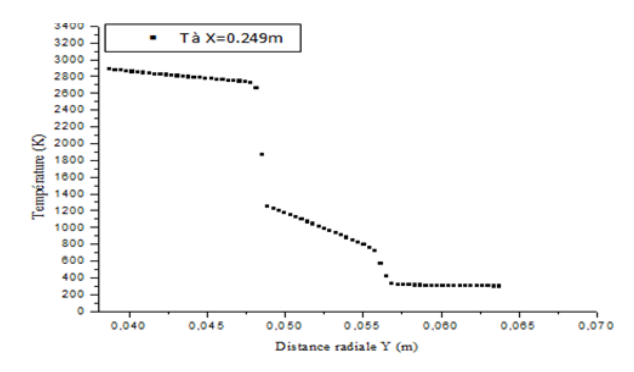

Fig. 8. Profil de température radial dans le col à  $X = 0.249$ m.

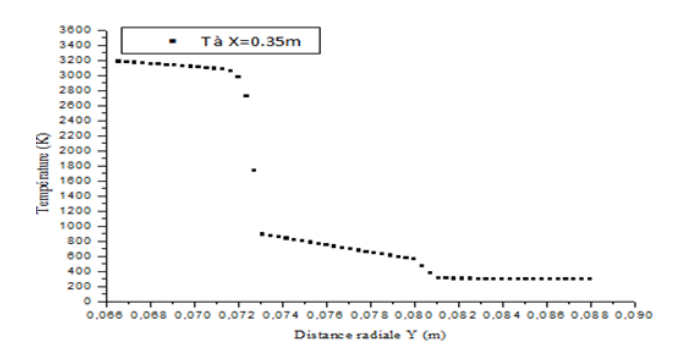

Fig. 9. Profil de température radial dans la tuyère à  $X = 0.35$ m.

# 5. Conclusion

Cette étude réalisée au laboratoire « FIMA » est une contribution à la compréhension de l'évolution des phénomènes, très complexes, de combustion et de transferts thermiques dans un moteur-fusée à propergol liquide. Il faut noter que pour protéger la paroi de la chambre propulsive du moteur, un système de refroidissement est nécessaire, car la température des gaz de combustion du propergol liquide dans la chambre, est très élevée. Pour montrer l'intérêt du refroidissement de la paroi de la chambre, nous nous sommes

intéressés à la simulation numérique des phénomènes de combustion et de refroidissement en régime permanent à l'aide du code de calcul Fluent. Pour apprécier l'influence du système de refroidissement sur les grandeurs calculées, nous avons simulé dans un premier temps la combustion dans la chambre sans système de refroidissement. Puis, dans un deuxième temps, la combustion dans la chambre avec un système de refroidissement. Les résultats de simulations obtenus, nous ont permis de mieux voir l'évolution, dans la chambre propulsive du moteur-fusée, des températures calculées. On constate que, le propergol liquide joue bien son rôle de refroidisseur de la paroi de l'enveloppe interne de la chambre propulsive, ce qui donne la possibilité, à cette dernière, de travailler avec des contraintes thermiques moins sévères et que ses caractéristiques physiques restent inchangées. Ce travail nous a permis de mieux comprendre les phénomènes mis en jeu dans la chambre propulsive d'un moteur-fusée. Il constitue une contribution aux recherches consacrées à l'optimisation des performances de chambres propulsives. Toutefois, il nous parait intéressant de compléter cette étude par une simulation avec d'autres configurations de systèmes de refroidissements tels que des systèmes à chicanes. Enfin, il nous semble nécessaire de compléter certaines hypothèses et notamment de prendre en considération certains paramètres tels que la paroi non adiabatique.

## Remerciements

Nous remercions tous ceux qui ont contribué de près ou de loin à la réalisation de cet article.

# **REFERENCES**

- [1] F. Bellange, L. Bitoo, R. Buttay, V. Casseau, A. Delsalle, T. Livebardon, L. Mochel, M. Niang, I. Paqueriaud, J. Vaudolon, A. Freycon, A. Kling, J. Bisson, Etude de la *propulsion principale du VSH*, Ecole Nationale Supérieure de Mécanique et d'Aérotechnique, 2011.
- [2] C. Marina, A. Michele, S. Alfredo, *Computing flow, combustion, heat transfer and* thrust in a micro-rocket via hierarchical problem decomposition, Microfluid Nanofluid,  $7:57-73,2009.$
- [3] J. Stoll, J. Straub, Film cooling and heat transfer in nozzles, vol.110, Journal of Turbomachinery, p. 57-65, 1988.
- [4] H. W. Zhang, Y. L. He, W. Q. Tao, Numerical study of film and regenerative cooling in a thrust chamber at high pressure, Numerical Heat Transfer, p. 991-1007, 2007.
- [5] Fluent INC, Fluent 6.3 User's guide, 2006.
- [6] D. C. Wilcox, Turbulence modeling for CFD, DCW Industries Inc, 1993.

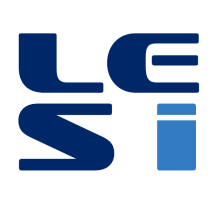

ISSN : 2335 - 1357

Mediterranean Journal of Modeling and Simulation

MJMS 03 (2015) 080-086

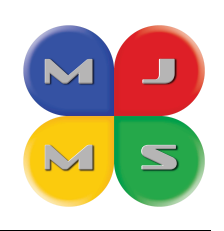

# Convection mixte lors de l'écoulement d'un fluide de Bingham au sein d'une conduite cylindrique horizontale

Nabila LABSI a  $^* ,$  Welid BERABOU  $^{\rm a}$  , Youb Khaled BENKAHLA  $^{\rm a}$  , Meriem AKKAR $^{\rm a}$ , Assia MANSOURI $^{\rm a}$ 

<sup>a</sup> Laboratoire des Phénomènes de Transfert, Université des Sciences et de la Technologie Houari Boumediene, USTHB, BP. 32 El Alia, Bab Ezzouar 16111, Alger, Algérie

## ARTICLE INFO

Article history : Received September 2014 Accepted January 2015

#### Keywords :

Fluide viscoplastique ; Fluide de Bingham ; Convection mixte ; Conduite horizontale ; Méthode des volumes finis.

#### ABSTRACT

La présente étude traite du transfert thermique en mode de convection mixte lors de l'écoulement d'un fluide viscoplastique de Bingham au sein d'une conduite cylindrique horizontale à section droite circulaire, maintenue à température constante et uniforme. Le travail numérique, basé sur la méthode des volumes finis, se focalise sur l'impact de l'intensité des forces de poussée sur le comportement hydrodynamique et thermique de l'écoulement. Les résultats montrent que la structure de l'écoulement se modifie avec l'augmentation du nombre de Grashof. Cette augmentation entraine l'amélioration du transfert thermique et l'augmentation de a perte de charge et ce, dans la zone intermÈdiaire de la conduite.

c 2015 LESI. All right reserved.

# 1. Introduction

Le transfert thermique par convection entre des parois et un fluide est un processus par lequel l'énergie est échangée sous forme de chaleur grâce au gradient de températures qui peut exister entre ces deux milieux. Ce gradient donne naissance à une nouvelle force (poussée d'Archimède). En fait, la différence de température aura pour conséquence une modification de la densité, déclenchant ainsi un mouvement au sein du fluide du fait de la poussée d'Archimède dont il faudra tenir compte dans l'établissement du bilan total des forces appliquées à une particule fluide en mouvement.

Plusieurs études ont considéré le cas de la convection mixte lors de l'écoulement des fluides newtoniens. Orfi et al. [1] ont étudié numériquement le transfert thermique en mode de convection mixte lors de l'écoulement stationnaire et laminaire de l'eau à l'intérieur d'une conduite inclinée par rapport à l'horizontale et maintenue à flux thermique

Email : nabilalabsi@yahoo.fr

constant et uniforme. Les auteurs ont noté une amélioration du transfert thermique et une augmentation de la contrainte de cisaillement parietale par rapport à un écoulement forcé pur et ce, pour différentes valeurs du nombre de Grashof et de l'inclinaison de la conduite. Hwang et al. [2] ont entrepris une étude numérique sur la convection mixte lors de l'écoulement laminaire d'un fluide newtonien incompressible à l'intérieur d'une conduite cylindrique horizontale et isotherme et ce, en négligeant la dissipation visqueuse et en considérant un nombre de Grashof élevé et des nombres de Prandtl et de Peclet faibles. Les résultats obtenus ont permis d'établir une corrélation donnant le nombre de Nusselt en fonction du nombre de Rayleigh, avec une erreur de l'ordre de 1,4%.

Peu de travaux ont traité le cas de la convection mixte lorsqu'il s'agit d'un fluide viscoplastique. Nouar [3] a étudié les caractéristiques de la convection mixte lors de l'écoulement d'un fluide de Herschel-Bulkley dans une conduite horizontale en considérant de grandes valeurs du nombre de Peclet. Les résultats montrent que l'influence des paramètres rhéologiques sur l'intensité des écoulements secondaires est due à la présence de trois effets : la variation du taux de cisaillement à la paroi qui contrôle la couche limite mince thermique, la variation de la fluidification du fluide et la variation de la largeur de la zone cisaillée.

La présente étude traite du transfert thermique en mode de convection mixte lors de l'écoulement d'un fluide viscoplastique de Bingham au sein d'une conduite cylindrique horizontale maintenue à température pariétale uniforme. L'étude se focalise sur l'effet du nombre de Grashof sur les caractéristiques hydrodynamique et thermique de l'écoulement.

#### 2. Mise en équations du problème physique et modélisation numérique

La configuration étudiée consiste en l'écoulement laminaire et stationnaire d'un fluide non newtonien viscoplastique, décrit par la loi de comportement de Bingham. L'écoulement a lieu au sein d'une conduite cylindrique horizontale de section droite circulaire, de longueur  $L$  et de diamètre  $D$ , siège d'un transfert thermique en mode de convection mixte. La paroi de la conduite est portée à une température constante et uniforme  $T_p$  tandis que le fluide entre dans celle-ci, à une température  $T_0$  et avec une vitesse  $V_0$  également prises constantes et uniformes.

La convection mixte au sein de cette conduite est gouvernée par les équations générales de conservation, à savoir : les équations de continuité, de l'impulsion (suivant la direction radiale, azimutale et axiale) et de l'énergie, dont la forme réduite est donnée respectivement par :

$$
\frac{1}{R}\frac{\partial (RV)}{\partial R} + \frac{1}{R}\frac{\partial W}{\partial \theta} + \frac{\partial U}{\partial X} = 0
$$
\n(1)

$$
\frac{1}{R} \frac{\partial (RVV)}{\partial R} + \frac{1}{R} \frac{\partial (WV)}{\partial \theta} + \frac{\partial (UV)}{\partial X} - \frac{W^2}{R} = -\frac{\partial P^*}{\partial R} + \frac{1}{Re} \left[ \frac{1}{R} \frac{\partial}{\partial R} \left( \eta_{app} R \frac{\partial V}{\partial R} \right) + \frac{1}{R^2} \frac{\partial}{\partial \theta} \left( \eta_{app} \frac{\partial V}{\partial \theta} \right) + \frac{\partial}{\partial X} \left( \eta_{app} \frac{\partial V}{\partial \theta} \right) + \frac{1}{Re} \left[ \frac{V}{R} \frac{\partial \eta_{app}}{\partial R} - \eta_{app} \frac{V}{R^2} - \frac{2}{R^2} \eta_{app} \frac{\partial W}{\partial \theta} + \frac{\partial \eta_{app}}{\partial X} \frac{\partial}{\partial R} + \frac{\partial \eta_{app}}{\partial \theta} \frac{\partial}{\partial R} \left( \frac{W}{R} \right) + R \frac{\partial \eta_{app}}{\partial R} \frac{\partial}{\partial R} \left( \frac{V}{R} \right) \right] - \frac{Gr}{Re^2} \varphi \cos \theta \tag{2}
$$

$$
\frac{1}{R}\frac{\partial(RVW)}{\partial R} + \frac{1}{R}\frac{\partial(WW)}{\partial \theta} + \frac{\partial(UW)}{\partial X} + \frac{VW}{R} = -\frac{1}{R}\frac{\partial P^*}{\partial \theta} + \frac{1}{Re}\left[\frac{1}{R}\frac{\partial}{\partial R}\left(\eta_{app}R\frac{\partial W}{\partial R}\right) + \frac{1}{R^2}\frac{\partial}{\partial \theta}\left(\eta_{app}\frac{\partial W}{\partial \theta}\right) + \frac{\partial}{\partial X}\left(\eta_{app}\frac{\partial W}{\partial X}\right)\right] + \frac{1}{Re}\left[\frac{2}{R^2}\eta_{app}\frac{\partial V}{\partial \theta} - \eta_{app}\frac{W}{R^2} + \frac{1}{R}\frac{\partial \eta_{app}}{\partial X}\frac{\partial U}{\partial \theta} + \frac{1}{R^2}\frac{\partial \eta_{app}}{\partial \theta}\left(\frac{\partial W}{\partial \theta} + 2V\right) + \frac{1}{R}\frac{\partial \eta_{app}}{\partial R}\left(\frac{\partial V}{\partial \theta} - W\right)\right] + \frac{Gr}{Re^2}\varphi\sin\theta
$$
\n(3)

$$
\frac{1}{R} \frac{\partial (RVU)}{\partial R} + \frac{1}{R} \frac{\partial (WU)}{\partial \theta} + \frac{\partial (UU)}{\partial X} = -\frac{\partial P^*}{\partial X} \n+ \frac{1}{R} \left[ \frac{1}{R} \frac{\partial}{\partial R} \left( \eta_{app} R \frac{\partial U}{\partial R} \right) + \frac{1}{R^2} \frac{\partial}{\partial \theta} \left( \eta_{app} \frac{\partial U}{\partial \theta} \right) \n+ \frac{\partial}{\partial X} \left( \eta_{app} \frac{\partial U}{\partial X} \right) \right] + \frac{1}{Re} \left[ \frac{\partial \eta_{app}}{\partial R} \frac{\partial V}{\partial X} + \frac{1}{R} \frac{\partial \eta_{app}}{\partial \theta} \frac{\partial W}{\partial X} + \frac{\partial \eta_{app}}{\partial X} \frac{\partial U}{\partial X} \right]
$$
\n(4)

$$
\frac{1}{R}\frac{\partial (RV\varphi)}{\partial R} + \frac{1}{R}\frac{\partial (W\varphi)}{\partial \theta} + \frac{\partial (U\varphi)}{\partial X} = \frac{1}{Pr\,Re} \left[ \frac{1}{R}\frac{\partial}{\partial R} \left( R\frac{\partial \varphi}{\partial R} \right) + \frac{1}{R^2} \frac{\partial^2 \varphi}{\partial \theta^2} + \frac{\partial^2 \varphi}{\partial X^2} \right] \tag{5}
$$

Le fluide utilisé est un fluide viscoplastique, obéissant au modèle rhéologique de Bingham, pour lequel, la loi de régularisation de Papanastasiou est utilisée dans le but d'éviter les instabilités numériques dans la région à faible vitesse de cisaillement. Cette loi est donnée, sous la forme réduite, par l'expression suivante  $[4,5]$ :

$$
\tau^* = \eta_{app} \dot{\gamma}^* = \left\{ 1 + \frac{Bn}{\dot{\gamma}^*} \left[ 1 - \exp\left( -M \dot{\gamma}^* \right) \right] \right\} \dot{\gamma}^* \tag{6}
$$

Les conditions aux limites pour cette configuration, consistent en une vitesse axiale et une température uniformes à l'entrée de la conduite  $(U = \theta = 1, V = W = 0)$  et en un  $\check{\text{e}}$ coulement établi à la sortie  $(\partial U/\partial X = \partial V/\partial X = \partial W/\partial X = \partial \phi/\partial X = 0)$ . La condition de non glissement est appliquée à la paroi portée à une température constante et uniforme  $(U = V = W = \theta = 0).$ 

Les Equations gouvernantes  $(1-5)$ , en considérant les conditions aux limites associées, sont résolues par le biais de la méthode des volumes finis proposée par Patankar [6]. Ces Èquations sont discrÈtisÈes et transformÈes en Èquations algÈbriques, qui sont rÈsolues en utilisant un code de calcul basé sur l'algorithme SIMPLER et ce, en adoptant un maillage 800x50x20 suivant X, R et  $\theta$ , respectivement.

## 3. RÈsultats et discussion

## 3.1. Validation du code de calcul

La validation du code de calcul a été effectuée en comparant les résultats qui en découlent, pour le cas de la convection mixte lors de l'écoulement d'un fluide newtonien  $(n = 1$  et  $= 0)$  au sein d'une conduite cylindrique horizontale maintenue à température pariÈtale constante et uniforme, avec ceux de la littÈrature, ceux de Chudhury et Patnakar [7] en l'occurrence.

Cette comparaison, illustré sur la Figure 1 qui représente l'évolution axiale du nombre de Nusselt, montrent que les rÈsultats sont en bon accord, ce qui valide le code de calcul.

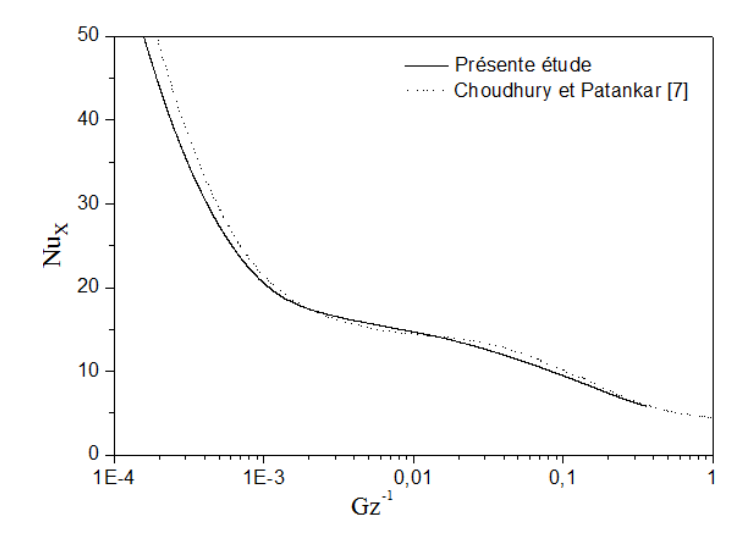

**Fig. 1**. Evolution axiale du nombre de Nusselt. Pr =  $7.65$ ; Gr =  $10E5$ .

## 3.2. Effet du nombre de Grashof

L'influence de la variation du nombre de Grashof sur la structure de l'écoulement est visualisée à travers les Figures 2 et 3, qui représentent, respectivement, les profils de vitesse et de température à une position axiale  $X = 5$  de la conduite.

Les figures montrent une déportation vers le bas, aussi bien pour les profils de vitesse que ceux de température (relatifs à  $Gr \neq 0$ ). Cette déportation est d'autant plus importante que le nombre de Grashof augmente. En revanche, un profil de vitesse parabolique est observé dans le cas de la convection forcée pure  $(Gr/Re2 \approx 0)$ .

Nous remarquons également que l'augmentation du nombre de Grashof provoque la diminution des gradients parietaux de vitesse et de température, au point le plus haut de la conduite horizontale  $(\theta = 0)$  et leur augmentation au niveau du point le plus bas  $(\theta = \pi).$ 

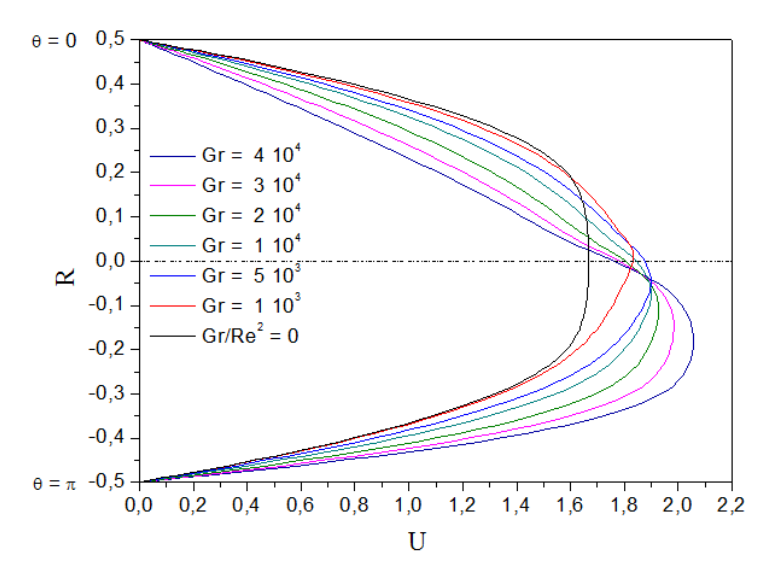

Fig. 2. Profil de vitesse axiale pour différentes valeurs du nombre de Grashof. Pr =  $20$ ;  $Re = 20$ ;  $Bn = 2$ ;  $X = 5$ .

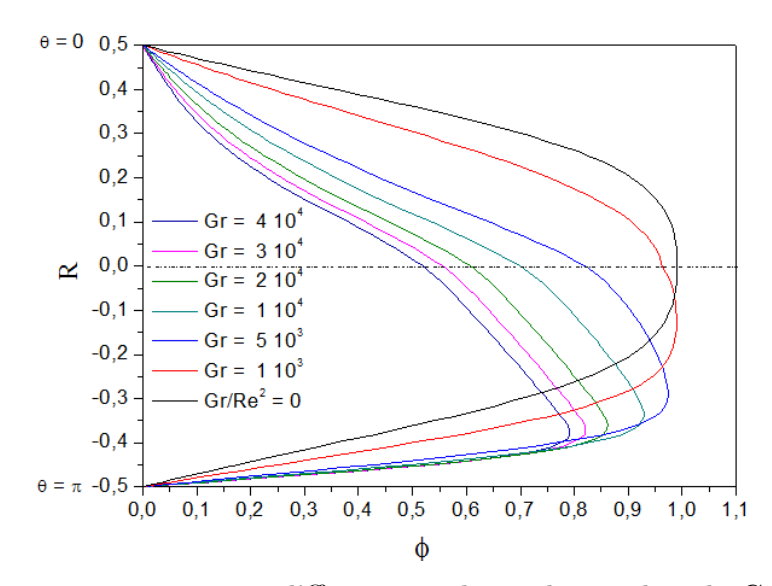

**Fig. 3**. Profil de température pour différentes valeurs du nombre de Grashof. Pr =  $20$ ;  $Re = 20$ ;  $Bn = 2$ ;  $X = 5$ .

L'évolution axiale du coefficient de frottement est également affectée par l'introduction de la convection naturelle. Ceci est visible sur la Figure 4 où l'on remarque l'existence de trois zones distinctes.

En effet, les courbes se superposent à l'entrée de la conduite puis se détachent à partir d'une position axiale très proche de l'entrée, à l'exception de celles relatives aux faibles valeurs du nombre de Grashof  $(+10^3; 5 \cdot 10^3 \text{ et } 10^4)$  qui restent solidaires de celle correspondant à la convection forcée pure  $(Gr/Re2 \approx 0)$  et ce, jusqu'à la position  $X = 1, 50$ , où la courbe correspondant à  $Gr = 104$  se détache des autres.

Dans la zone où la convection naturelle gouverne le processus de transfert thermique  $(1, 0 < X < 40)$ , nous remarquons qu'en augmentant le nombre de Grashof, le coefficient de frottement augmente. Au-delà de la position axiale  $X = 40$ , les courbes se rejoignent à nouveau et un régime de convection forcée prédomine.

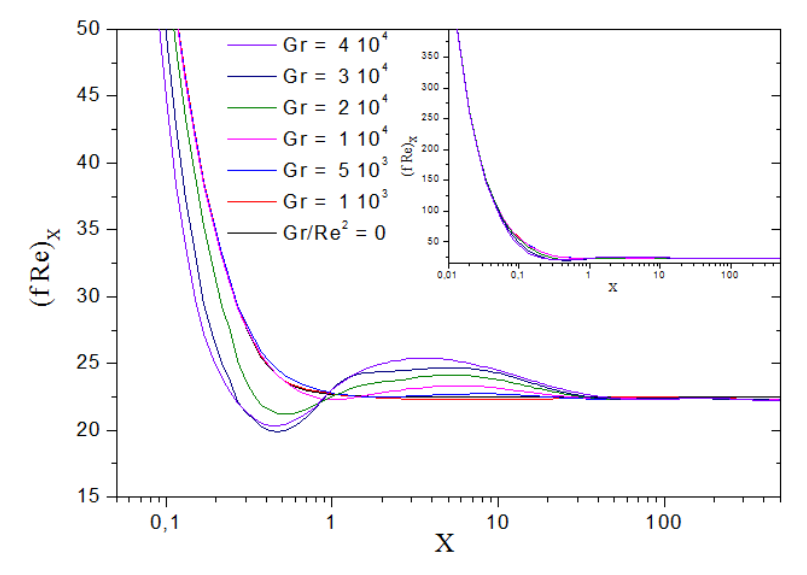

Fig. 4. Evolution axiale du coefficient de frottement pour différentes valeurs du nombre de Grashof. Pr = 20; Re = 20; Bn = 2.

Un comportement similaire est observé sur la Figure 5, qui illustre l'effet des variations du nombre de Grashof sur l'évolution axiale du nombre de Nusselt local.

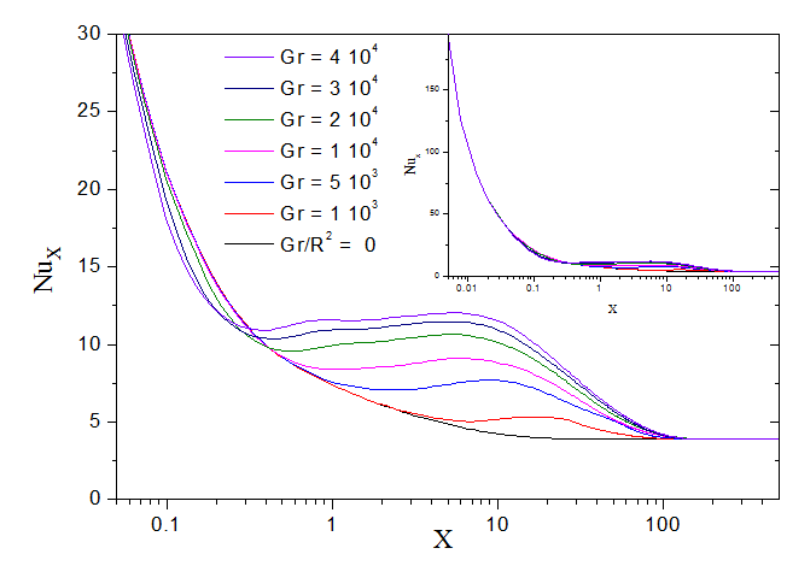

Fig. 5. Evolution axiale du nombre de Nusselt pour différentes valeurs du nombre de Grashof. Pr = 20; Re = 20; Bn = 2.

En effet, la Figure 5 montre l'existence de trois zones distinctes. La première et dernière zones, situées respectivement à l'entrée et loin en aval de l'entrée de la conduite horizontale, sont caractérisées par la superposition des courbes, mettant en évidence une indépendance du transfert thermique vis à vis du nombre de Grashof, en d'autre terme, la prédominance de la convection forcée vis-à-vis de la convection naturelle. Au niveau de la zone intermédiaire en revanche, les variations du nombre de Grashof se répercutent directement sur l'allure des courbes. En effet, en augmentant les valeurs du nombre de Grashof, nous assistons à une nette amélioration du transfert thermique. Cette amélioration est due à la naissance des courants secondaires, qui favorisent les échanges thermique transversaux, en transportant la chaleur communiquée par le chauffage parietal jusqu'au milieu de l'écoulement.

# 4. Conclusion

La présente étude s'est focalisée sur l'effet de l'intensité des forces de flottabilité, représentées par le nombre de Grashof, sur le comportement hydrodynamique et thermique de l'écoulement d'un fluide de Bingham au sein d'une conduite cylindrique horizontale à section droite circulaire, portée à une température constante et uniforme et siège d'un transfert thermique en mode de convection mixte.

Les résultats obtenus montrent que l'introduction des effets de la force de poussée entraine des modifications intenses des caractéristiques de l'écoulement. Ces modifications concernent, principalement, la zone intermédiaire de la conduite, localisée à quelques sections droites de l'entrée et la zone établie, au niveau de laquelle, l'augmentation du nombre de Grashof entraine une amélioration du transfert thermique et une augmentation du coefficient de frottement.

# **REFERENCES**

- [1] J. Orfi, N. Galanis, C. T. Nguyen, *Développement hydrodynamique et thermique d'un* Ècoulement laminaire dans un tube inclinÈ en rÈgime de la convection mixte, Revue Générale thermique 36, p. 83, 1997.
- [2] G. J. Hwang, Laminar convective heat transfer in a horizontal isothermal tube for high Rayleigh numbers, Int. J. Heat Mass Transfer 37(11), p. 1631, 1994.
- [3] C. Nouar, Thermal convection for a thermo-dependant yield stress fluid in an axisymmetric horizontal duct, International Journal of Heat and Mass Transfer 48, p. 5520, 2005.
- [4] T. Min, H. G. Choi, J. Y. Yoo, .H. Choi, Laminar convective heat transfer of a Bingham plastic in a circular pipe II. Numerical approach hydrodynamically developing flow and simultaneously developing flow, Int. J. Heat Mass Transfer 40, p. 3689, 1997.
- [5] T. C. Papanastasiou, Flow of materials with yield, J. Rheol. 31, p. 385, 1987.
- [6] S. V. Patankar, Numerical heat transfer and fluid flow, McGraw-Hill.New York, 1980.
- [7] D. Choudhury, V. Patankar, *Developing laminar flow and heat transfer in the entrance* region of an inclined isothermal wall, The American Society of mechanical engineers, p. 1, 1986.

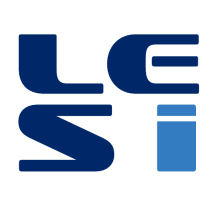

ISSN : 2335 - 1357

Mediterranean Journal of Modeling and Simulation

MJMS 03 (2015) 087-099

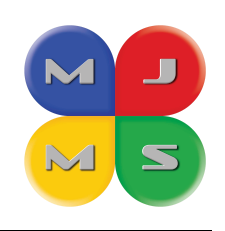

# Assessment of Gravity Anomaly Surfaces (DTU10, EGM2008 and ITG-Goce02) in Western Mediterranean Sea

Mahdi HADDAD $^{\rm a}$  \*, Hania HACHEMI  $^{\rm b}$  , Hebib TAIBI  $^{\rm a}$ 

<sup>a</sup> Centre of Spatial Techniques. 1 Avenue de Palestine, BP 13 Arzew. Oran 31200, Algeria <sup>b</sup> National Polytechnic School, BP 182 El Harrach. Algiers 16200, Algeria

#### ARTICLE INFO

Article history : Received September 2014 Accepted January 2015

Keywords : Outliers ; Geopotential model ; Altimetry-derived gravity anomalies ; BGI marine gravity measurements.

#### ABSTRACT

This paper is concerned with the estimation of the quality of the global free air surfaces anomalies DTU10, EGM2008 and ITG-Goce02 in Western Mediterranean Sea. We performed comparisons between independent in-situ marine gravity measurements (a set of 162374 gravity points supplied by the BGI by the International Gravimetric Bureau - BGI) and those estimated from the three surfaces of free air anomalies. This is done by critically looking of differences between in-situ measurements and estimated values. However, in-situ marine gravity data are not free from errors. Thus, outlier data detection processes are an essential first step in this statistical analysis. In this regard, five approaches are used to identify outliers in BGI data, namely : the Grubbs Test, Generalized ESD Procedure, Z-scores and its modified version and the Box plot approach.

After removing the suspicious data identified by Boxplot testing which seems to be the bests (about 3% of data are rejected), a general result appears over the three set of comparisons. Relative to the marine data, the  $DTU10$  and EGM 2008 offer similar differences with a standard deviation of 19.5 mgal, while the ITG-Goce02 surface offers a standard deviation of about 30.5 mgal.

c 2015 LESI. All right reserved.

# 1. Introduction

The Earth is a dynamic system constantly undergoing changes. The Earth's gravity field is a fundamental physical force for every dynamic process on its surface and it's interior. Since the start of the satellite era, the determination of the global gravity field has been considered a high priority goal. Knowledge of this global gravity field and the associated geoid (i.e. the reference equipotential surface which, on average corresponds to the ocean surface) is required by oceanographers, by geodesists and by surveyors.

Since the early 1990s, the geoid surface is accurately measured by altimeter satellites.

Email : haddad\_mahdi@yahoo.fr

The onboard radar altimeter transmits microwave radiation towards the sea surface which partly reflects them back to the satellite. Measurement of the round-trip travel time provides the height of the satellite above the instantaneous sea surface. The sea surface height measurement is deduced from the difference between the satellite distance to the Earth's centre of mass (deduced from precise orbitography) and the satellite altitude above the sea surface. These measurements allowed to form a marine geoid and a gravity's field grid over all the oceans [1-2] and often use for bathymetric data correction [3]. In fact, in order to characterize the variations on a small scale, the accurate geoid can be converted into gravity anomalies. The estimation of these anomalies is based on laws of physics, geometry and statistics [2].

Also, the successful launches of the dedicated satellite gravity mission CHAMP - Challanging Minisatellite Payload (2000-2010), GRACE (2002) and GOCE - Gravity field and steady-state Ocean Circulation Explorer (2009-2013) have revolutionized the mapping of the Earth's gravity field by space-borne observation techniques on a global scale. The German CHAMP mission provided a completely new opportunity to determine the long wavelength static gravity field. CHAMP-only gravity field solutions up to degree 100, corresponding to a spatial wavelength of 200 km, could be recovered.

The primary goal of the joint US/German GRACE mission is to characterize the medium and long-wavelength spatial scale mass transport at seasonal and inter-annual timescales, due to variations in the water cycle, changes in the cryosphere, and other processes over land and oceans ; and to measure the mean Earth gravity Öeld. The recent mean gravity field models from GRACE can resolve the static field to degree 150. Furthermore, the ESA mission GOCE is the first of ESA's Living Planet Programme satellites intended to measuring the medium to short wavelengths of the static gravity field with an accuracy of 10-5 m·s-2  $(1 \text{ mGal})$  and providing a model of the geoid with unprecedented accuracy of 1 to 2 cm at 100 km resolution  $[4-6]$ . With GOCE measurements, gravity field models up to degree 200 (minimum) could be provided.

Modeling's works on earth's gravity field have given rise to global geopotential models with a high resolution as EGM2008 model [7], that is adapted in several countries. Thus, these satellite data and geopotential models offer an overview on the gravity anomalies and can be used to supplement existing data especially overseas.

By the way, to discuss the accuracy of mean sea surface, it can be interesting to also analyze their Free Air Gravity Anomaly "companions". Because it is easier to focus on the shortest wavelength described by the gravity field, and second gravity anomaly surfaces can directly be compared to independent in-situ measurement of the Earth geopotential that is marine gravity data.

This study aims to perform comparisons between three surfaces of free air anomalies, commonly used in studies requiring this type of data, and marine gravity measurements in Western Mediterranean Sea, provided by the International Gravimetric Bureau - BGI. The three considered surfaces of free air anomalies are : the first one is deduced from altimetry (DTU10 grid) and the remaining two surfaces are obtained from two global geopotential models ( $EGM2008$  and  $ITG-Goce02$ ). This analysis is the only "true" independent comparisons, commonly carried out (e.g., [2], [8]. But it has to be carefully applied since marine gravity data are not cleared of suspicious observations or outliers that are difficult to detect using informal inspection and graphical displays, particularly when there are missing values of high frequency.

Free air anomalies, interpolated from the DTU10 grid and estimated from the two gravitational models (EGM2008 and ITG-Goce02) were compared to those in the BGI file and differences were computed. The reduced free air anomalies, between the BGI gravity data and the DTU10, EGM2008 and ITG-Goce02 surfaces, are thus computed. However, prior to estimate the standard deviations and statistic's parameters of these data series of differences, a step of removing outliers is required.

A simpler approach to identify outliers in BGI data is to use Grubbs Test and Generalized ESD Procedure which are similar in nature. With the Grubbs Test detecting one outlier at a time until no outlier is left. The Generalized ESD procedure on the other hand gives a pre-specified number of outliers. Another approach is to use Z-scores and modified Z-scores which calculate a threshold to identify the potential outliers. Using the Box plot approach, one can identify the lower and upper quantile in the distribution obtained from the reduced series and any observation beyond these cut-off points are considered potential outliers. Both these methods assume the data to be normally distributed.

The rest of the paper is organized as follows. Section 2 describes the datasets used in this study. The five tests used to identify outliers in our data are briefly explained in Section 3. Section 4 describes the application of different tests for detecting outliers in BGI dataset. The empirical results are addressed in this section. Section 5 concludes.

# 2. Data

# 2.1. Marine gravity data

A set of 162374 marine free air anomalies covering the Occidental Mediterranean Sea (from 30 $\degree$  to 45 $\degree$  N and from -10 $\degree$  to 15 $\degree$  E) was supplied by the BGI. The overall task of BGI is to collect, on a world-wide basis, all measurements and pertinent information about the Earth gravity field, to compile them and store them in a computerized data base in order to redistribute them on request to a large variety of users for scientific purposes [9].

The description of the format of marine gravity data (EOS format) is detailed in the paper [10]. Each point is a recording of 150 characters. These measurements have a variable marine gravity's accuracy, which depends on multiple factors such as navigation, linking to gravimetric control mark on the ground and the drift corrections. The EOS file contains information including data origin, position and depth of points, measured value of gravity and its accuracy, free air and Bouguer anomalies. These measurements are georeferenced with respect to GRS67 datum [10].

Note that, free air anomaly  $(\Delta g)$  on sea surface is defined as the difference between observed gravity on the physical surface and theoretical (normal) gravity :

$$
\Delta g = g - \gamma_o \tag{1}
$$

where g is the observed (or measured) gravity and  $\gamma_o$  is the reference gravity value obtained from the gravity field of the GRS67 reference ellipsoid of revolution.  $\gamma_o$  is given by :

$$
\gamma_{1967} = 978031.85 \left[ 1 + 0.005278895 \sin^2 \varphi + 0.000023462 \sin^4 \varphi \right] mGal \tag{2}
$$

where  $\varphi$  equals geodetic latitude.

Free air anomalies are reduced to the ellipsoid GRS80 using the correction formula :

$$
\gamma_{1980} - \gamma_{1967} = (0.8316 + 0.0782 \sin^2 \varphi - 0.0007 \sin^2 2\varphi) mGal
$$
\n(3)

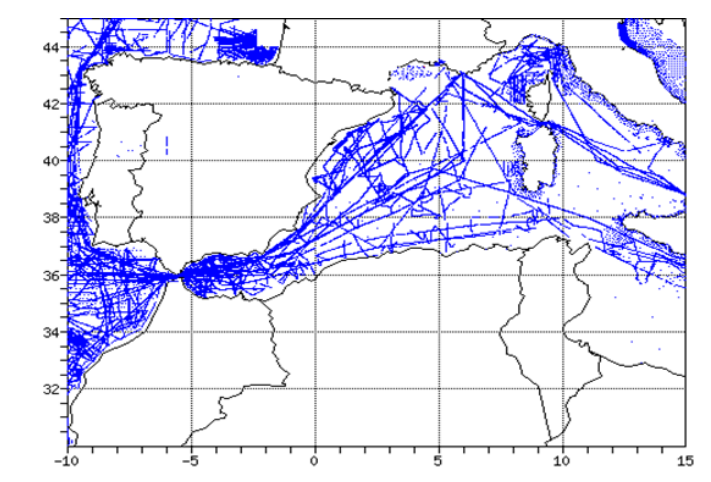

Fig. 1. Geographical distribution of BGI marine gravity measurements.

# 2.2. Earth gravitational models

The earth gravitational models used to compute values of free-air gravity anomalies at positions of the BGI marine gravity points are the EGM2008 and ITG-Goce02 models :

- The EGM2008 model is a spherical harmonic model of the Earth's gravitational potential, released by the NGA EGM Development Team [7], [11]. This model was formed by merging terrestrial, marine, altimetry-derived, and airborne gravity data. Over areas where only lower resolution gravity data were available, their spectral content was supplemented with gravitational information implied by the topography.  $EGM2008$  is complete to degree and order 2159, and contains additional coefficients up to degree 2190 and order 2159. Full access to the EGM2008's coefficients and other descriptive Öles with additional details are provided within the NGA website : http ://earth-info.nga.mil/GandG/wgs84/gravitymod/egm2008.
- The ITG-Goce02 gravity field model, meanwhile, was computed from 7.5 months of GOCE gradiometer and orbit data from 2009-11-01 to 2010-06-30 [12]. This model is complete to degree 240. The ITG-Goce02's coefficients are available at the following link (Institut für Geodäsie und Geoinformation - IGG Bonn website) : ftp ://skylab.itg.uni-bonn.de/ITG-Goce02/ITG-Goce02.gfc.

Note that, point values of free-air Gravity Anomalies  $(\Delta g)$  are computed in a spherical approximation of the boundary condition from geopotential model coefficient set by :

$$
\Delta g = \frac{GM}{r^2} \sum_{n=2}^{N_{\text{max}}} (n-1) \sum_{m=0}^{n} (\overline{C}_{nm} \cos m\lambda + \overline{S}_{nm} \sin m\lambda) \overline{P}_{nm} (\cos \theta)
$$
(4)

where  $\theta$  and  $\lambda$  are the geocentric colatitude and longitude of the point where  $\Delta q$  will be determined;  $\overline{C}_{nm}$  and  $\overline{S}_{nm}$  are the fully normalised spherical geopotential coefficients of the anomalous potential;  $\overline{P}_{nm}$  are the fully normalised associated Legendre functions;  $N_{\text{max}}$  is the maximum degree of the geopotential model.

All computations were performed using the Fortran program harmonic synth v02 developed by NGA  $[13]$ . WGS84 Geodetic Reference System  $(GRS)$  was used to define the geometry and the normal gravitational potential of the reference ellipsoid. The computed values refer to the surface of this reference ellipsoid. The free-air gravity anomalies correspond to the spherical approximation (i.e., they correspond to the selection  $iisw = 1$ " in the run of the harmonic synthesis program).

#### 2.3. Gravity anomalies derived from satellite altimetry

Radar altimeters have surveyed, over many years, the marine gravity field over nearly all of the oceans with high accuracy and moderate spatial resolution. Altimetry data, collected by different satellites over many years, are combined to achieve high data density and to average out sea surface disturbing factors such as waves, winds, tides, and ocean variability. These data have been also combined and processed to form a global gravity grid [2] which was used thereafter to predict the depth of the sea floor. These early works were subsequently refined and new maps of gravity anomalies have been made available to the general public. These early works were subsequently refined and new maps of gravity anomalies have been made available to the general public.

The altimetry-derived gravity anomalies grid employed in this study is the DTU10 grid that was computed at the Danish National Space Center –DNSC. Details regarding the data used to produce DTU10 and the estimation algorithm employed can be found in [14]. DTU10 is an improvement over previous versions (DNSC07 and DNSC08) and was produced after EGM2008 was finalized and released, and thus benefited from reference values computed using the final EGM2008 model [11]. DTU10 grid extends from  $90^\circ$  N to 90 S with one minute resolution and is available from the site of the Technical University of Denmark : http ://www.space.dtu.dk/english/Research/Scientific data and models /Global\_Marine\_Gravity\_Field. Estimation of gravity anomalies at positions of the BGI points from the DTU 10 grid was performed using cubic interpolation.

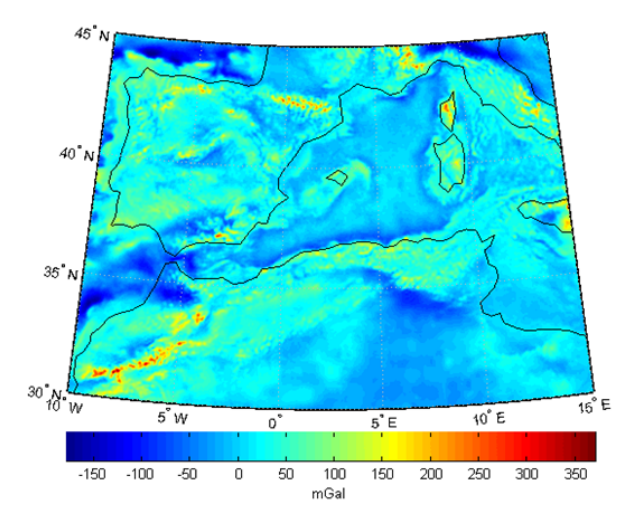

Fig. 2. DTU 1 minute gravity anomalies in Western Mediterranean Sea.

## 3. Tests to identify outliers

Outliers are defined as inconsistent or distinctly different data  $[15-16]$  with unusually small or large and extreme values [17-18]. Thus, data must be quantitatively pre-reviewed because outliers can skew statistical results. In addition, outliers are considered as incorrect or unique data. Judgment is required to determine whether data are incorrect or unique, and incorrect data should be removed [19]. This section shows briefly the used different techniques to identify of suspicious observations in data series as outliers.

## 3.1. Grubbs' test

Grubbs test is one of the oldest procedures for detecting outliers measurements in simples dataset assuming a normal distribution [20]. Grubbs test compares the absolute value of the reduced deviations to a limit value estimated from Student's distribution. The identified outlier is cross out from the dataset and the test is iterated until no outliers are detected. The limitations of this approach in terms of probabilities of detection, computation time and for small data simples may make the application of Grubbs' test difficult  $[20]$ .

For a univariate dataset  $X_n = \{x_1, x_2, ..., x_n\}$ , the Grubbs' statistic to test if the minimum or maximum values are outliers has the form :

$$
G = \frac{\overline{x} - x_1}{s} \text{ or } G = \frac{x_n - \overline{x}}{s} \tag{5}
$$

where  $\bar{x}$  is the mean and s is the sample standard deviation.

The maximal or minimal element in dataset is considered as outliers if the value of the corresponding statistic G exceeds the critical value of :

$$
\frac{n-1}{\sqrt{n}}\sqrt{\frac{t_{(\frac{\alpha}{2n},n-2)}^2}{n-2+t_{(\frac{\alpha}{2n},n-2)}^2}}\tag{6}
$$

where  $\alpha$  is the set significance level and  $t_{(\frac{\alpha}{2n},n-2)}$  denotes the  $\frac{\alpha}{2n}$  percentile of a tdistribution with  $(n-2)$  degrees of fredom. For one-side tests, the percentile  $\frac{\alpha}{n}$  is used.

Note that there are also a Grubbs test for two opposite outliers and another to test if two largest or two smallest values are outliers.

# 3.2. Generalized extreme studentized deviate procedure

A similar procedure to the Grubbs' test is the generalized Extreme Studentized Deviate (ESD) to test for up to a prespecified number r outliers. This procedure is as follows [21-22] :

Firstly, we compute  $R_1 = \max_i \left\{ \frac{|x_i - \overline{x}|}{s} \right\}$ o and we remove the observation that maximizes  $|x_i - \overline{x}|$ . Then,  $R_2$  is computed in the same way but with the reduced sample of n-1 observations. We continue with the process until  $R_1, R_2, \ldots, R_r$  have been computed.

Finally, using the critical values  $\lambda_i$  at the chosen confidence level  $\alpha$  find l, the maximum i such that  $R_i > \lambda_i$ . The extreme observations removed at the first l steps are declared as outliers.

For two-sided outlier problem, the value of  $\lambda_i$  is defined as [23] :

$$
\lambda_i = \frac{t_{(p,n-i-1)}(n-i)}{\sqrt{\left(n-i-1+t_{(p,n-i-1)}^2\right)(n-i+1)}}; i = 1,\ldots,r \text{ where } p = 1 - \frac{\alpha/2}{n-i+1} \tag{7}
$$

 $t_{(p,d)}$ ) is the pth percentile of a t distribution with d degrees of freedom. For the onesided outlier problem we substitute  $\alpha/2$  by  $\alpha$  in the value of p.

The tabulated values of several  $\alpha$ ,  $n \leq 500$  and  $r \leq 10$  are given in [23]. This approximation is very accurate when  $n > 25$  with a higher number of outliers.

#### 3.3. Z-scores and modified Z-scores tests

The  $Z_{scores}$  is a usually test for detecting possible outliers for large and small samples dataset [24-25]. If  $X_n = \{x_1, x_2, ..., x_n\}$  is a univariate data set, the  $Z_{score}$  of an observation is commonly defined as :

$$
Z_{score}(i) = \frac{x_i - \overline{x}}{s}, \text{ with } s = \sqrt{\frac{1}{n-1} \sum_{i=1}^{n} (x_i - \overline{x})^2}
$$
 (8)

where  $\bar{x}$  is the mean and s is the standard deviation.

A common rule considers observations with absolute value of  $Z_{\text{scores}}$  greater than a threshold of 3 as outliers. However, this criterion has its problems since the maximum absolute value of  $Z_{scores}$  is  $(n-1)/\sqrt{n}$  and it can be possible, especially in small data sets, that none of outliers  $Z_{\text{scores}}$  would be greater than the threshold [26].

With this test, the  $\bar{x}$  and s can be greatly affected by outliers. Modified  $Z_{\text{scores}}$  suggests to replace  $\bar{x}$  by the sample median  $(\tilde{x})$ , and s by the Median of Absolute Deviations about the median :  $MAD = median{ |x_i - \tilde{x}| }$ . Then, the Modified  $Z_{scores}$  are defined as :

$$
M_i = 0.6745 \frac{x_i - \tilde{x}}{MAD}
$$
\n<sup>(9)</sup>

Iglewicz and Hoaglin suggest that observations will be labeled outliers when absolute values of  $M_i$  are greater than a threshold of 3.5 [27].

# 3.4. Boxplot test

One of the most frequently used graphical techniques for analyzing a univariate data set is the boxplot, proposed by [28]. The main elements for a boxplot are the median  $(Q2)$ , the lower quantile  $(Q1)$  and the upper quantile  $(Q3)$ .

The boxplot contains a central line, and extends for Q1 to Q3. All points outside the interval  $[Q1 - k(Q3 - Q1); Q3 + k(Q3 - Q1)]$  are classified as outliers. Depending on the value of k, a different number of potential outliers can be selected. The standard k takes the value of 1.5 [29]. Sim and alís investigation on boxplot obtained expressions of the parameter k that yield the required some-outside rate for a normal distributed simulated simple with  $9 \le n \le 500$  [30]. They introduced a boxplot procedure which would provide an acceptable high proportion of the population value included between its Q1 and Q3 with a specified confidence according to an error rate.

## 4. Data analysis

All of the results in this section are obtained by means of the outlier—library—external Toolbox [31]. This library is a set of Matlab functions for data series analysis. Using different techniques, it allows the identification of suspicious observations that would require further analysis and also tests to determine if some observations are outliers. This library is useful for data series with normal distribution and for non normal data (exponential and log-normal distribution).

The marine free air gravity anomalies from BGI are compared with corresponding values interpolated from DTU10 surface and computed from the two geopotential models EGM2008 and ITG-Goce02. The results for these comparisons are summarized in Table 1. The standard deviation  $(\sigma)$  in table 1 shows how much variation or dispersion from the average exists. A low standard deviation indicates that the data differences tend to be very close to the mean and then the free air anomaly surface is closest to the in-situ measurements; a high standard deviation indicates that the data differences are spread out over a large range of values and then the model is less adequate to the reality.

Table 1. Statistics of the reduced data between the BGI gravity data and the DTU10, EGM2008 and ITG-Goce02 surfaces (mgal).

| <b>Surface</b> | Min $(mgal)$ | Max (mgal) | Mean (mgal) | (mgal<br>$\sigma$ |
|----------------|--------------|------------|-------------|-------------------|
| DTU10          | $-815.230$   | 207.300    | $-7.607$    | 22.967            |
| <b>EGM2008</b> | $-815.660$   | 206.228    | $-7.610$    | 22.965            |
| ITG-Goce02     | -806.870     | 174.121    | $-11.247$   | 33.788            |

Figure 3 shows the histograms of the differences between BGI free air anomalies and those obtained from DTU10, EGM2008 and ITG-Goce02. The similitude of the two histograms obtained from DTU10 grid and EGM2008 model is due in fact that DTU10 has been processed using EGM2008 as reference.

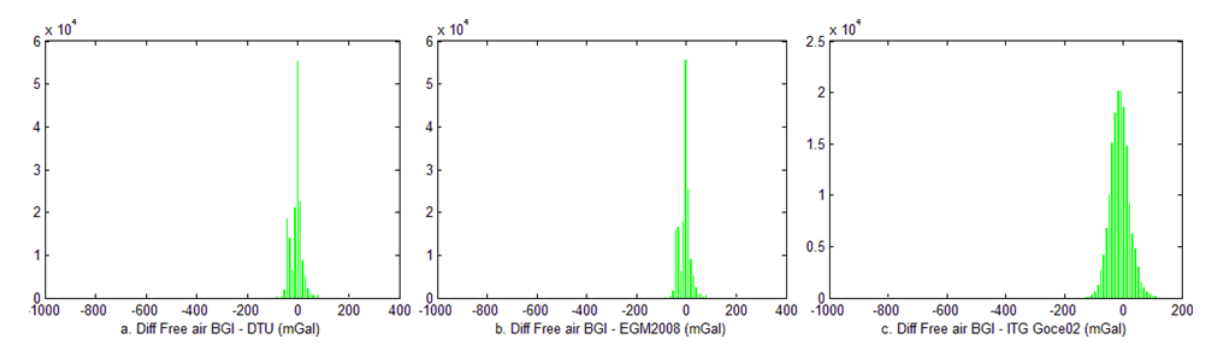

Fig. 3. Histograms of differences between BGI free air anomalies and those computed from DTU grid and EGM2008 and ITG-Goce02 geopotential models.

The Grubbs test and GESD procedure have been tested in reduced free air anomalies data described in Section 2. As presented in Tables 2 and 3, they have yielded no satisfactory results in most cases. There are only a small number of identified missing values.

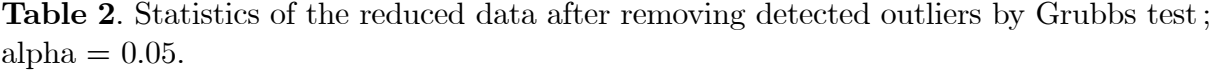

|              | Detected outliers | %     | Min (mgal) | Max (mgal) | Mean (mgal) | $\sigma$<br>(mgal |
|--------------|-------------------|-------|------------|------------|-------------|-------------------|
| DTU10        |                   | 0.011 | $-123.21$  | 104.65     | $-7.62$     | 22.81             |
| EGM2008      | 19                | 0.012 | $-123.85$  | 108.54     | $-7.62$     | 22.80             |
| $ITG-Goce02$ |                   | 0.004 | $-161.77$  | 159.46     | $-11.25$    | 33.71             |

Table 3. Statistics of the reduced data after removing detected outliers by GESD procedure, alpha  $= 0.05$ .

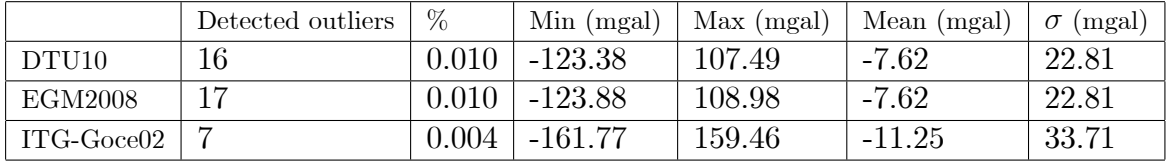

Figure 4 shows the detected outliers by Grubbs test with significant level alpha of 0.05 and histograms of differences between BGI free air anomalies and those computed from DTU grid and EGM2008 and ITG-Goce02 models after removing detected outliers.

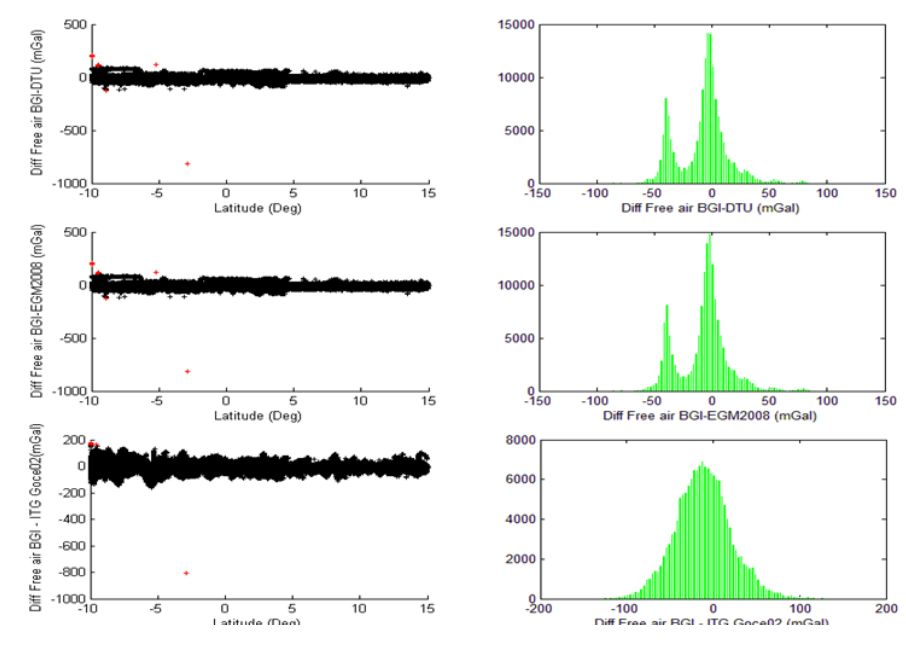

Fig. 4. Detected outliers by Grubbs test with significant level alpha of 0.05 and histograms of differences between BGI free air anomalies and those computed from DTU grid and EGM2008 and ITG-Goce02 surfaces after removing detected outliers. Outliers in red color and retained ones in black.

Tables 4, 5 and 6 present the results of the  $Z_{score}$ , Modified  $Z_{score}$  and Boxplot testing for the reduced free air anomalies data. The results show that these three tests gave a high rate of aberrant points compared to Grubbs' and GESD procedures. Consequently, using these tests improve the quality of dataset, by removing a high amount of potential outliers. Note that the Boxplot testing seems to provide the best results. The rejection rate relative to the tree surfaces is substantially the same unlike those obtained by the use of  $Z_{score}$  and Modified  $Z_{score}$  tests : 3.3% with respect to DTU10 and EGM2008 and 2.2% with respect to ITG-Goce02 (see, table 6).

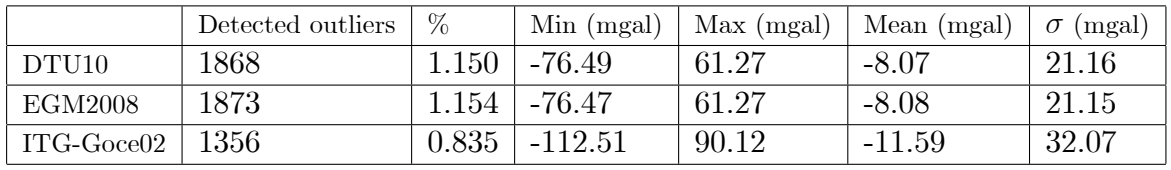

Table 4. Results of the Zscore testing for the reduced data with a threshold of 3.

Table 5. Results of the Modified Zscore testing for the reduced data with a threshold of 3.5.

|                   | Detected outliers | $\%$  | Min (mgal) | Max (mgal) | Mean (mgal) | (mgal)<br>$\sigma$ |
|-------------------|-------------------|-------|------------|------------|-------------|--------------------|
| DTU <sub>10</sub> | 5196              | 3.200 | -54.33     | 45.91      | $-8.32$     | 19.64              |
| EGM2008           | 5222              | 3.216 | $-54.17$   | 45.80      | $-8.32$     | 19.62              |
| $ITG-Goce02$      | 1004              | 0.618 | $-119.62$  | 95.83      | $-11.49$    | 32.40              |

Table 6. Results of the Boxplot testing for the reduced data with a multiplier of the interquantile range of 1.5.

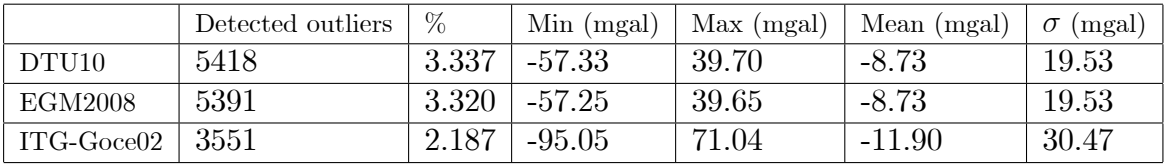

Figures 5 and 6 show the detected outliers modified  $Z_{\text{scores}}$  test and Boxplot test and histograms of differences between BGI free air anomalies and those computed from DTU grid and EGM2008 and ITG-Goce02 surfaces after removing detected outliers.

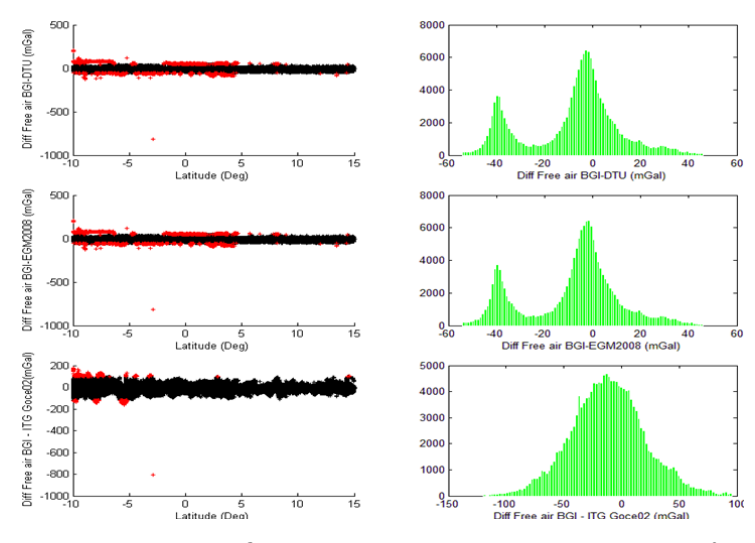

Fig. 5. Detected outliers by modified Z-scores test with threshold of 3.5 and histograms of differences between BGI free air anomalies and those computed from DTU grid and EGM2008 and ITG-Goce02 surfaces after removing detected outliers. Outliers in red color and retained ones in black.

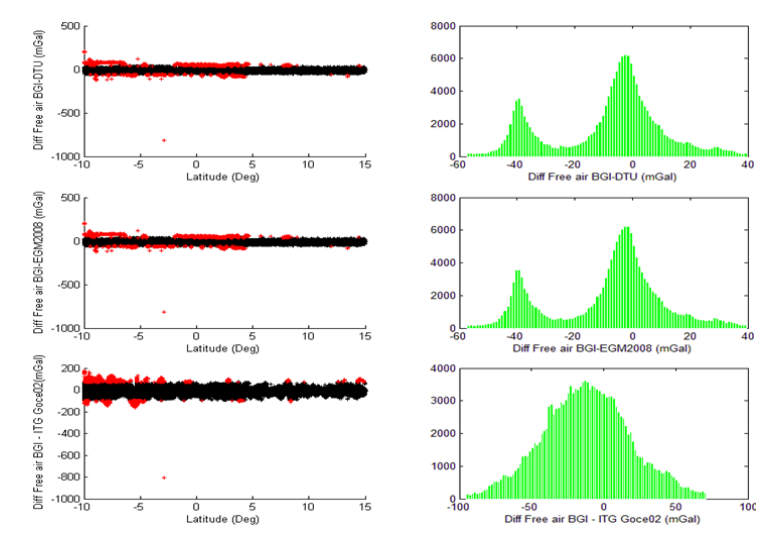

Fig. 6. Detected outliers by Boxplot test with k equals to  $1.5$  and histograms of differences between BGI free air anomalies and those computed from DTU grid and EGM2008 and ITG-Goce02 surfaces after removing detected outliers. Outliers in red color and retained ones in black.

# 5. Conclusion

In this paper, the in-situ measurements of marine free air anomalies in Western Mediterranean Sea (a set of 162374 gravity points supplied by the BGI by the International Gravimetric Bureau - BGI) are compared with corresponding values that interpolated from DTU10 surface and computed from the two geopotential models EGM2008 and ITG-Goce02.

Since in-situ marine gravity data are not cleared of errors, we apply at first stage five approaches to identify outliers in our in-situ measurements : the Grubbs Test, Generalized ESD Procedure,  $Z_{scores}$  Test and its modified version and the Box plot approach.

By considering differences between BGI marine free air anomalies data and those corresponding values from DTU10, EGM2008 and ITG-Goce02, the Grubbs test and GESD procedure have yielded no satisfactory results in most cases (less than 20 points are detected as outliers).  $Z_{scores}$ , modified  $Z_{scores}$  test and the Box plot approach detected a high rate of aberrant points compared to the first two procedures.

The Boxplot testing seems to provide the best results. The rejection rate relative to the tree surfaces is substantially the same : 3.3% with respect to DTU10 and EGM2008 and  $2.2\%$  with respect to ITG-Goce02. After removing the suspicious data identified by Boxplot testing, a general result appears over the three set of comparisons. Relative to the marine data, the differences are in the range of  $-57$  to 40 mgal with respect to DTU10 and EGM2008 (a standard deviation of about 20 mgal) and in the range of -95 to 71 mgal with respect to ITG-Goce02 model (a standard deviation of about 30 mgal).

# REFERENCES

[1] Cazenave, A., Schaeffer, P., Bergé, M., Brossier, C., 1996. High-resolution mean sea-surface computed with altimeter data of ERS-1 (Geodetic mission) and Topex/Poseidon, Geophys. J. Int. 125, pp. 696-704.

- [2] D. T. Sandwell, W. H. F. Smith, Marine gravity anomaly from Geosat and ERS-1 satellites, J. Geophys. Res. 102, pp. 10039-10054, 1997.
- [3] D. T. Sandwell, W. H. F. Smith, Bathymetric prediction from dense satellite altimetry and sparse shipboard bathymetry, J. Geophys. Res. 99, pp. 21803-21824, 1994.
- [4] European Space Agency, 12 November 2013. ESA's gravity mission GOCE. Retrieved 26 October 2013.
- [5] http ://www.esa.int/Our\_Activities/Observing\_the\_Earth/The\_Living\_Planet Programme/Earth\_Explorers/GOCE/ESA\_s\_gravity\_mission\_GOCE
- [6] M. R. Drinkwater, R. Floberghagen, R. Haagmans, D. Muzi, A. Popescu, GOCE : ESAís Örst Earth Explorer Core mission, Space Science Reviews 108, pp. 419-432, 2003.
- [7] J. A. Johannessen, G. Balmino, C. Le Provost, R. Rummel, R. Sabadini, H. Sünkel, C. C. Tscherning, P. Visser, P. Woodworth, C. Hughes, P. Legrand, N. Sneeuw, F. Perosanz, M. Aguirre-Martinez, H. Rebhan, M. Drinkwater, The European Gravity Field and Steady-State Ocean Circulation Explorer Satellite Mission Its Impact on Geophysics, Surveys in Geophysics 24 (4), pp. 339-386, 2003.
- [8] N. K. Pavlis, S. A. Holmes, S. C. Kenyon, J. K. Factor, An Earth Gravitational Model to Degree 2160 : EGM2008, presented at the 2008 General Assembly of the European Geosciences Union, Vienna, Austria, April 13-18, 2008.
- [9] O. B. Andersen, P. Knudsen, *Global marine gravity field from the ERS-1 and Geosat* geodetic mission altimetry, J. Geophys. Res. 103, C4, pp. 8129-8137, 1998.
- [10] BGI, The International Gravimetric Bureau, In "The Geodesist's Handbook 2012", H. Drewes, H. Hornik, J. Adam, S. Rozsa, Eds. (International Association of Geodesy). Journal of Geodesy 86, 10, 2012.
- [11]BGI, EOL/EOS format, 2012.
- [12]N. K. Pavlis, S. A. Holmes, S. C. Kenyon, J. K. Factor, The Development and Evaluation of the Earth Gravitational Model 2008 (EGM2008), J. Geophys. Res. 117, B04406, 2008.
- [13] J. Schall, A. Eicker, J. Kusche, The ITG-Goce02 gravity field model from GOCE orbit and gradiometer data based on the short arc approach, submitted to Journal of Geodesy, 2013.
- [14]S. A. Holmes, N. K. Pavlis, Spherical harmonic synthesis software harmonic synth  $v02.f$ , http ://earthinfo.nga.mil/GandG/wgs84/gravitymod/new\_egm/new\_egm.html, 2006.
- [15] O. B. Andersen, P. Knudsen, P. Berry, The DNSC08GRA global marine gravity field from double retracked satellite altimetry, Journal of Geodesy 84(3), pp. 191-199, 2010.
- [16]V. Barnett, T. Lewis, Outliers in Statistical Data, Wiley Series in Probability and Mathematical Statistics, 3rd ed, 1994.
- [17]J. F. Jr. Hair, W. C. Black, B. J. Babin, R. E. Anderson, Multivariate Data Analysis, A Global Perspective, Seventh Edition, Chapter 2, New Jersey, USA : Pearson Education, Inc., p. 800, 2010.
- [18]A. Agresti, C. Franklin, Statistics, The Art and Science of Learning from Data. Pearson Education, Inc., p. 693, 2007.
- [19]W. L. Martinez, A. R. Martinez, Exploratory Data Analysis with Matlab, Computer Science and Data Analysis Series, Chapman & Hall/CRC, p. 405, 2005.
- [20]H. Y. Cho, J. H. Oh, K. O. Kim, J. S. Shim, Outlier detection and missing data filling methods for coastal water temperature data, In : Conley, D.C., Masselink, G., Russell, P.E. and OíHare, T.J. (eds.), Proceedings 12th International Coastal Symposium (Plymouth, England), Journal of Coastal Research, Special Issue No. 65, pp. 1898-1903, 2013.
- [21]F. E. Grubbs, Procedures for Detecting Outlying Observations in Samples. Technometrics 11 (1), pp. 1-21, 1969.
- [22]B. Rosner, On the Detection of Many Outliers, Technometrics 17, pp. 221-227, 1975.
- [23]P. Prescott, Critical values for a sequential Test for many outliers, Appl. Statist 28 (1), pp. 36-39, 1979.
- [24]B. Rosner, Percentage Points for a Generalized ESD Many-Outlier Procedure, Technometrics 25 (2), pp. 165-172,.
- [25]M. Koestenberger, B. Nagel, W. Ravekes, A. Avian, B. Heinzl, P. Fritsch, A. Fandl, T. Rehak, A. Gamillscheg, Left ventricular long-axis function : Reference values of the mitral annular plane systolic excursion in 558 healthy children and calculation of  $z\text{-}score\ values$ , American Heart Journal  $164(1)$ , pp. 125-131, 2012.
- $[26]$ Q. Liu, L. Wong, J. Li, Z-score biological significance of binding hot spots of protein interfaces by using crystal packing as the reference state, Biochimica et Biophysica Acta 1824 (12), pp. 1457-1467, 2012.
- [27] R. E. Shiffler, *Maximum Z scores and outliers*, The American Statistician 42 (1), pp. 79-80, 1988.
- [28]B. Iglewicz,D. C. Hoaglin, How to Detect and Handle Outliers, ASQC Basic References in Quality Control 16, Wisconsin, US., p.87, 1993.
- [29]J. W. Tukey, Exploratory Data Analysis, Addison-Wesley, Reading, 1977.
- [30]D. C. Hoaglin, B. Iglewicz, Fine-Tuning Some Resistant Rules for Outlier Labeling, Journal of the American Statistical Association 82 (400), pp. 1147-1149, 1987.
- [31]C. H. Sim, F. F. Gan, T. C. Chang, Outlier Labeling With Boxplot Procedures, Journal of the American Statistical Association 100(470), pp. 642-652, 2005.
- [32]F. A. A. Garcia, Tests to identify outliers in data series, Matlab Central File Exchange. http ://www.se.mathworks.com/matlabcentral/Öleexchange/28501, Retrieved December 19th, 2013.

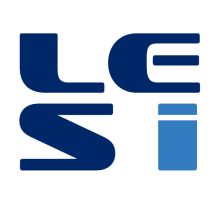

ISSN: 2335 - 1357

Mediterranean Journal of Modeling and Simulation

MJMS 03 (2015) 100-108

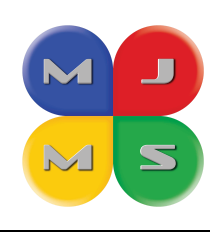

# Optimisation des propriétés pharmacologiques des substances naturelles par la méthode numérique Volsurf

Samah DJEDDI $^{\rm a\ b\ *},$ Anastasia KARIOTI $^{\rm a}$ , Caterina KOUKOULITSA  $^{\rm a}$ , Costas DIMAS $^{\rm c}$ , Helen SKALTSA $^{\rm a}$ 

<sup>a</sup> Département de Pharmacognosie et Chimie des Produits Naturels, Faculté de Pharmacie, Université d'Athènes, Grèce.

<sup>b</sup> Département de Biologie, Faculté des Sciences, Université d'Annaba, Algérie.

<sup>c</sup> Foundation pour les Recherches Biomédicales, Académie d'Athènes, Grèce

#### **ARTICLE INFO**

Article Receive Accepte

Keywo Extract Identific Substan Activité Propriét Volsurf.

#### **ABSTRACT**

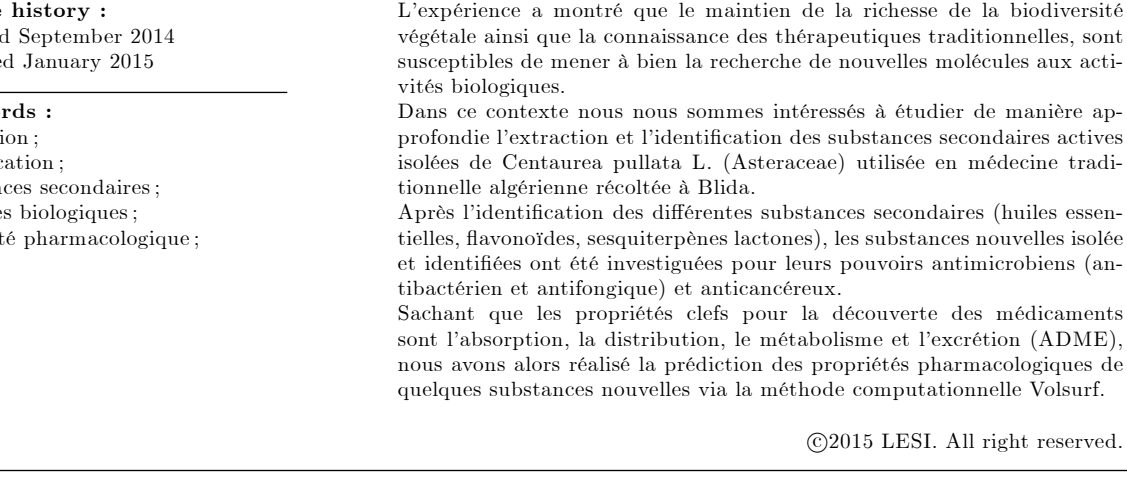

# 1. Introduction

Les composés naturels d'origine végétale ou animale constituent traditionnellement une source majeure dans la découverte de médicaments [1,2], alors que selon [3] et [4] plus de 50% de ces substances promises pour l'industrie pharmaceutique sont rejetées à cause de leur profil pharmacocinétique insuffisant et leur grande toxicité.

Sachant que les propriétés clefs pour la découverte des médicaments sont l'absorption,

<sup>\*</sup>Email: samah.djeddi@univ-annaba.org

la distribution, le métabolisme et l'excrétion (ADME), ces dernières doivent être préciser et optimiser. Il est nécessaire de filtrer ces paramètres par un criblage virtuel, pour pouvoir  $les$  optimiser  $[5]$ .

Récemment, dans le domaine de la computation, les efforts établis ont été réalisés dans le but d'obtenir des modèles, qui décrivent et prévoient le comportement pharmacocinétique  $d'$ un composé [6,7].

Dans la littérature la méthode computationnelle la plus utilisée est la méthode Volsurf  $[8-13]$ 

# 2. Matériel et méthodes

## 2.1. Matériel biologique

En continuation dans nos travaux d'investigations des plantes médicinales et comestibles [14], nous avons choisi d'étudier Centaurea pullata récoltée dans la région de Blida. La partie aérienne de la plante a été extraite avec cyclohexane, DCM, MeOH et MeOH-H2O 5:1 successivement. La chromatographie sur colonne des différents extraits étudiés (cen 1-17) a permis d'isoler plusieurs composés : lactones sesquiterpèniques (1-10) et flavonoides. Les composés isolés ont été identifiés à l'aide des méthodes spectroscopiques (UV, 1D, 2D-RMN).

# 2.2. La méthode VOLSURF

Volsurf est une méthode computationnelle, qui a été désignée spécifiquement pour produire des descripteurs relatifs aux propriétés pharmacocinétiques des substances étudiées  $[9]$ .

Nous avons commencé par un créer fichier de la carte de la molécule (en 3D), dans la procédure standard GRID (interactions de champs) [15]. Ces descripteurs ont été calculés autour de la molécule.

La molécule est mise ensuite théoriquement à l'intérieur d'une sonde (sous forme de cube). On calcule l'énergie totale entre les atomes de la molécule et du probe choisi [eau (OH2)/ hydrophobique (DRY) / H-liaison carbonyle à un point précis par ses coordinations x, y, z.

Les modèles ADME inclus dans le logiciel Volsurf prédisent :

- les absorptions des cellules Caco-2 (ligné de cellules épithéliales obtenues d'un cancer  $coloredal)$  [9].
- $-$  liaison protéinique [10].
- la perméabilité barrière-sang-cerveau (Barrière Hémato-Encéphale ou BHE) [8].
- $-$  la solubilité de la substance dans l'eau [16].
- la solubilité de la substance dans le DMSO.
- la stabilité métabolique [8].
- $-$  hERG (human Ether-a-go-go Related Gene) inhibition.
- volume de distribution des hERG  $[12]$ .

# 2.2.1. Base de données

La base de données a été constituée de 10 sesquiterpène lactones isolées de C. pullata, celles isolées de C. griesebachii ssp. griesebachii n'ont pas fait l'objet d'étude car elles ont déjà fait partie d'une étude antérieure [12].

## 2.2.2. Génération de la structure en 3D

Les structures ont été générées en utilisant un logiciel de modelage moléculaire SYBYL (Sybyl Molecular Modeling System, version 6.8), qui fonctionne dans un poste de travail Linux sur un système d'opération Fedora. Leurs énergies ont été optimisées en utilisant la méthode Powell avec critère de convergence fourni par les forces du fichier Tripos [17].

## 2.2.3. Méthode computationnelle

La perméabilité des cellules Caco-2, l'affinité plasma-protéines, la perméabilité BHE, ainsi que la solubilité thermodynamique des composés étudiés ont été prédit en utilisant Volsurf version 4 (www.moldiscovery.com). Nous avons utilisé les sondes (sous formes de cubes) suivantes : eau (H2O), hydrophobique (DRY) et H-liaison carbonyle (O) à fin de générer l'énergie de l'interaction en 3D dans un espace grille de 0.5 A. Le système graphique moléculaire Gview (www.moldiscovery.com) a été utilisé pour visualiser la projection de la molécule étudiée dans les différents modèles.

# 3. Résultats et discussion

Les sesquiterpène lactones sont des composés naturels rencontrés chez plusieurs familles végétales, et plus précisément chez les Asteraceae, les principales exigences pour l'expression de leurs activités biologiques sont :

- La présence d'un méthylène exocyclique conjugué à un  $\gamma$ -lactone.
- La présence d'un groupe fonctionnel : hydroxyle, époxyde ou encore un acétyle adjacents au  $\alpha$ -CH2 qui peut augmenter l'activité du lactone envers les nucléophiles  $[18]$ .
- La présence de groupe  $\alpha$ -/ $\beta$  carbonyle qui induit l'alkylation des nucléophiles comme la cystème et le glutathione [19] et des systèmes qui contiennent des groupes sulfhydryles [des enzymes etc] [20,21]. La réaction est de type Michael sur le centre d'alkylation de la lactone.

En tenant compte des résultats microbiologiques obtenus au paravant, nous avons focalisé notre étude chimiométrique dans la ritualisation des propriétés pharmaco-cinétiques des sesquiterpènes lactones avec une projection des modèles précalculés : l'absorption des cellules Caco-2, la perméabilité BHE, ainsi que la solubilité thermodynamique.

Nous avons étudié le profile de la bio viabilité des 10 sesquiterpènes lactones isolées de C. pullata, ces substances (Figure 1) appartiennent aux groupes des gérmacronolides, élémanolides et des eudesmanolides de type  $\alpha$ -méthyl  $\gamma$ -lactone.

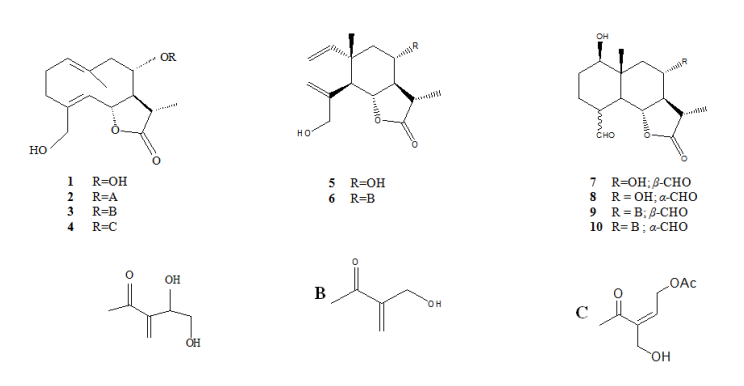

Fig. 1. Structures des substances isolées de C. pullata.

L'étude a été réalisée à l'aide du logiciel Silicon Graphics O2 R12000 270 MHz; les molécules ont été dessinées à l'aide du programme Sybyl 6.7 et la minimisation de leur énergie a été effectuée par la méthode Powell.

Les trois sondes qui ont été utilisées pour l'évaluation des paramètres, étaient les uivants : H2O, DRY et O pour chacune des substances isolées. Aux Figures 2 et 3, sont présentées, comme exemple, les régions hydrophiles et hydrophobes de la substance 4, respectivement.

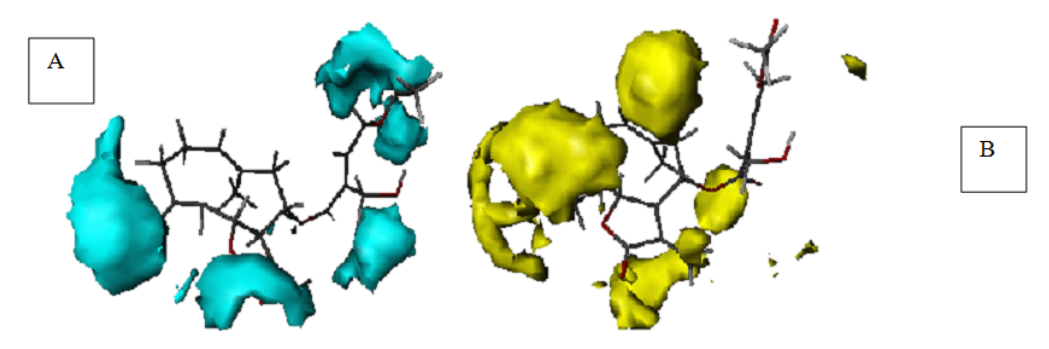

Fig. 2. Régions hydrophiles du composé 4 (Calcul du champ moléculaire 3D avec la sonde H2O). A : interactions attractives de la molécule avec le probe H2O à : -3.0 Kcal/mole. B : interactions expulsives de la molécule avec le probe H2O à  $+$  0.2 Kcal/mole.

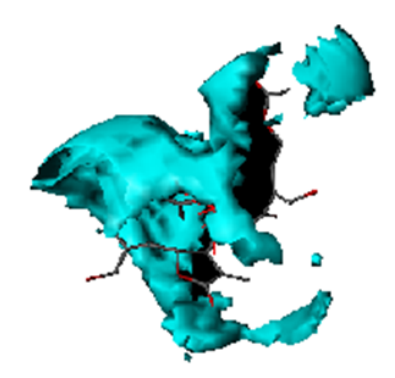

**Fig. 3**. Région hydrophobe du composé  $4 \text{ à : } -3.0 \text{ Kcal/mole (Calcul du champ moléculaire)}$ 3D avec la sonde DRY)

Les projections des composés 1-10 dans les différents modeles précalculés Volsurf sont présentés dans les Figures 4 à 7. Les substances sont présentées en couleur jaune et l'antibiotique en couleur verte.

# 3.1. Modèle de perméabilité des cellules de la lignée Caco-2

Lors de la fabrication de nouveaux médicaments, l'administration par voie orale reste la plus privilégiée à cause de sa convenance et sa meilleure conformité [22]. Pour qu'une substance soit développée en un médicament, qui s'administre par voie orale, elle doit avoir en plus d'un potentiel pharmacologique important, une structure adéquate pour sa perméabilité par les membranes intestinales.

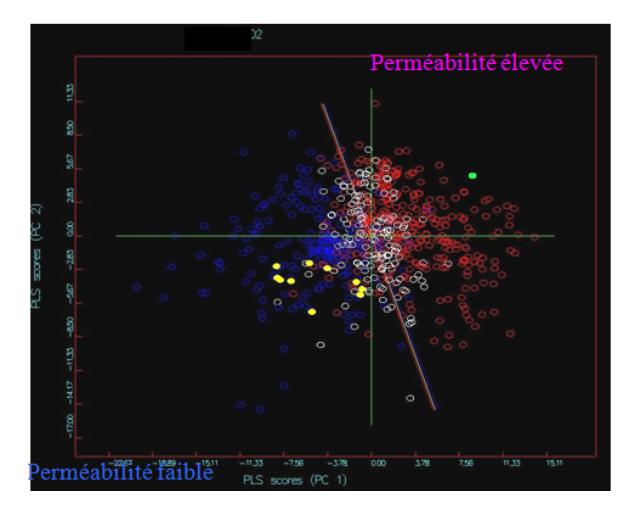

Fig. 4. Projection des substances sur le modèle des cellules Caco-2 (absorption passive).

vitro des médicaments chez l'homme [23].

L'analyse partielle des grilles (Partial Least Squares, PLS) a été utilisée pour faire le modèle statistique, qui se réfère à la diffusion passive des substances. Les points rouges correspondent a une perméabilité élevée (Papp.  $> 8*10-6$  cm/s, score +1) et les points bleus correspondent a une perméabilité faible (Papp.  $\lt 4*10-6$  cm/s, score -1). La prédiction à la région centrale où il y a des points rouges et bleus est moins fiable.  $(4*10-6 <$  Papp.  $8*10-6$  cm/s, score 0). Papp. : permeation.

# 3.2. Modèle d'affinité aux plasma-protéines (protein binding model)

La prédiction de l'affinité au sérum albumine humaine (SAH) est très utile lors de la phase initiale de la découverte des médicaments, car certaines protéines plasmatiques (comme l'albumine) jouent un rôle dans la fixation des médicaments en se liant avec les substances et les rendant inertes.

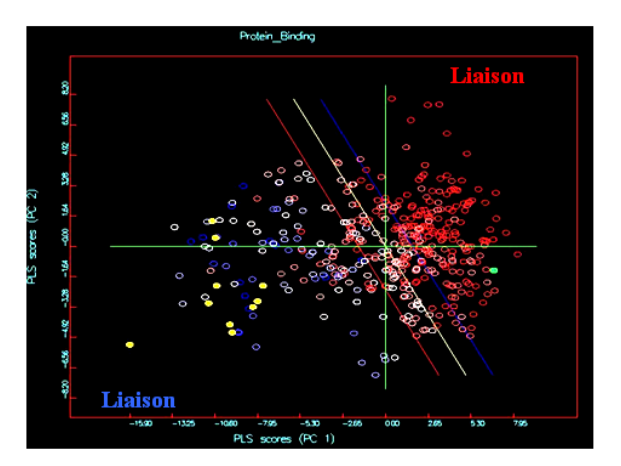

Fig. 5. Projection des substances sur le modèle de l'affinité plasma-protéines (liaison aux protéines).

La prédiction de l'affinité des substances à la sérum albumine humaine (SAH) est très utile lors de la phase initiale de la découverte des médicaments, parce que la sérum albumine humaine en se reliant avec les substances les rend inertes.

L'analyse partielle des grilles (Partial Least Squares, PLS) a été utilisée pour faire le modèle statistique. Ce modèle distingue les substances qui se lient aux protéines fortement (entre 90\% et 100\%), faiblement (dès 10\% à 50\%).

Points rouges : liaison forte, Points bleus : liaison faible.

## 3.3. Modèle de la barrière hémato-encéphalique (BHE)

La barrière hémato-encéphalique (BHE) joue un rôle prépondérant dans la protection du cerveau. Une augmentation de sa permÈabilitÈ peut avoir des consÈquences nÈfastes pour les cellules nerveuses. La barrière hémato-encéphalique (BHE), aussi appelée barrière sangcerveau, est une «membrane» séparant les vaisseaux sanguins (capillaires, essentiellement) des neurones cérébraux [cellules nerveuses]. La BHE existe dans presque toutes les régions du cerveau. Elle a comme particularité d'être quasi imperméable aux différentes molécules et substances circulant dans l'organisme. Une altèration de la BHE par augmentation de sa permÈabilitÈ est susceptible de laisser passer au niveau des cellules nerveuses des substances telle l'albumine, les ions, les métaux, les substances chimiques, les virus [24].

Pour le modèle statistique, l'analyse PLS a été utilisée. Elle se réfère à une perméabilité passive de la barrière hémato-encéphalique.

Les points rouges correspondent aux substances, qui peuvent passer la BHE (BB score + 1), tandis que les points bleus correspondent aux substances qui ne peuvent passer le BHE ( $BB \pm score$ ); les point blancs représentent une perméabilité modérée des substances (BB- score  $-1$ ).

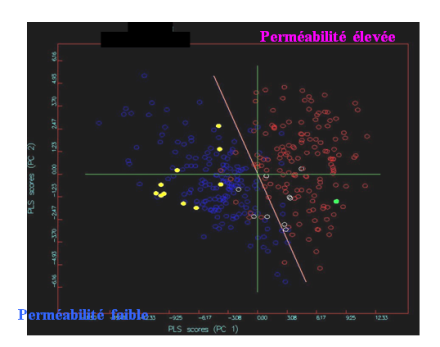

Fig. 6. Projection des substances sur le modèle de la perméabilité de la barrière hématoencéphalique.

# 3.4. Modèle de la solubilité thermodynamique (Soly)

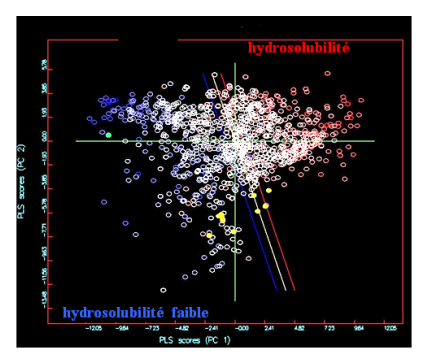

Fig. 7. Projection des substances sur le modèle de la solubilité thermodynamique.

La solubilité d'une substance est une propriété physico-chimique qui détermine son absorption per os (voie orale).

L'analyse PLS a été utilisée pour corréler les structures chimiques et la hydrosolubilité (l'affinité pour l'eau).

Par la projection des substances sur le modèle de la solubilité, il est évident qu'il y a une différentiation entre faible/modérée/forte/très forte hydrosolubilité (à partir de la région bleue vers la région rouge). Les valeurs de solubilité sont exprimées a : - log[Soly], où Soly correspond à des unités mol/l à 25<sup>o</sup>C.

# 4. Conclusion

Nous pouvons conclure que bien que les substances 1-10 possèdent une activité antimicrobienne (bactéricide & fongicide) meilleure que celles des contrôles (antibiotiques de commerce), il a été prédit qu'ils ne peuvent pas être transporté par les cellules intestinales épithéliales, ils ont une faible affinité avec le plasma-protéine, ils ne peuvent pas traverser la barrière hémato-encéphalique (BHE) et ils sont faiblement solubles dans l'eau.

Selon les résultats, ces composés n'ont pas un profil pharmacocinétique optimale, leur faible perméabilité et leur solubilité limitée suggèrent que leur administration par voie orale ne peut être efficace. Une application locale pourrait avoir des bons résultats.

Par contre, la faible pénétration par la BHE suggère une faible toxicité au système nerveux central.

Ces résultats sont en accord avec l'étude réalisée par Koukoulitsa [12] effectuée sur des sesquiterpène lactones similaires, isolées par d'autres espèces de centaurées grecques.

Il faut noter que les sesquiterpènes lactones isolées de C. pullata ne portent pas à leur anneau lactonique un méthylène exocyclique, alors sont de type  $\alpha$ -methyl  $\gamma$ -lactones (Fig. 2), tandis que toutes les sesquiterpène lactones isolées des centaurées grecques sont de type  $\alpha$ -méthylène  $\gamma$ -lactones. Par comparaison des résultats présents avec les résultats antérieurs de Koukoulitsa [12], il semble que l'absence de la double liaison exocyclique peu différencie les paramètres pharmacocinétiques et par conséquence leur comportement biologique.

#### **REFERENCES**

- [1] K. U. Bindseil, J. Jakupovic, D. Wolf, J. Lavayre, J. Leboul, Pyl D. Van Der, Pure compound libraries : a new perspective for natural product based, Drug Discov Today. 6, 840-847, 2001.
- [2] M. L. Lee, G. Schneider, Scaffold architecture and pharmacophoric properties of natural products and trade drugs: application in the design of natural product product-based combinatorial libraries, J. Comb. Chem. 3, 284-489, 2001.
- [3] T. Kennedy, Managing the drug discovery/development interface, Drug Discov. Today. 2, 10, 436-444, 1997.
- [4] R. A. Prentis, Y. Lis, S. R. Walker, *Pharmaceutical innovation by the seven UK-owned pharmaceutical compagnies, Br. J. Clin. Pharmacol. 25, 3, 387-396, 1998.*
- [5] C. A. Lipinski, F. Lambardo, B. W. Dominy, P. J. Feeney, Adv. Drug delivery Rev. 23, 3, 1997.
- [6] S. Ekins, C. L. Waller, P. W. Swaan, G. Cruciani, S. A. Wrighton, J. H. Wikel, *Progress*

in predicting human ADME parameters in silico. J. Pharmacol. Toxicol. Methods. 44, 251-272, 2000.

- [7] H. Van De Waterbeemd, G. Camenisch, G. Folkers, O. A. Raevsky, Estimation of Caco-2 cell permeability using calculated molecular descriptors. Quant. Struct.-Act. Relat., 15, 480-490, 1996.
- [8] P. Crivori, G. Cruciani, P. A. Carrupt, B. Testa, Predicting blood-brain barrier permeation from three-dimensional molecular structure. J. Med. Chem. 43, 2204-2216, 2000.
- [9] G. Cruciani, M. Pastor, W. Guba, A new tool for the pharmacokinetic optimization of lead compounds. European J. Pharm. Sci. 11(Suppl 2), S29-S39, 2000a.
- [10] G. Cruciani, P. Crivori, P. A. Carrupt, B. Testa, Molecular fields in quantitative structurepermeationrelationships : The VolSurf approach, J. Mol. Struct. (Theochem) 503, 17-30, 2000b.
- [11]X. Hu, In silico modelling of protein tyrosine phosphatase 1B inhibitors with cellular activity, Bioorg & Med. Chem. Lett. 16, 6321-6327, 2006.
- [12]E. Koukoulitsa, G. D. Geromichalos, H. Skaltsa, Volserf analysis of pharmacokinetic properties for several antifungal sesquiterpene lactones isolated from Greek Centaurea sp, J. Comput-Aid Molec. Desig. 45-51, 2005.
- [13]I. R. A. Menezes, J. C. D. Lopez, C. A. Montanari, G. Olivia, F. S. Marcelo, P. C. Vieira, M. T. Pupo,  $3D$  QSAR studies on binding affinities of coumarin natural product for glycosomal GAPDH of Trypanosoma cruzi, J. Comp-Aided Molecu Desig. 17, 277-290, 2003.
- [14]S. Djeddi, A. Karioti, M. Sokovic, C. Koukoulitsa, H. Skaltsa, A novel sesquiterpene lactone from Centaurea pullata : Structure elucidation, antimicrobial activity, and prediction of pharmacokinetic properties, Bioorganic & Medicinal Chemistry. 16 :7, 3725-3731, 2008.
- [15]P. J. Goodford, A computational procedure for determining energetically favorable binding sites on biologically important macromolecules, J. Med. Chem., 28, 849-857, 1985.
- [16]G. Cruciani, M. Meniconi, E. Carosati, I. Zamora, R. Mannhold, In Watterbeemd H., Lennernäs H. and Artursson P. (Eds.) Volsurf : A tool for a drog ADME properities prediction, WIELY-VCH, Weinheim, Germany, 406-419, 2003.
- [17]J. G. Vinter, A. Davis, M. R. Sauders, Strategic approaches to drug design. I. An integrated software framework for molecular modelling, J. Comput Aided Mol. Des. 1,  $1, 31-51, 1987.$
- [18]E. Rodriguez, G. H. N. Towers, J. C. Mitchell, Review biological activities of sesaquiterpene lactones, Phytochemistry. 15, 1573-1580, 1976.
- [19]S. M. Kupchan, N. Y. Trans, Acad. Scien. 32, 85, 1970 .
- [20]R. L. Hanson, H. A. Lardy, S. M. Kupchan, Inhibition of phosphofructokinase by quinone methide and alpha-methylene lactone tumor inhibitors, Science. 168, 929, 378- 380, 1970.
- [21]C. H. Smith, J. Lancer, A. M. Thomas, S. M. Kupchan, Inactivation of glycogen synthetase by the tumor inhibitor vernolepin, Biophys. Biochim.Acta. 276, 94-104, 1972.
- [22]L. Zhang, V. Balimne, S. R. Jonson, S. Chong, Developpement of an in silico model for

prediction efflux substrates in Caco-2 cells, International Journal of Pharmaceutique, 2007.

- [23]M. Wessel, P. Jurs, J. Tolan, S. Muskal, Predisction of humain intestinal absorption of drug compounds, J. Chem. Inf. Comput. Sci., 38, 726-735, 1998.
- [24]R. S. Quock, Microwave facilitation of domperidone antagonism of apomorphineinduced stereotypic climbing in mice, Bioelectromagnetics. 8, 45-55, 1987.
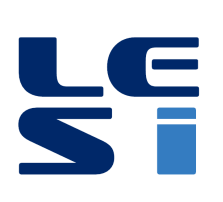

ISSN : 2335 - 1357

# Mediterranean Journal of Modeling and Simulation

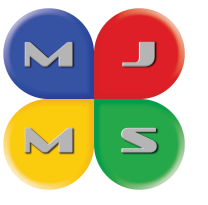

MJMS 03 (2015) 109-114

# Analytical evaluation of criticality in RZ9 reactor

Khadidja MOHAMMED CHERIF<sup>a</sup>\*, Abdeslam SEGHOUR<sup>b</sup>, Fatima Zohra DEHIMI $^{\rm b}$ 

<sup>a</sup> Laboratoire de physique des rayonnements et leurs interactions avec la matière, 05 Avenue Chahid Boukhlouf Batna 05000, Algérie

<sup>b</sup> Centre de Recherche Nucléaire d'Alger CRNA, 2Bvd Frantz Fanon16002 Alger, Algérie

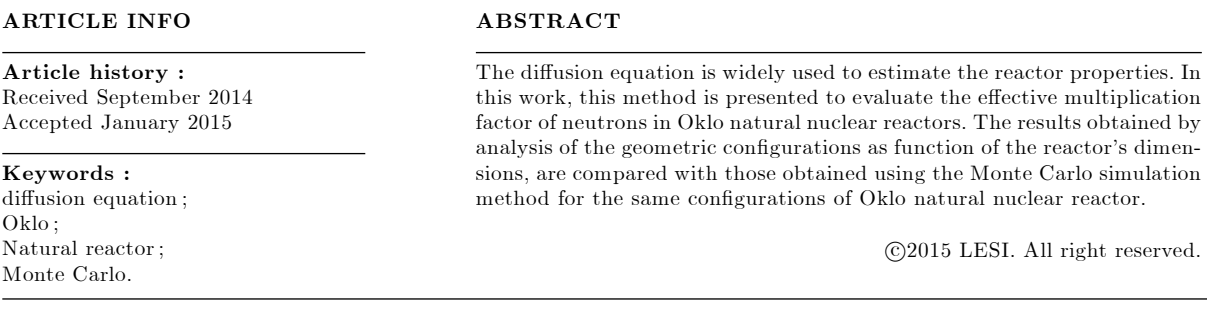

# 1. Introduction

Natural Nuclear fission reactors are very high grade Uranium ores where chain fission reactions took place spontaneously 2 billion years ago and have been sustained for quite a long time in a natural environment without any human contribution [1,2].

The possibility of natural fission reactors occurring was predicted by P.Kuroda in 1956 following a suggestion by G. Whetherill and M. Inghram [3], but no trace of a natural reactor had been found. The existence of these reactors was discovered in 1972 at Oklo in Gabon (West Africa) and known as "The OKLO phenomenon". To date, about fifteen natural fission reactors have been unearthed in the sedimentary deposits ; fourteen reactors were located at the Oklo-Okelobondo area and one reactor at Bangombé  $30$ Km away [1-3].

The occurrence of these reactors has several important implications ; it could be used to find precise limits on possible changes of fundamental constants, on other hand provided a model on how to retain nuclear wastes [3,4].

The operation of the Oklo reactors depends upon the existence of conditions suitable to sustain Össion. Parametric studies of nuclear criticality at Oklo [5] have been carried out by R.Naudet whose can explain the criticality conditions only for the biggest reactor RZ2,

Email : cherifkhadidja\_dz@yahoo.fr

but he can not extend this study to explain the occurrence of criticality in the smallest reactor RZ9. Using the Monte-Carlo MCNP code, the occurrence of criticality in such reactor could be explained [6,7].

In this work, an analytical method was used to study the neutron multiplication factor as function of porosity and uranium concentration in order to find the minimum size necessary for criticality in RZ9 reactor.

### 2. Theory

### 2.1. Tow group neutron diffusion theory :

Several techniques are available to compute the effective multiplication factor. An analytical method based on the two group neutron diffusion theory was used.

We consider firstly a cylindrical geometry for the RZ9 reactor with radius R and thickness H without reflector. This geometry is chosen according to the observation made in the field  $[2,6,10]$ .

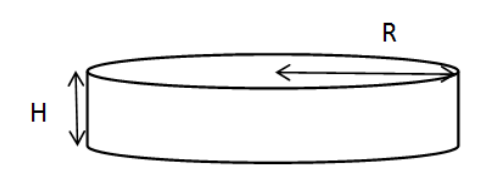

Fig. 1. Geometrical model of the reactor.

The tow group equations describing the reactor are [8] :

$$
D_{th}\Delta\Phi_{th} - \sum_{a} \Phi_{th} + P \sum_{F} \Phi_{F} = 0
$$
  
\n
$$
D_{F}\Delta\Phi_{F} - \sum_{F} \Phi_{F} + \frac{K_{\infty}}{PK_{eff}} \sum_{a} \Phi_{th} = 0
$$
\n(1)

All group fluxes have the same spatial dependence which are determined by the one group reactor equation, so, we can represent the spatial dependence of the áux with Helmotz equations [8] :

$$
\Delta\Phi_{th} + B^2 \Phi_{th} = 0
$$
  
\n
$$
\Delta\Phi_F + B^2 \Phi_{th} = 0
$$
\n(2)

Using these equations to replace  $\Delta$  terms in Eq. (1) we obtain :

$$
K_{eff} = \frac{K_{\infty}}{(1 + B^2 L^2)(1 + B^2 \tau)}
$$

The effective multiplication factor is expressed in terms of the infinite multiplication factor and the non leakage probability for both thermal and fast neutrons. The quantities  $B^2L^2$  and  $B^2 \tau$  are therefor small, so, when the denominator of the critical Eq. (3) is multiplied out the term  $B<sup>4</sup> L<sup>2</sup> \tau$  can be ignored, the resulting expression is [8] :

 $K_{eff} = \frac{K_{\infty}}{1 + B^2 M^2}$ Where :  $M^2 = L^2 + \tau$ , the migration area.  $L^2 = \frac{D}{\sum}$  $\frac{1}{a}$ , the thermal diffusion area.  $\tau = \frac{1}{2\Delta^2}$  $\frac{1}{3\sum_{tr}^2 \xi_{avg}} ln\left(\frac{E_0}{E}\right)$  $\frac{E_0}{E}$ ), neutron age.

 $B^2 = \left(\frac{\pi}{H}\right)$  $\left(\frac{\pi}{H}\right)^2+\left(\frac{2.405}{R}\right)$  $\frac{405}{R}$ <sup>2</sup>, geometric buckling. The infinite multiplication factor is given by the four factor formula :  $K_{\infty} = \eta \varepsilon P f$  $f = \frac{\sum a(fuel)}{\sum a(total)}$ , the thermalisation utilization factor  $\eta = \nu \sum_{\nabla}$  $\overline{\nabla}$  $f(fuel)$  $\frac{f(I^\text{well})}{a(fuel)}$ , the thermal fission factor  $\varepsilon = 1$ , fast fission factor  $P = \exp -\left(\frac{N_{238}I_{eff}}{\xi_{avg}\sum_{stl}}\right)$  $\frac{N_{238}I_{eff}}{\xi_{avg}\sum_{sth}}$ , the resonance escape probability

To compute the parameters  $K_{\infty}$  and  $M^2$ , the material composition of the reactor must be given.

#### 2.2. Composition of the Oklo RZ9

The ore sample used in this study is defined by two volumes  $[6]$  : a solid volume and a fluid volume. The solid volume is divided in two volumes, uraninite and gangue  $(90\%$ silica and  $10\%$  clay) which is defined according to the chemical analyses performed on various samples from the RZ9 core [6]. The element composition of the clay is given in Table 1.

|                  | Chlorite  | Illite   |           |          |
|------------------|-----------|----------|-----------|----------|
|                  | Atom/Mesh | Weight   | Atom/Mesh | Weight   |
| Si               | 3.17      | 89.0326  | 2.87      | 80.6068  |
| Al               | 2.49      | 67.1852  | 3.22      | 86.8820  |
| Mg               | 0.18      | 4.3749   | 1.04      | 25.2772  |
| Fe               | 0.14      | 7.8186   | 2.88      | 160.8394 |
| Na               | 0.03      | 0.6900   | 0.02      | 0.4600   |
| $\rm K$          | 0.72      | 28.1506  | 0.03      | 1.1729   |
| $\left( \right)$ | 12.35     | 197.5877 | 16.00     | 255.9840 |
| H                | 3,05      | 3.0741   | 6.00      | 6.0474   |

Table 1. The element composition of the clay.

The volume fraction of uraninite is designed by  $V_{UO2}$ , it represents the volume of the uraninite in a volume of  $1cm<sup>3</sup>$  of the hydrated ore. The fluid used in this study is only water, it used as moderator under Oklo  $(P, T)$  conditions. Its volume fraction is designed by  $\Phi_T$ . So, for each values of  $V_{UO2}$  and  $\Phi_T$  we can write the total hydrated ore density as  $[6]$ :

$$
\rho_{ore} = V_{UO2} * \rho_{UO2} + \Phi_T * \rho_{fluid} + (1 - \Phi_T - V_{UO2}) * \rho_{gangue}
$$
\n(3)

# 2.3. Compute the macroscopic cross section

To compute the macroscopic cross section  $\sum = N\sigma$ , we must firstly compute the number density, it is related to the density  $\rho$  and atomic number A by :  $N = N_A \frac{\rho}{a}$  where  $N_A = 6,023 \times 10^{23}$  is Avogadro's number. For a mixture of elements the number density is :

$$
N_x = N_A f_x / A \tag{4}
$$

where we define the mass fraction for an ingredient x as :

$$
f_x = \%^{vol}_x \times \rho_x \tag{5}
$$

the mass fraction of uraninite, water and gangue are :

$$
f_{UO2} = V_{UO2} \times \rho_{UO2}
$$
  
\n
$$
f_{water} = \Phi_T \times \rho_{water}
$$
  
\n
$$
f_{gangue} = (1 - \Phi_T - V_{UO2}) \times \rho_{gangue}
$$
\n(6)

The density of the gangue is defined as  $[6]$ :

$$
\frac{1}{\rho_{gangue}} = \frac{\%masselay}{\rho_{clay}} + \frac{\%masssilica}{\rho_{silica}}\tag{7}
$$

With :

$$
\frac{1}{\rho_{clay}} = \frac{\%massillite}{\rho_{illite}} + \frac{\%masschloritr}{\rho_{chlorite}}
$$
\n(8)

## 3. Results

The aim of this work was to study the criticality of RZ9 using an analytical method. The use of Eq. (4) allowed us to study Keff as function of radius  $R$ , by varying the thickness  $H$  from 60 $cm$  to 100 $cm$  by 10 $cm$  steps, under different physical conditions of  $\Phi_T$  and  $V_{UO2}$  these conditions were chosen for  $\Phi_T = 20\%$ , 30% and 40% and  $V_{UO2}$  from  $4\%$  to 7%, the radius R had a 20cm variation steps.

The results obtained are shown in figures, a comparison between these results and those obtained using the MCNP code shows a satisfactory agreement.

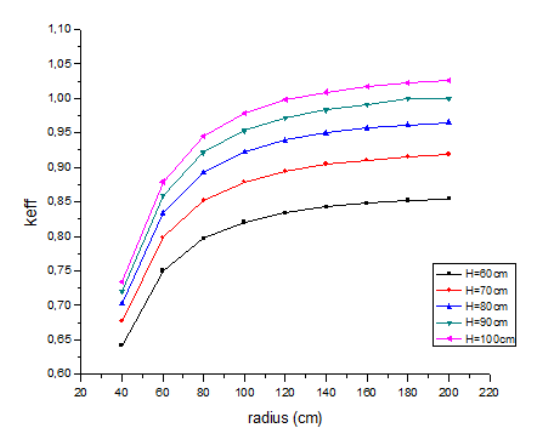

Fig. 2. effective multiplication factor versus radius of reactor for  $\Phi_T = 20\%$  and  $V_{UO2} =$ 4%.

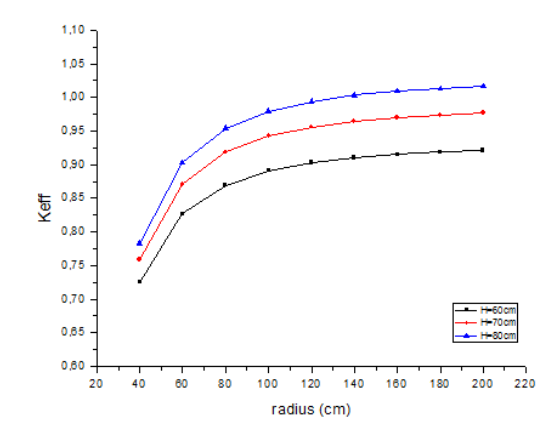

Fig. 3. effective multiplication factor versus radius of reactor for  $\Phi_T = 30\%$  and  $V_{UO2} =$ 4%.

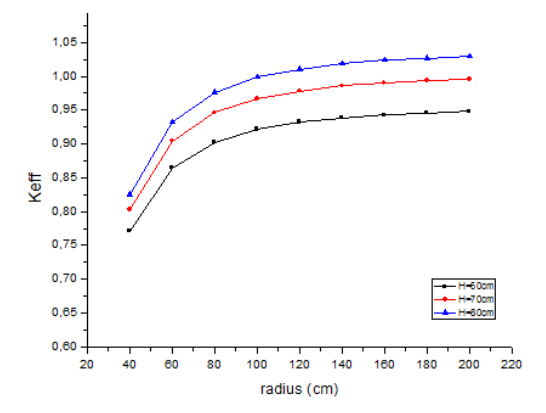

Fig. 4. effective multiplication factor versus radius of reactor for  $\Phi_T = 40\%$  and  $V_{UO2} =$ 4%.

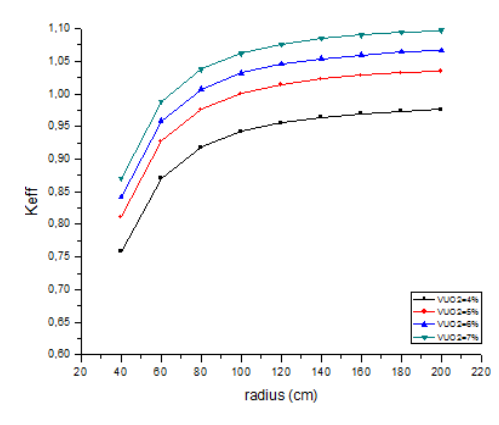

Fig. 5. effective multiplication factor versus radius of reactor for different values of  $V_{UO2}$ at  $\Phi_T = 30\%$ 

This study shows us once again that the criticality may occur at low concentration and low porosity but with dimensions quite big (Fig. 2). We observe also that the critical dimensions were sensitive to porosity, they decreased from  $(H = 90cm$  and  $R = 180cm$ at  $\Phi_T = 20\%$  to  $(H = 80cm$  and  $R = 120cm$  at  $\Phi_T = 40\%$ ). The increase of porosity led to smaller dimensions due to the thermalisation effect.

The Fig. (5) shows that the subcritical state with  $H = 70$ cm at  $\Phi_T = 30\%$  can achieve the criticality when  $V_{UO2}$  exceeds 4%. It was possible to found criticality under this conditions, the critical radius obtained is  $R = 100cm$  ( $V_{UO2} = 5\%$ ),  $R = 80cm$  ( $V_{UO2} = 6\%$ ) and  $R = 65cm$  ( $V_{UO2} = 7\%$ ).

#### 4. Conclusion

Using the chemical composition of the initial ore and based on the two group neutron diffusion equation, the criticality on the RZ9 reactor is studied. This analytical study allows us to find relatively the same results obtained using the MCNP code.

The aim of the continued research will be to use this equation to study the reactor with reflectors, and verify the efficacy of this method to predict the conditions that led to the operation of the RZ9 reactor.

# **REFERENCES**

- [1] F. Gauthier-Lafaye, From nuclear fuels to waste : current research : 2 billion year old natural analogs for nuclear waste disposal : the natural nuclear fission reactors in Gabon(Africa), C.R. Physique, 3,839-849, 2002.
- [2] F. Gauthier-Lafaye, P. Holliger, P. L. Blanc, Natural fission reactors in the Franceville basin, Gabon : Areview of the conditions and results of "critical event" in a geological systemî. Geo. Cosmo. Acta, vol. 60, No. 23, pp. 4831-4852, 1996.
- [3] Y. V. Petrov et al., Natural nuclear reactor at Oklo and variation of fundamental constants : Computation of neutronics of a fresh core, Phys. Rev., C74, 064610, pp 1-17, 2006.
- [4] W. G. Culberth, Nuclear Criticality Analysis of the Oklo Natural Reactors, Department of Civil and Environmental Engineering, UNLV/WPP 96.02, 1996.
- [5] R. Naudet, *OKLO : Des réacteurs nucléaires fossils*, Etude physique, Eyrolles, Paris, 1991.
- [6] S. E. Bentridi, B. Gall, F. Gauthier-Lafaye, A. Seghour, Monte Carlo Based Numerical Modeling and Simulation of Criticality conditions Occurrence in Natural reactor Zone 9 in Oklo deposit(Gabon), Progress in Nuclear Science and Technology, Vol.2, pp395- 400, 2011.
- [7] J. R. Lamarsh, A. J. Baratta, Introduction to Nuclear Engineering, Prentice-Hall, Inc, 2001.
- [8] W. M. Stacey, Nuclear Reactor Physics, WILLEY-VCH, 2007.
- [9] R. D. Loss, J. R. De Laeter, K. J. R. Rosman, T. M. Benjamin, D. B. Curtisz, A. J. Gancarz, J. E. Delmore, W. J. Maeck, The Oklo natural reactors : cumulative fission yields and nuclear characteristics of Reactor Zone 9, Earth and Planetary Science Letters, 89 pp193-206, 1988.

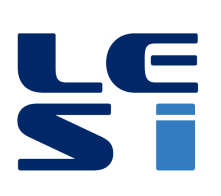

ISSN: 2335 - 1357

Mediterranean Journal of Modeling and Simulation

MJMS 03 (2015) 115-123

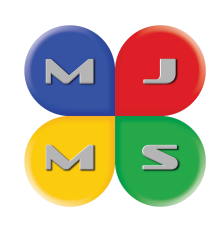

# Identification de modèle ARMA à sortie quantifiée par la méthode de maximum de vraisemblances

Boubakeur LATRECHE<sup>a</sup>\*, Lahcène MITICHE<sup>a</sup>

<sup>a</sup> Departement des sciences et de technologiques, Université de Djelfa, 17000, Algérie

#### **ARTICLE INFO**

Article history: Received September 2014 Accepted January 2015

Keywords: Identification; Modèle ARMA; Estimation: Quantification: Maximum de vraisemblance.

#### **ABSTRACT**

Dans cet article nous présentons une étude détaillée sur une méthode d'identification paramétrique de modèle ARMA (Autorégressive à moyenne ajusté) dans le cas où la sortie est quantifiée, nous allons utiliser la méthode de maximum de vraisemblance récursive pour estimer les paramètres de ce modèle (ARMA). Cette méthode est décompose sur deux partie, l'algorithme d'expectation maximisation qui est connu d'essuver d'un faible taux de convergence. A cette, l'estimation obtenue après quelques itérations EM peut être utilisé pour initialiser une méthode de quasi-Newton. La méthode de maximum de vraisemblance est basée sur la minimisation d'un critère quadratique. La simulation est faite sous le logiciel MATLAB

©2015 LESI. All right reserved.

# 1. Introduction

Depuis les années 60, le filtrage adaptatif a suscité un engouement et un développement sans précédent. Ce développement du filtrage adaptatif est né de l'essor du traitement numérique, de la croissance soutenue de la puissance des processeurs de traitement qui permettent la mise en œuvre en temps réel, d'algorithmes de plus en plus complexes et qui vont à des cadences de plus en plus élevées [1].

Suite à cet essor du filtrage adaptatif, de nombreuses applications telles que : l'identification des systèmes [2][3], l'égalisation de canaux, la modélisation des systèmes [4], la résolution de problème inverse [5] ont vu le jour. Des applications mentionnées plus haut, certaines comme l'identification des systèmes, sont un problème important dans des domaines aussi variés que : le traitement numérique du signal [6], le contrôle de procédé [7], ou encore les communications. L'identification de système est réalisée par l'ajustement de paramètres pour un modèle donné jusqu'à ce que ses sorties, pour une entrée particulière, conscident autant que possible avec la sortie mesurée du système identifié pour la même entrée.

<sup>\*</sup>Email: latreche bakar@yahoo.fr

L'identification est aujourd'hui une composante fondamentale des sciences de l'ingénieur, Situé au traitement du signal numérique, cette discipline scientifique est liée au développement des moyens et des techniques de télécommunications [8], traitement du l'information [9], le codage et le décodage (compression) [10], la conversion analogique/numérique  $(CAN)$ . Le développement continu de ces techniques à aider les chercheurs à mieux comprendre l'identification si les sorites (observations) et/ou les entrées sont quantifiées  $[3]$ .

Notre travail consiste à l'identification d'un modèle ARMA (Autorégressive à Moyenne Ajustée) [11] à sortie quantifiée, en titre d'exemple, soit un signal d'entée  $u(t)$  est modélisé par un signal déterministe ou un processus aléatoire qui excité le modèle ARMA, la sortie est bruité par un bruit qui est une séquence indépendantes et identiquement distribuées (IID) de distribution normale  $N(0, \sigma^2)$ . La sortie bruyante  $y(t)$  est quantifiée avec un quantificateur scalaire de Lloyd-Max ([Lloyd, 1957] [Max, 1960])  $Q_t$  de K niveau variant dans le temps t.

Notre objectif est d'estimer les paramètres du modèle ARMA ? Nous le faisons en utilisant le critËre du maximum de vraisemblance.

# 2. Principe de l'identification

L'identification consiste à déterminer les paramètres d'un modèle mathématique, dont la structure est établie selon un critère donné, les paramètres des modèles sont obtenus par la minimisation de l'erreur de prédiction entre le signal de sortie mesuré et le signal estimé suivant un critère d'optimalité par exemple : (moindres carrés, erreur quadratique moyenne, maximum de vraisemblance), nous nous intéressons plus particulièrement à la méthode qui est basée sur le blanchissement de l'erreur de prédiction. Formellement l'opération d'identification des paramètres du modèle peut se résumer par la figure cidessous

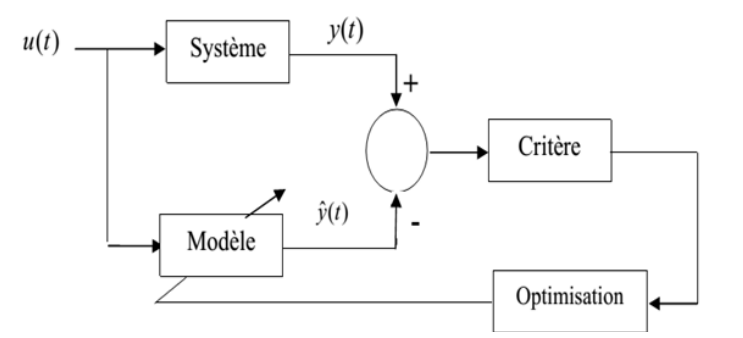

Fig. 1. Schéma d'identification paramétrique.

# 3. Identification du modèle ARMA

Considérons le modèle ARMA suivante :

$$
x(t) = \frac{B(z)}{A(z)}u(t)
$$

$$
y(t) = x(t) + w(t)
$$

$$
Z(t) = Q_t [y(t)]
$$

 $Avec$ :

 $u(t)$  est le signal d'entrée modélisé par un signal déterministe ou un processus aléatoire,  $A(z)$  et la partie autorégressive  $(AR)$ :

$$
A(z) = \sum_{i=1}^{n} a_i z^{-i}, (a_0 = 1);
$$

 $B(z)$  et la partie moyenne ajusté (MA) :

$$
B(z) = \sum_{i=0}^{m} b_i z^{-i}
$$

 $w(t)$  est une séquence indépendantes et identiquement distribuées (IID) de distribution normale  $N(0, \sigma_2)$ . La sortie bruyante  $y(t)$  est quantifiée avec un quantificateur scalaire  $Q_t$ de  $K$  niveau variant dans le temps  $t$ 

$$
Q_t: R \to \{v_{t,1}, ..., v_{t,k}\}, t \in Z
$$

Défini par des pas de quantification :

$$
[b_{t,k-1}, b_{t,k}] = Q^{-1} [v_{t,k}] ; k = 1, ..., k.
$$

Avec  $b_{t,0} = -\infty$  et  $b_{t,k} = +\infty$  pour  $t \in Z$ .

Notre objectif est d'estimer  $\theta_*$ ?, avec la connaissance de l' $U_N$  et  $Z_N$ . Nous le faisons en utilisant la méthode du maximum de vraisemblance.

## 4. La méthode du maximum de vraisemblance

En utilisant le critère du maximum de vraisemblance [14] [15], la valeur estimé à temps  $N$  est obtenue par

$$
\hat{\theta}_N \in \arg\max_{\theta} p_{\theta}(Z_N | U_N) = \arg\max_{\theta} l(\theta | U_N, Z_N),\tag{1}
$$

Avec  $p_{\theta}$  désigne la distribution de probabilité donnée, et

$$
l(\theta | U_N, Z_N) = \log p_{\theta}(Z_N | U_N), \qquad (2)
$$

Est la fonction de log-likelihood de  $\theta$  qui nous donne  $U_N$  et  $Z_N$  .

Pour résoudre Eq. (1), on utilise un algorithme récursif basé sur la méthode Expectation Maximisation (EM) [16]. L'avantage de cette méthode est que l'on peut dériver un algorithme qui ne nécessite pas une initialisation. Cependant, la méthode EM est connu d'essuyer d'un faible taux de convergence. A cette, l'estimation obtenue après quelques itérations EM peut être utilisé pour initialiser une méthode de quasi-Newton pour recherche de gradient. Ainsi, on utilise un algorithme récursif basé sur la méthode quasi-Newton. Le but de l'utilisation de la méthode EM est de fournir une bonne estimation initiale pour la méthode quasi-Newton.

#### 4.1. La méthode d'Expectation Maximisation (EM) récursive

Avant de dériver la méthode requise, nous donnons une brève explication intuitive de la méthode EM. Pour une présentation détaillée, voir [15]. Un inconvénient d'Eq.  $(1)$ , est que  $\log p_{\theta}(Z_N)$  est difficile à maximiser par rapport à en raison de l'induction d'un quantificateur non linéaire.

Supposons que la sortie  $Y_N = \{y(t) : t = 1, ..., N\}$  avant le quantificateur était connue. Notez que ce serait beaucoup plus facile de maximiser  $\log p_{\theta}(Y_N)$ . Tell que  $Y_N$  est indisponible, nous remplaçons  $\log p_{\theta}(Z_N)$  par la moyenne de  $\log p_{\theta}(Z_N, Y_N) = \log p_{\theta}(Z_N | Y_N) +$  $\log p_{\theta}(Y_N)$ sur toutes les valeurs possibles de  $Y_N$ . Pour ce faire, nous utilisons la moyenne conditionnelle de distribution  $p_{\hat{\theta}}(Y_N | Z_N)$  d' $Y_N$  compte tenu des observations  $Z_N$ , et des estimations précédente  $\hat{\theta}$  de  $\theta$ . Cela conduit à la méthode EM, ce qui résout le problème  $d'Eq. (1)$ , en utilisant la procédure itérative suivante :

$$
\hat{\theta}_N^{(i)} \in \arg \max_{\theta} Q_N(\theta, \theta_N^{(i-1)}), \tag{3}
$$

$$
Q_N(\theta, \hat{\theta}) = \int \log p_{\theta}(Z_N, Y_N) p_{\hat{\theta}}(Y_N | Z_N) dY_N.
$$
\n(4)

Les itérations (3) et (4) permettent de calculer  $\hat{\theta}_N$ , pour un nombre fixe de N. Pour obtenir un algorithme récursif, nous pouvons calculer une itération pour chaque nouvel échantillon disponible. Ce faisant, nous obtenons l'algorithme itératif suivant :

$$
\hat{\theta}_N \in \arg \max_{\theta} Q_N(\theta, \hat{\theta}_{N-1})
$$
\n(5)

## Lemme1

La fonction  $Q_N(.,.)$  dans (4) est donnée par :

$$
Q_N(\theta, \hat{\theta}) = -\frac{N}{2} \log(2\pi\sigma^2) - \frac{1}{2\sigma^2} \sum_{t=1}^N \left( \bar{y}(t, \hat{\theta}) - x(t, \theta) \right)^2 - \frac{1}{2\sigma^2} \sum_{t=1}^N \left( \bar{y}^2(t, \hat{\theta}) - \bar{y}^2(t, \hat{\theta}) \right), \tag{6}
$$

 $\Omega$ 

$$
\overline{y^2}(t,\theta) = \varepsilon_{\theta} \left\{ y^2(t) \middle| z(t) \right\} \tag{7}
$$

 $Et$ 

$$
\bar{y}(t,\theta) = \varepsilon_{\theta} \left\{ y(t) | z(t) \right\} \tag{8}
$$

Si a et b sont des variables aléatoires, et  $f(.)$  est une fonction, expectation conditionnel  $\varepsilon_{\theta}$  {y(t)|z(t)} de f(a) qui nous donne b est définie par :

$$
\varepsilon_{\theta}\left\{f(a)|b\right\} = \int f(a)p_{\theta}\left\{a|b\right\} da.
$$

Remarque : Notez que (6) peut être calculé en

$$
\bar{y}(t,\theta) = \int_{Q_t^{-1}[z(t)]} y(t)p_{\theta}(y(t))dy(t)
$$
\n
$$
= \frac{1}{2} \left[ erf\left(\frac{b(t)-x(t,\theta)}{\sqrt{2\sigma^2}}\right) - erf\left(\frac{a(t)-x(t,\theta)}{\sqrt{2\sigma^2}}\right) \right]
$$

Où

 $erf(x) = \frac{2}{\sqrt{\pi}} \int_0^x e^{-t^2} dt$ désigne la fonction d'erreur, Et

 $[a(t), b(t)] = Q_t^{-1} [z(t)]$  désigne le pas de quantification correspondant à l'instant (t).<br>En combinant (5) avec le lemme 1, on obtient que :

$$
\hat{\theta} \in \arg \min_{\theta} \sum_{t=1}^{N} \left( \bar{y}(t, \hat{\theta}_{N-1}) - x(t, \theta) \right)^2.
$$
\n
$$
\hat{\theta} \in \arg \min_{\theta} \sum_{t=1}^{N} \left( A(z, \theta) \frac{\bar{y}(t, \hat{\theta}_{N-1})}{A(z, \hat{\theta}_{N-1})} - B(z, \theta) \frac{u(t)}{A(z, \hat{\theta}_{N-1})} \right)^2.
$$
\n(9)

Apres, on calcule  $\hat{\theta}_N$  comme suivant :

$$
\hat{\theta}_N = \hat{\theta}_{N-1} + L_N(\tilde{y}(N, \hat{\theta}_{N-1}) - \tilde{\varphi}^T(N, \hat{\theta}_{N-1})\hat{\theta}_{N-1})
$$
\n(10)

Avec

$$
\tilde{y}(t,\theta) = \frac{\bar{y}(t,\theta)}{A(z,\theta)},\tag{11}
$$

$$
\tilde{\varphi}(t,\theta) = \frac{1}{A(z,\theta)} [u(t),...,u(t-n),-\bar{y}(t-1,\theta),...,-\bar{y}(t-m,\theta)]^T, \qquad (12)
$$

$$
L_N = \frac{P_{N-1}\tilde{\varphi}(N,\tilde{\theta}_{N-1})}{1 + \tilde{\varphi}^T(N,\hat{\theta}_{N-1})P_{N-1}\tilde{\varphi}(N,\hat{\theta}_{N-1})}
$$
(13)

$$
P_N = P_{N-1} - \frac{P_{N-1}\tilde{\varphi}(N,\tilde{\theta}_{N-1})\tilde{\varphi}^T(N,\tilde{\theta}_{N-1})P_{N-1}}{1 + \tilde{\varphi}^T(N,\tilde{\theta}_{N-1})P_{N-1}\tilde{\varphi}(N,\tilde{\theta}_{N-1})}
$$
(14)

#### 4.2. La méthode de quasi-Newton récursive

Pour un nombre fixe de  $N$ , le problème Eq.  $(1)$ , peut être résolu en utilisant un algorithme de recherche de gradient. A cet effet, nous utilisons la méthode de quasi-Newton. Comme ci-dessus, pour obtenir un algorithme récursif, nous calculons une itération quasi-Newton pour chaque nouvel échantillon disponible. Cela donne les itérations suivantes :

$$
\hat{\theta}_{N+1} = \hat{\theta}_N - \mu_N T_N g_N \tag{15}
$$

où le scalaire  $\mu_N$  désigne le pas de taille à l'itération N, la matrice  $T_N$  dénote une approximation de l'inverse de la Hessian de  $l(\theta | Z_N)$ à  $\hat{\theta}_N$ , et le vecteur  $g_N$  désigne le gradient de  $l(\theta | Z_N)$  à  $\hat{\theta}_N$ , c'est à dire,

$$
g_N = \frac{\partial}{\partial \theta} l(\theta | Z_N)|_{\hat{\theta}_N} \tag{16}
$$

Nous avons choisi de calculer  $T_N$  en utilisant la formule de Broyden-Fletcher-Goldfarb-Shanno (BFGS) [13], qui est initialisé par  $T_{N_0} = I$  ( $N_0$  désigne le premier échantillon après les itérations EM passer à itérations quasi-Newton) et se déroule comme suit :

$$
T_{N+1} = T_N + \left(1 + \frac{q_N^T T_N q_N}{s_N^T q_N}\right) \frac{s_N s_N^T}{s_N^T q_N} - \frac{s_N q_N^T T_N + T_N q_N s_N^T}{s_N^T q_N} \tag{17}
$$

Avec  $s_N = \theta_{N+1} - \theta_N$  et  $q_N = g_{N+1} - g_N$ .

De plus, le paramètre  $\mu_N$  est obtenu à partir d'un algorithme de recherche récursive. Nous utilisons l'algorithme de retour arrière est décrit dans [17], qui est formée par les sous itérations des itérations principales Eq. 13, Soit  $\alpha = 0.01$  et  $\beta = 0.5$ . Au sous-itération, le pas  $\mu_N$  est mis à jour en utilisant  $\mu_{N,i} = \beta \mu_{N,i-1}$ , à partir de la valeur initiale de  $\mu_{N,i} = 1$ . Les sous-itérations sont arrêtées lorsque

$$
l\left(\hat{\theta}_{N} - \mu_{N,i}T_{N}g_{N}\right) Z_{N}\right) < l\left(\hat{\theta}_{N}\right| Z_{N}\right) + \alpha\mu_{N,i}g_{N}^{T}s_{N}
$$
\n(18)

Pour implémenter les itérations  $Eq.(13)$ , nous devons fournir des expressions pour  $l(\theta | Z_N)$  et son gradient;

$$
l(\theta|Z_N) = \sum_{t=1}^N \log p_\theta(z(t))
$$
\n(19)

# Lemme 2

Le gradient de la fonction de log-likelihood  $l(\theta | Z_N)$  est donnée par :

$$
\frac{\partial}{\partial \theta} l(\theta | Z_N) = \frac{1}{\sigma^2} \sum_{t=1}^N (\bar{y}(t, \theta) - x(t, \theta)) \dot{x}(t, \theta)
$$

Où

$$
\dot{x}(t,\theta) \hat{=} \frac{\partial}{\partial \theta} x(t,\theta) = \varphi(z,\theta)u(t)
$$
\n(20)

$$
\varphi(z,\theta) = \left[\frac{\Omega_n^T(z)}{A(z,\theta)}, \frac{z^{-1}B(z,\theta)\Omega_{m-1}^T(z)}{A^2(z,\theta)}\right]^T
$$
\n(21)

et  $\Omega_n(z) = [1, z^{-1}, ..., z^{-n}]^T$ .

## 5. Mise en œuvre de l'algorithme d'identification

L'algorithme d'identification décrit ci-dessus peut être résumé dans ce paragraphe. Choisissez une  $\theta_0$  estimation initiale de sorte que  $B(z, \hat{\theta}_0) = A(z, \hat{\theta}_0) = 1$ , et choisir un nombre  $N_0$  pour que algorithme d'estimation récursive passe de la méthode fondée sur EM à la méthode fondée sur quasi-Newton. Puis :

Si  $N < N_0$ :

- Utilisation de Eq.(6), pour calculer  $\bar{y}(N, \hat{\theta}_{N-1});$ 

- Utilisation de Eq. (9), et Eq. (10), pour calculer  $\tilde{y}(N, \hat{\theta}_{N-1})$  et  $\tilde{\phi}(N, \hat{\theta}_{N-1})$ ;

- Utilisation de Eq. (8), Eq. (11), et Eq. (12), pour calculer  $\hat{\theta}_N$ 

Si non, si  $N > N_0$ , définissons la valeur initiale des itérations Eq.(15), comme  $T_{N_0} = I$ . Puis:

- Usage Eq. (14), et le lemme 2 pour calculer le de gradient  $g_N$ ;

- Usage Eq. (16), et Eq. (17), pour calculer  $\mu_N$ ;

- Usage Eq. (13), calculer  $\theta_N$ ;
- Usage Eq. (15), calculer  $T_N$ .

#### 6. Exemples de simulation

Considérons le système physique stable ayant la fonction de transfert suivante :

$$
H(z) = \frac{B(z)}{A(z)} = \frac{1 + 0.62z^{-1}}{1 + 0.73z^{-1} - 0.24z^{-2}}
$$

Avec:  $b_0 = 0$ ;  $b_1 = 1$ ;  $b_2 = 0.62$ ;  $a_0 = 1$ ;  $a_1 = 0.73$ ;  $a_2 = -0.24$ .

L'implémentation de l'algorithme de maximum de vraisemblance sur PC est donnée les résultats suivantes :

**Tableau 1.** Influence du nombre d'échantillons N,  $(\sigma^2 = 0.25)$ .

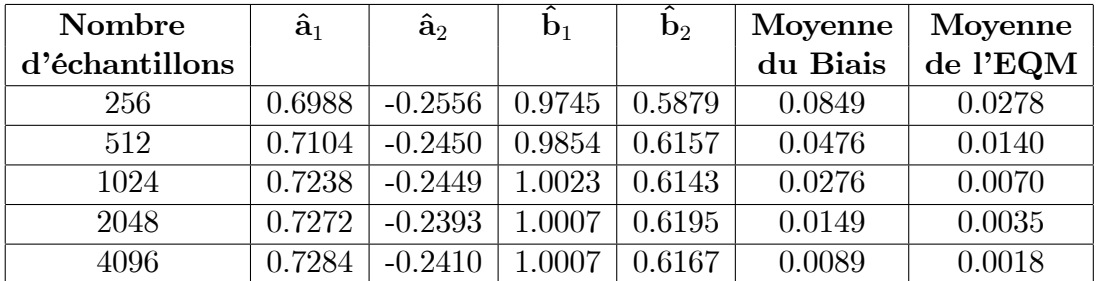

| Variance     | $\mathbf{\hat{a}}_1$ | $\mathbf{\hat{a}}_2$ | $\mathbf{b}_1$ | $\mathbf{b}_2$ | Moyenne  | Moyenne  |
|--------------|----------------------|----------------------|----------------|----------------|----------|----------|
| $(\sigma^2)$ |                      |                      |                |                | du Biais | de l'EQM |
|              | 0.7094               | $-0.2667$            | 1.0116         | 0.6039         | 0.0501   | 0.0117   |
| 0.25         | 0.7238               | $-0.2449$            | 1.0023         | 0.6143         | 0.0276   | 0.0070   |
| 0.04         | 0.7265               | $-0.2416$            | 0.9995         | 0.6161         | 0.0196   | 0.0060   |
| 0.01         | 0.7274               | $-0.2414$            | 0.9992         | 0.6169         | 0.0181   | 0.0056   |

**Tableau 2.** Influence de la variance  $\sigma^2$ , (N=1024).

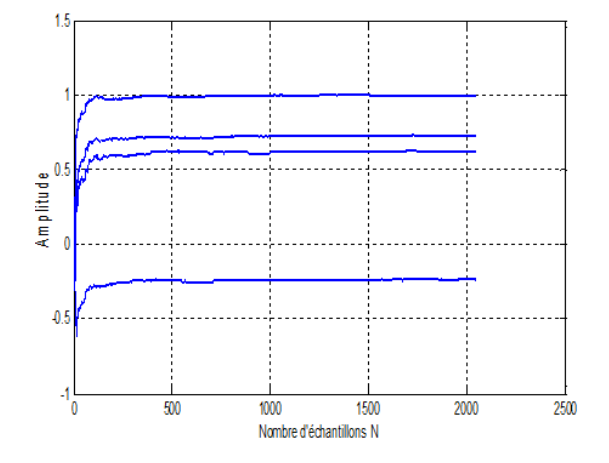

Fig. 2. Evolution des paramètres  $(N = 2048)$ ,  $(\sigma^2 = 0.25)$ 

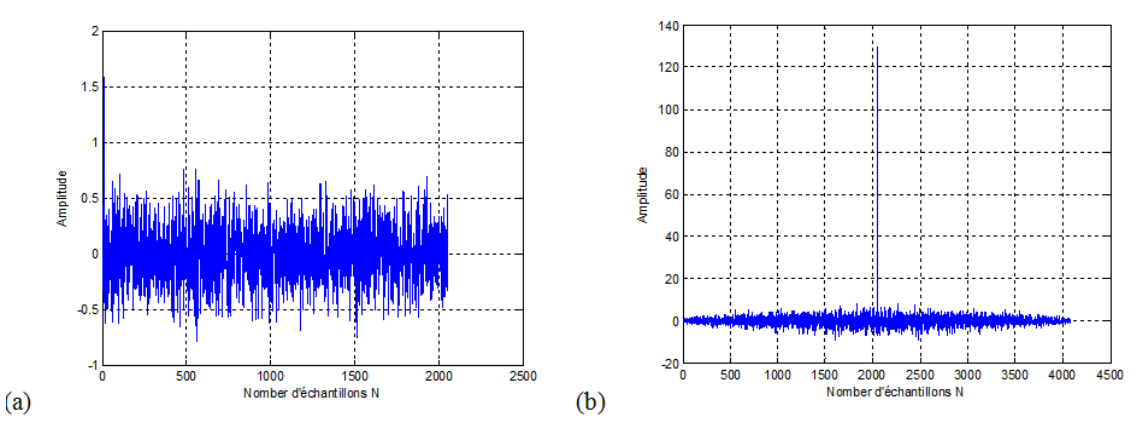

Fig. 3. L'illustration (a) représente l'erreur de prédiction et (b) sa fonction d'autocorrélation.

# 7. Conclusion

D'après les résultats de simulation, la méthode de maximum de vraisemblance qui a été présentée en détaille pour les observations quantifiées, donne des estimations non biaisée, si la valeur moyenne du bruit est nulle, si non est d'estimation biaisée. Les valeurs estimés son plus proches aux valeurs réelles tant que le nombre d'échantillons plus grands. D'autre part l'erreur de prédiction est asymptotiquement blanche.

## **REFERENCES**

- [1] F. Mi chaut, M. Bellanger, *Filtrage adaptif, théorie et algorithmes*, Paris : Lavoisier, 2005.
- [2] L. Ljung, System Identification : Theory for the User, Second edition, Englewood Cliffs, NJ : Prentice-Hall, 1999.
- [3] L. Y. Wang, G. G. Yin, J. F. Zhang, Y. Zhao, System Identification with Quantized Observations, Birkhauser, Boston, 2010.
- [4] F. Van Der Heijden, R. P. W. Duin, D. de Ridder, Parameter Estimation and State Estimation, An Engineering Approach using MATLAB, Wiley, 2004.
- [5] Y-P. Sheng, L-S. Wang, The Least Squares Solutions of Inverse Problem for Symmetric Orthogonal Anti-symmetric Matrices, IEEE Conference on Machine learning and Cybemetics, pp. 631-634, 2006.
- [6] T. Soderstrom, P. Stoica, On some system identification techniques for adaptive filtering, IEEE Trans. Circuits Syst, vol. 35, pp. 457-461, 1988.
- [7] D. R. Coughanowr, Process systems analysis and control, McGraw-Hill, Inc. New York, 1991.
- [8] J. Frang, H. Li, Distributed adaptive quantization for wireless sensor networks : From delta modulation to maximum likelihood, IEEE Transaction on Signal Processing,  $56(10): 5246-5257, 2008.$
- [9] H. C. Papadopoulos, G .W. Wornell, A. V. Oppenheim, Sequential signal encoding from noisy measurements using quantizers with dynamic bias control, IEEE Transactions on Information Theory, 47(3) : 978-1002, 2002.
- [10]J. Xiao, A. Ribeiro, Z. Luo, G. Giannakis, Ditributed compression-estimation uzing wireless sensor networks, IEEE Signal Processing Magazine, 23(4) : 27-41, 2006.
- [11] B. Choi, *ARMA Model Identification*, Springer, New York, 1992.
- [12]B. Picinbono, Signaux alÈatoires et bases du traitement statistique du signal, Tome3, Dunod, Paris, 1993.
- [13]R. Fletcher, Partial Methods of optimization, Jhon Wiley et Sons, Inc, 1987.
- [14] J. Schoukens, R. Pintelon, Y. Rolain, Mastering System Identification in100 Exercises, IEEE Pres et Wiley, Canada, 2012.
- [15]G. J. Mclachlan, T. Krishnan, The EM Algorithme and Extensions, Wiley-Interscience, 2 edition, 2008.
- [16]D. CappÈ, E. Moulines, T. RydÈn, Inference in Hidden Markov Models, Springer, 2005.
- [17]S. Boyd, L. Vandenberghe, Convex optimisation, Cambridge Univ, 2004.